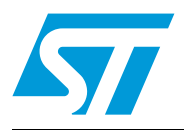

# ST Assembler-Linker

## **Introduction**

This manual describes using the ST Assembler-Linker to develop applications for the ST7 and STM8 microcontrollers. The assembly tools described in this book form a development system that assembles, links and formats your source code.

### **Purpose and scope**

This manual provides information about producing an application executable for the ST7 and STM8 microcontrollers from your application source code in assembler language. It includes:

- An overview of assembly language for the ST7 and STM8 microcontrollers
- Instructions for running the ST Assembler-Linker
- Descriptions of the assembler output

For information on related subjects refer to the following documentation:

- ST7xxxx Datasheet full description of the ST7 xxxxmicrocontroller
- STM8xxxx Datasheet full description of the STM8xxxx microcontroller
- ST7 Programming Manual a complete reference to the ST7 assembly language
- STM8 Programming Manual a complete reference to the STM8 assembly language

#### <span id="page-0-0"></span>**Figure 1. Schematic overview of the assembler toolset**

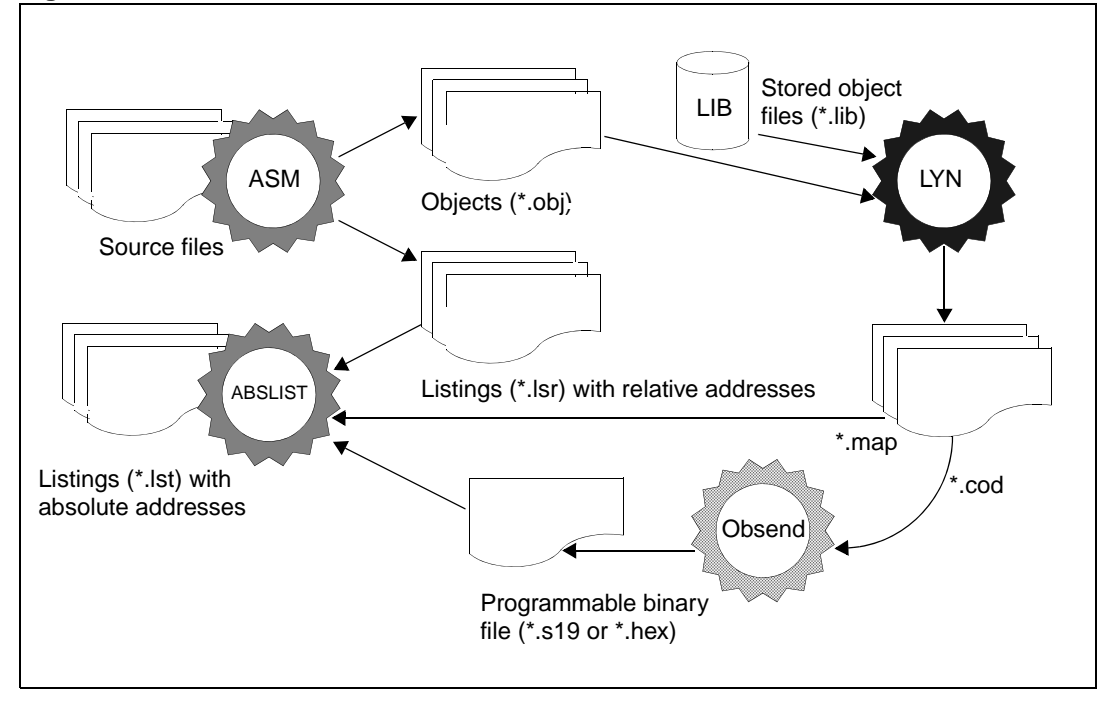

# **Contents**

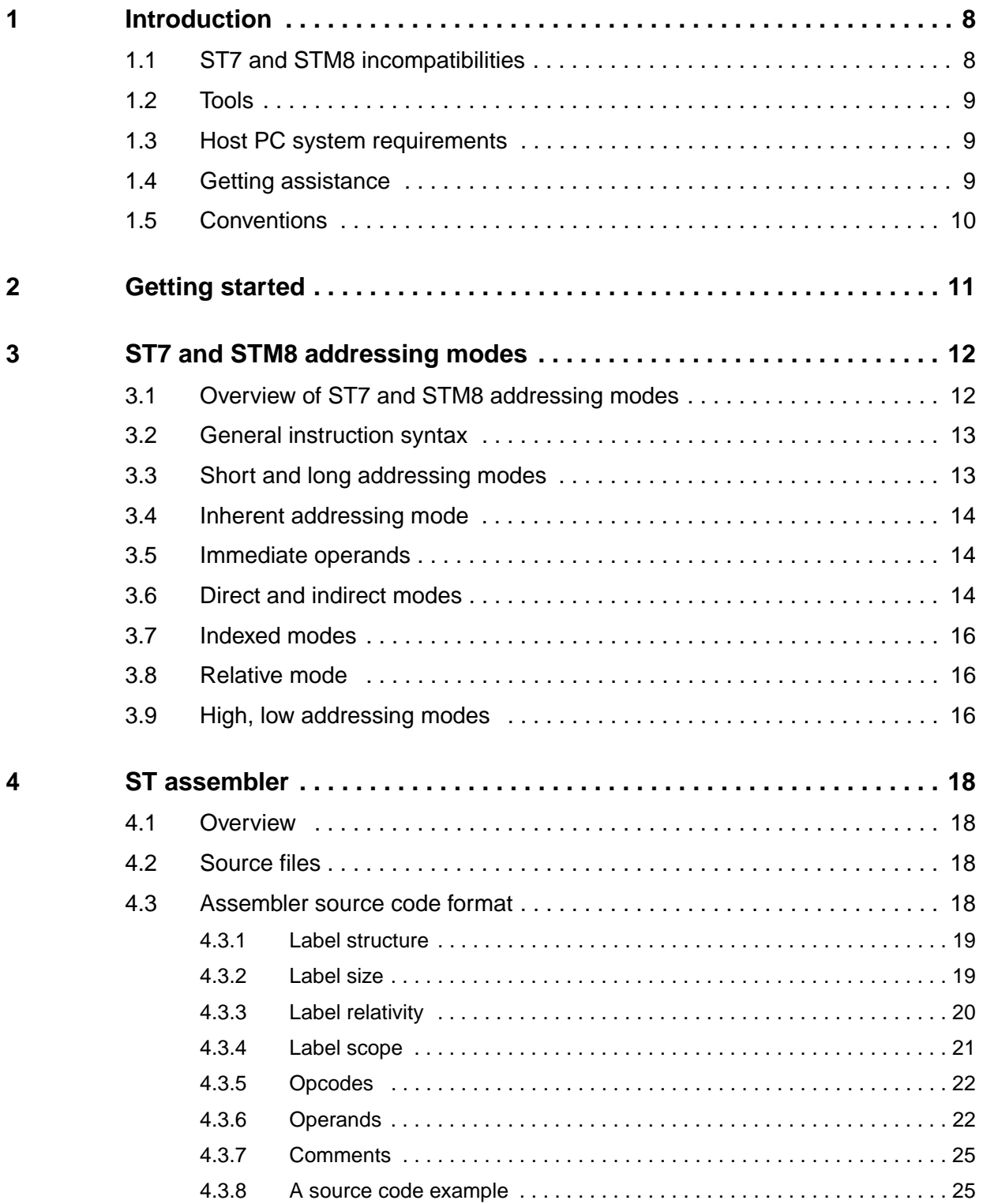

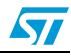

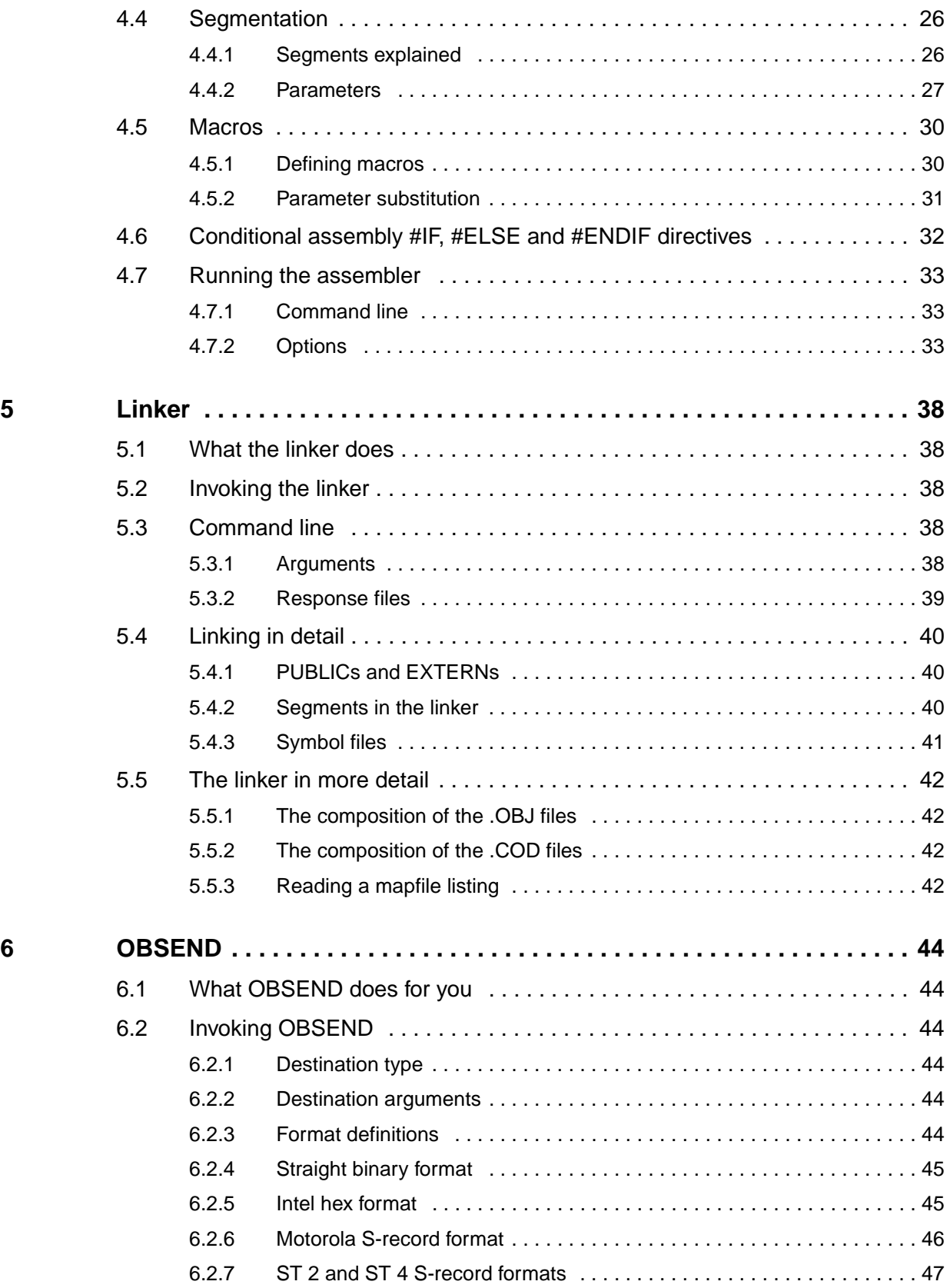

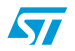

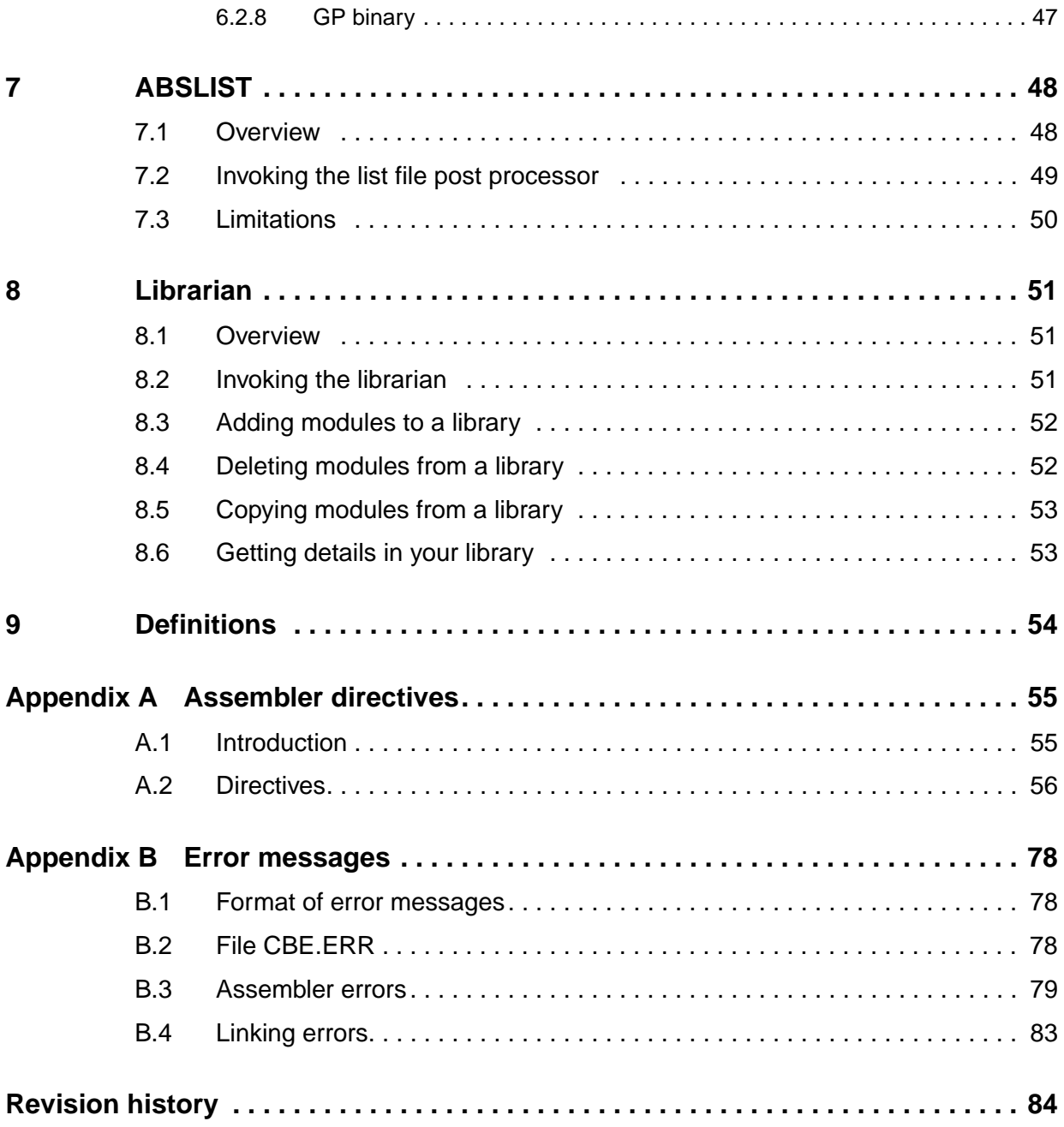

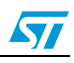

# **List of tables**

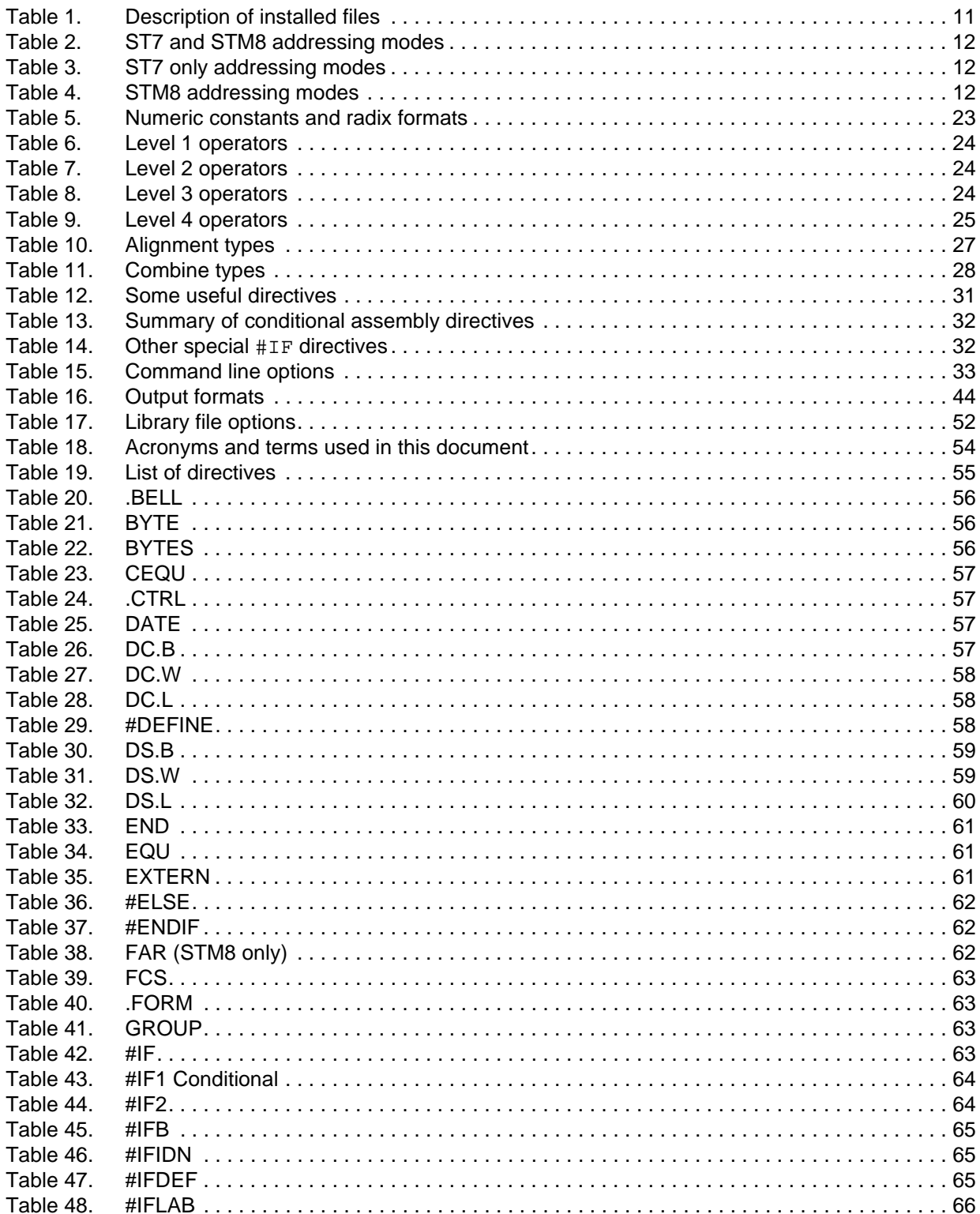

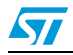

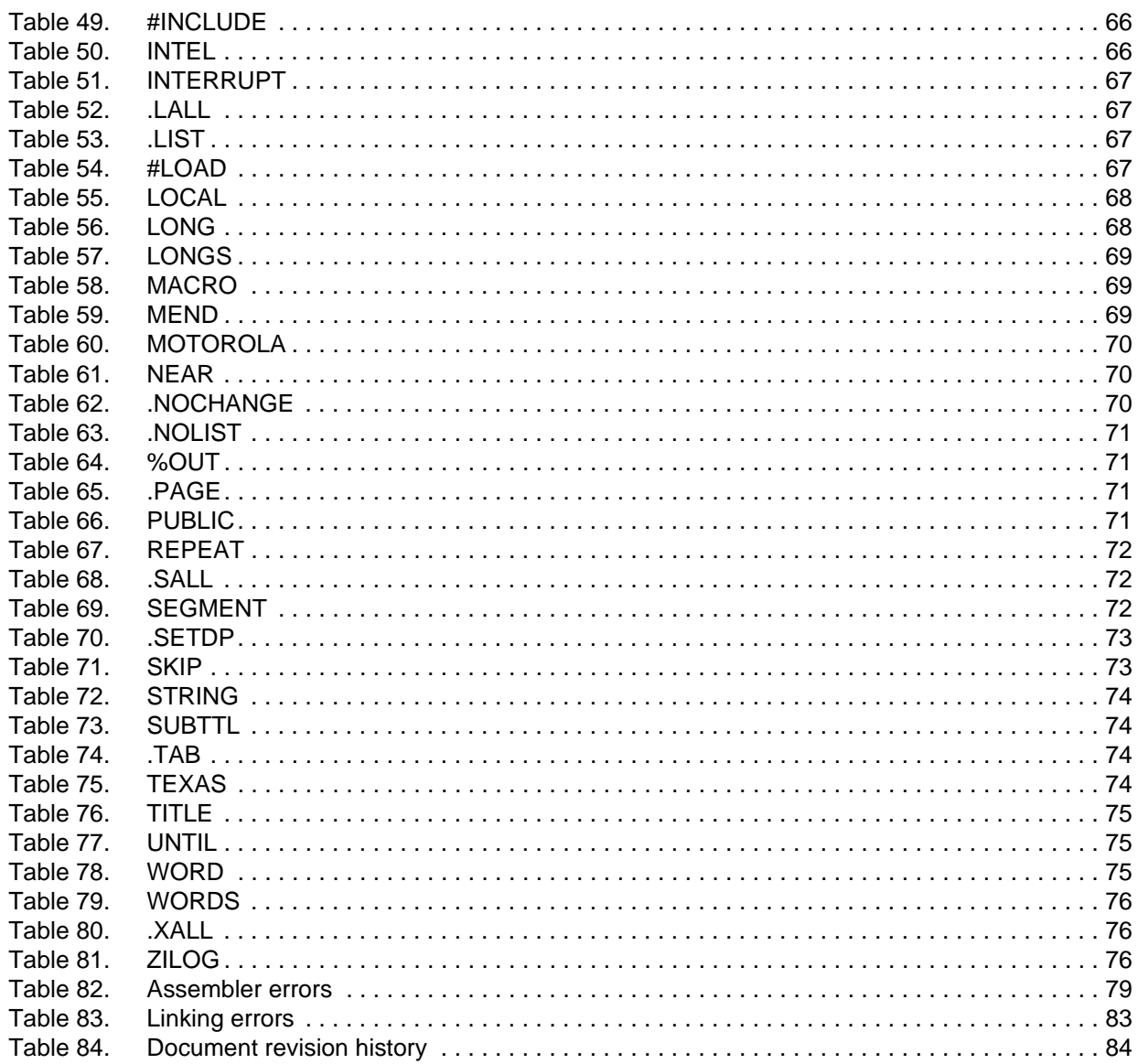

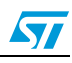

# **List of figures**

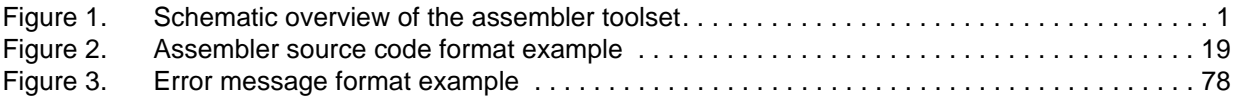

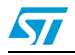

# <span id="page-7-0"></span>**1 Introduction**

## <span id="page-7-1"></span>**1.1 ST7 and STM8 incompatibilities**

The new ST7/STM8 assembler development toolchain supports both the new STM8 core and the old ST7 core. By placing a trigger  $(s t) /$  or  $s t m/$  in the first line of your code, you tell the assembler which set of rules to apply.

The STM8 assembler is not compatible with the ST7 assembler.

STM8 assembler (16-bit) features that are not compatible with the ST7 assembler (8-bit):

- 1. X and Y are 16 bits wide (ST7 is 8 bits):
	- ld A,X has been replaced by ld A,XL
	- ld X,A has been replaced by ld XL,A
	- ld A,Y has been replaced by ld A,YL
	- ld Y,A has been replaced by ld YL,A
- 2. Stack pointer (SP) is 16 bits wide (ST7 is 8 bits wide):
	- 1d A, S and 1d S, A instructions have been removed
	- 1d X, S has been replaced by 1dw X, SP
	- 1d S, X has been replaced by 1dw SP, X
	- 1d Y, S has been replaced by 1dw Y, SP
	- ld S, Y has been replaced by ldw SP, Y
- 3. more generally
	- ld is for an 8-bit transfer, for example: ld A,\$5000

ldw is for 16-bit transfer, for example:  $1dw \times$ , \$5000 (instead of  $1d \times$ , \$5000)

- 4. RSP instruction has been removed
- 5. Some addressing modes have been removed, for example:
	- short pointer to short data [pointer.b], for example:
		- ld A,[\$10.b]
		- btjf [\$11.b],#3,skip
	- short pointer to short data X or Y indexed ([pointer.b],X) or ([pointer.b],Y), for example:
		- ld A,([\$10.b],X)
		- ld ([\$12.b],Y),A
	- short pointer to short data relative [pointer.b], for example:
		- jreq [\$13.b]

```
callr [$39.b]
```
6. Short bit operations have been replaced by long bit operations, for example:

btjf  $$1011, #2, jump$  (instead of btjf  $$11, #2, jump)$ 

```
bset $1000,#1 (instead of bset $00,#1)
```
7. .h and .l suffixes are not supported, for example:

1d A, #mem.h can be replaced by 1d A, # $\{high\$  mem $\}$ 

ld A,#mem.l can be replaced by ld A,#{low mem}

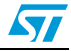

Generally, the instruction sets are similar, with the following notable differences:

- The STM8 instruction set supports several new addressing modes.
	- The Stack Pointer (SP) can be used as an index.
	- Long pointers have been added.
	- There is a new 3-byte addressing mode called extended.
	- Altogether there are 6 new addressing modes: short offset SP indexed, extended direct, extended offset X or Y indexed, long pointer to long data, long pointer to long data X indexed,
		- long pointer to 24-bit data X or Y indexed.
- Several new instructions have been added.
- The STM8 instruction set allows for longer instructions which may span 5 bytes, instead of 4 for the ST7.

### <span id="page-8-0"></span>**1.2 Tools**

The ST Assembler-Linker includes the following tools:

- **Assembler (ASM)**: translates your source code (**.ASM**) written in assembly language, into object code (**.OBJ**) specific to the target machine and a listing file with relative addresses(**.LSR**).
- **Linker (LYN)**: processes the object files (**.OBJ**) produced by the assembler, resolves all cross-references between object files and locates all the modules in memory. The resulting code is output in an object code file (**.COD**).
- **Converter (OBSEND)**: translates the object code file to produce the final executable in a format that you specify (Motorola S-record, Intel Hex).
- List file postprocessor (ABSLIST): patches the list file generated by the assembler to produce a new list file with absolute addresses (**.LST**).
- **Librarian (LIB)**: The librarian enables you to store frequently used subroutines in one location for use with any number of ST microcontroller applications.

*Note: The utility file asli.bat automatically runs ASM, LYN, OBSEND and ABSLIST one after the other for you. Use this batch file only if you have only one assembly source file .ASM.*

## <span id="page-8-1"></span>**1.3 Host PC system requirements**

Please see the release notes to ensure you have the most up-to-date information.

## <span id="page-8-2"></span>**1.4 Getting assistance**

For more information, application notes, FAQs and software updates for all the ST microcontroller development tools, check out the CD-ROM or our web site: www.st.com.

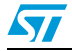

For assistance on all ST microcontroller subjects, or for help developing applications that use your microcontroller's MSCI peripheral, refer to the contact list provided in Product Support. We'll be glad to help you.

## <span id="page-9-0"></span>**1.5 Conventions**

The following conventions are used in this document:

- **Bold text** highlights key terms and phrases, and is used when referring to names of dialog boxes and windows, as well as tabs and entry fields within windows or dialog boxes.
- *Bold italic* text denotes menu commands (or sequence of commands), options, buttons or checkboxes which you must click with your mouse to perform an action.
- The > symbol is used in a sequence of commands to mean "then". For example, to open an application in Windows, we would write: Click *Start>Programs>ST Toolset>*.
- Courier font designates file names, programming commands, path names and any text or commands you must type.
- *Italicized* type is used for value substitution. *Italic* type indicates categories of items for which you must substitute the appropriate values, such as arguments, or hypothetical filenames. For example, if the text was demonstrating a hypothetical command line to compile and generate debugging information for any file, it might appear as:

```
cxst7 +mods +debug file.c
```
● Items enclosed in [brackets] are optional. For example, [*options*] means that zero or more options may be specified because options appears in brackets. Conversely, the line: *options* means that one or more options must be specified because options is not enclosed by brackets. As another example, the line:

```
file1.[o|st7]
```
means that one file with the extension .o or .st7 may be specified, and the line:

```
file1 [file2...]
```
means that additional files may be specified.

*Blue italicized* text indicates a cross-reference—you can link directly to the reference by clicking on it while viewing with Acrobat Reader.

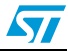

# <span id="page-10-0"></span>**2 Getting started**

#### **Installing the ST Assembler-Linker**

The ST Assembler-Linker is delivered as part of the STVD toolset. A free installation package is available at **www.st.com**. To install it:

- either select *ST7/STM8>ST toolset* from the main menu of the Microcontroller Development Tools CD-ROM,
- or run the installation executable that you have downloaded from the internet.

*Note: See the release notes for more guidance on installing the software components.*

After installation, the installation directory should contain the files listed in *[Table 1](#page-10-1)*.

| ASM.EXE                    | ST assembler                      |
|----------------------------|-----------------------------------|
| LYN.EXE                    | ST linker                         |
| OBSEND.EXE                 | Output file formatter             |
| ABSLIST.EXE                | List file post processor          |
| LIB.EXE                    | Librarian                         |
| ST7.TAB                    | ST7 description file              |
| STM8.TAB                   | STM8 description file             |
| ASLI.BAT                   | Batch file ASM+LYN+OBSEND+ABSLIST |
| ASM LNK RELEASE NOTES. PDF | Release notes                     |

<span id="page-10-1"></span>Table 1. **Description of installed files** 

Up-to-date release notes are provided in PDF format. An additional file contains demonstration examples.

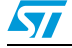

# <span id="page-11-0"></span>**3 ST7 and STM8 addressing modes**

## <span id="page-11-1"></span>**3.1 Overview of ST7 and STM8 addressing modes**

The ST7/STM8 assembler instruction set incorporates the following addressing modes:

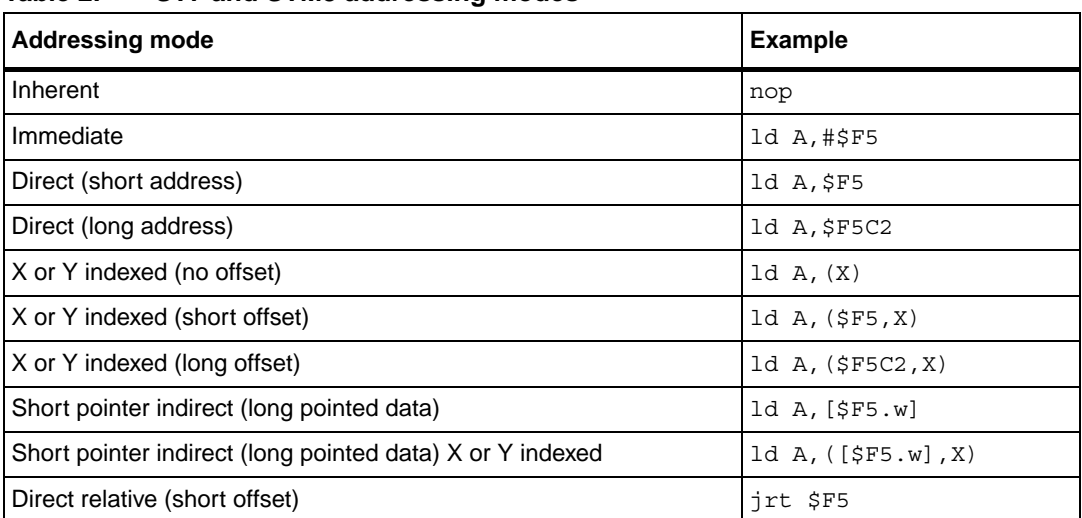

#### <span id="page-11-2"></span>Table 2. **ST7 and STM8 addressing modes**

#### <span id="page-11-3"></span>Table 3. **ST7 only addressing modes**

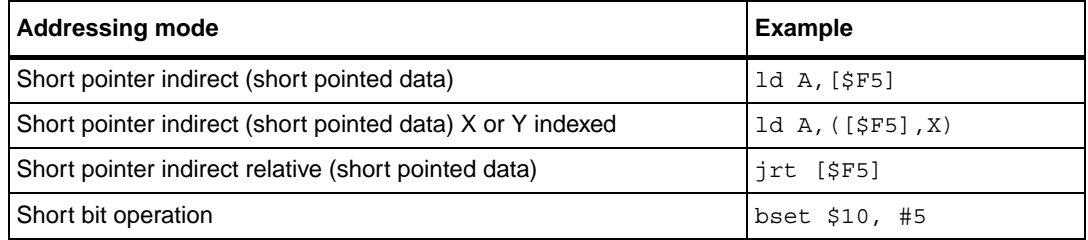

#### <span id="page-11-4"></span>Table 4. **STM8 addressing modes**

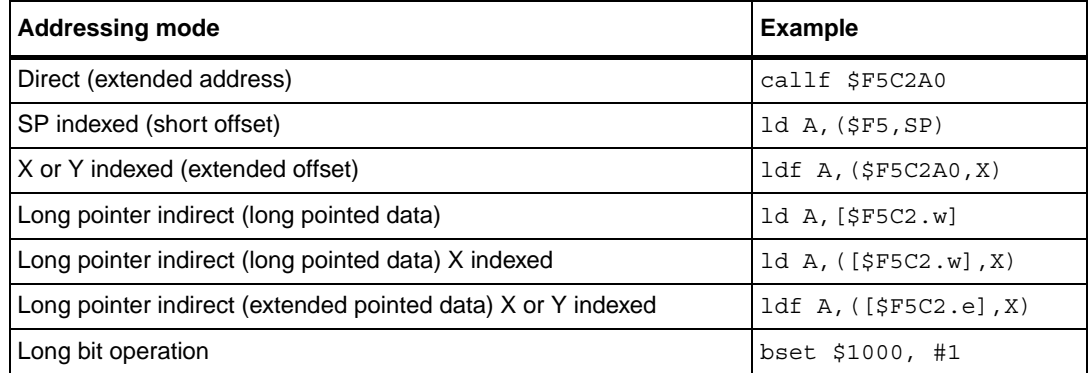

All the ST7 and STM8 addressing modes are described in full detail, with specific examples, in the relevant programming manual, which can be downloaded from the internet at

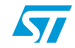

**www.st.com**. This chapter only gives a brief explanation of the main addressing mode types.

### <span id="page-12-0"></span>**3.2 General instruction syntax**

The ST7 and STM8 instruction sets provide a single source-coding model regardless of which components are operands.

- For the ST7 the operands may be:
	- the accumulator (A),
	- an 8-bit index register (X or Y)
	- an 8-bit stack pointer (S)
	- the condition code register (CC), or a memory location.
- For the STM8 the operands may be:
	- the accumulator  $(A)$ ,
	- a 16-bit index register (X or Y)
	- XH,XL (where XH is the high byte, and XL is the low byte)
	- YH,YL (where YH is the high byte, and YL is the low byte)
	- a 16-bit stack pointer (SP)
	- the condition code register (CC), or a memory location.

For example, a single instruction, **ld**, originates register to register transfers as well as memory to accumulator data movements.

Two-operand instructions are coded with the destination operand in the first position. For example,

```
lab01 ld A,memory ; load accumulator A with memory contents
lab02 ld memory,A ; load memory location with A contents
      ld X,A ; load X with accumulator contents (ST7 only)
      ld XL,A ; load XL with accumulator contents (STM8 only)
```
### <span id="page-12-1"></span>**3.3 Short and long addressing modes**

The ST7 has two addressing modes that differ in memory address size (one byte for short mode and two bytes for long mode).

For the STM8, in addition to long and short modes, there is also an extended addressing mode (three bytes).

Because of these different addressing modes, the target address range of the operands depends upon the addressing mode chosen:

- 0-SFF for short addressing mode
- \$100-\$FFFF for long addressing mode
- \$10000-\$FFFFFF extended addressing mode (STM8 only)

Some instructions accept both long and short addressing modes, while others only accept one or the other. For example:

lab10 add A,memory ; accepts both types of addressing modes lab11 inc memory ; ST7 instruction accepts only short

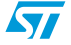

```
addressing mode, while STM8 instruction
                accepts both modes
push memory ; STM8 accepts only long addressing mode, push
                memory does not exist for ST7
```
For ST7 instructions supporting both short and long formats, when external symbols are referenced, long mode is chosen by the assembler.

For example:

```
EXTERN symb3; 
symb1 equ $10; 
...
       ld A,symb1; short mode
       ld A,symb3; long mode chosen
```
STM8 instructions using the extended addressing mode always have an F suffix. The following instructions use the extended addressing mode:

```
callf $10000
jpf $20000
ldf A,($30000,X)
retf ; permits you to return to the previous function in the stack 
in subroutines that are called by CALLF
```
### <span id="page-13-0"></span>**3.4 Inherent addressing mode**

This concept is hardware-oriented, meaning that instruction operands are coded inside the operation code. At source code level, operands are written explicitly.

For example:

lab06 push A ; put accumulator A onto the stack lab07 mul X, A; multiply X by A ldw SP,X ; load X to the stack pointer

### <span id="page-13-1"></span>**3.5 Immediate operands**

Immediate operands permit you to input a specific value for use with an instruction. They are signaled by the use of a sharp sign (#) before the value. The range for an 8-bit immediate operand is from 0 to 255.

For example:

```
lab08 ld A,#1 ; load A with immediate value 1
lab09 bset memory,#3 ; set bit #3 in memory location
      btjt memory,#3,label ; test bit #3 of memory and jump if
                           true (set)
```
## <span id="page-13-2"></span>**3.6 Direct and indirect modes**

A **direct addressing mode** means that the data byte(s) required to do the operation is found by its memory address, which follows the op-code.

14/89 Doc ID 11392 Rev 4

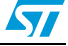

An **indirect addressing mode** means that the data byte(s) required to do the operation is found by its memory address which is located in memory (pointer).

The pointer address follows the op-code. A short pointer is one byte long. A long pointer is two bytes long.

This last group consists of memory indirect variants:

- Short pointer to short data, for ST7 only [shortpointer .b]
- Short pointer to long data [shortpointer .w]
- Short pointer to short data X or Y indexed, for ST7 only ([shortpointer .b],X) ([shortpointer .b],Y)
- Short pointer to long data X or Y indexed ([shortpointer  $.w, X$ ) ([shortpointer  $.w, Y$ )
- For STM8 devices only:
	- long pointer to long data [longpointer .w]
	- long pointer to long data X indexed ([longpointer .w], X)
	- long pointer to extended data X or Y indexed ([longpointer .e],X)([longpointer .e],Y)
- Pointer addresses must always be in:
	- page 0 (its address must be less than \$100) for the ST7
	- section 0 (its address must be less than \$10000) for the STM8

Examples:

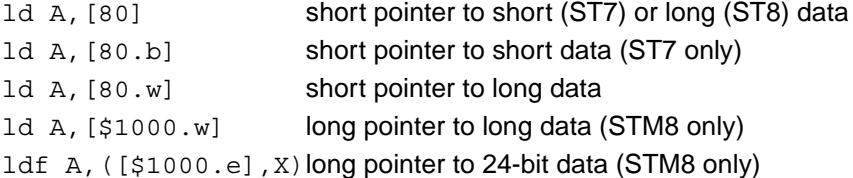

lab12 equ 80

```
1d A, ([lab12], X) short pointer to short (ST7) or long (ST8) data X-indexed
1d A, ([lab12.b], X) short pointer to short data X-indexed (ST7 only)
1d A, ([lab12.w], Y) short pointer to long data Y-indexed
```
- To distinguish between short and long indirect addressing mode, the suffix **w** indicates that you want to work in long indirect mode (this is also true for indexed addressing mode).
	- Short indirect means that pointed data are short (one byte long)
	- Long indirect means pointed data are long (two bytes long)
- Implicitly, if nothing is specified,
	- for the ST7, short indirect addressing mode is assumed, you can also use **.b** to specify short indirect addressing mode (as with the indexed addressing mode). Use .w to specify long indirect addressing mode.
	- for the STM8, long indirect addressing is assumed, you could use **.w** but it is not necessary. With the STM8 **ldf** instruction, you must use **.e** to specify extended indirect addressing mode.

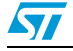

### <span id="page-15-0"></span>**3.7 Indexed modes**

The ST7 supports the following types of indexed mode:

- indexed without offset,
- indexed with an 8-bit unsigned offset (range [0:255]),
- indexed with a 16-bit offset.

In addition to these modes, the STM8 also supports the following indexed mode:

indexed with a 24-bit offset.

The source code syntax is:

- $(X)$  or  $(Y)$  for no-offset indexing.
- $(offset, X)$  or  $(offset, Y)$  for indexed with offset.

Some instructions (such as **ld A** or **add**) support the first three types of indexed mode. Some ST7 instructions (such as **inc**) only support the first two types (that is, indexed without offset and indexed with 8-bit unsigned offset).

The STM8 instructions (such as inc) support the first three types.

Only the STM8 instruction, ldf, supports the "indexed with 24-bit offset" addressing mode.

Examples:

```
ld A, (X) \qquad \qquad ; no-offset mode
ld A,(0,X) ; 8-bit offset mode
ld A,(127,X) ; 8-bit offset mode
ld A,(259,X) ; 16-bit offset mode
ldf A,($FFF00, X) ; 24-bit offset mode (STM8 only)
ld A, ($F5, SP) ; SP indexed mode, 8-bit offset short(STM8 only)
```
### <span id="page-15-1"></span>**3.8 Relative mode**

This addressing mode is used to modify the program counter (PC) register value by adding an 8-bit signed offset to it (in the range -128 to +127). The relative addressing mode is made up of two sub-modes:

- **relative (direct)** where the offset follows the op-code. This is used by the instructions **JRxx, CALLR,** and **BTJx**.
- relative (indirect) where the offset is defined in memory, this address follows the opcode (ST7 only).

The target label is specified at source code level (the assembler computes the displacement).

### <span id="page-15-2"></span>**3.9 High, low addressing modes**

In some instances, it may be necessary to access the highest part of an address (8 highest bits) or the lowest part of an address (8 lowest bits) as well.

For this feature in the ST7, the syntax is the following: <**expression**>, where <**expression**> is symbol.H (highest part), or symbol.L (lowest part). Examples:

lab12 equ \$0012

16/89 Doc ID 11392 Rev 4

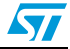

```
nop
ld A,#lab12.h; load A with $00
ld A,#lab12.l; load A with $12
```
In the STM8, symbols . H and . L are not available. Use low and high primitives instead for example:

```
lab1 equ $112233
      ld A,#{low{seg lab1}} ; load A with $11
       ld A,#{high lab1} ; load A with $22
       ld A,#{low lab1} ; load A with $33
```
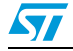

# <span id="page-17-0"></span>**4 ST assembler**

### <span id="page-17-1"></span>**4.1 Overview**

The ST assembler program is a cross-assembler, meaning that it produces code for a target machine (an ST7 or STM8 microprocessor) which is different from the host machine.

The assembler turns the source code files into re-locatable object modules ready for linking.

During the process, it checks for many different types of errors. These errors are recorded in an ASCII file called **cbe.err** (Note that the linker also writes to this file). Error messages are explained in *[Appendix B: Error messages](#page-77-0)* on page 78.

To produce code ready for execution, you must run the assembler (**ASM**), the linker (**LYN**), and the object code formatter (**OBSEND**).

### <span id="page-17-2"></span>**4.2 Source files**

Source program code is written in the ST7 or STM8 assembler language and is saved in an ASCII text file named **source file**. A source file has the extension **.asm**. It is made up of lines, each of which is terminated by a new line character.

For a complete reference of the ST7 or STM8 assembler language, refer to the relevant programming manual.

## <span id="page-17-3"></span>**4.3 Assembler source code format**

The first line of an assembler source code file is reserved for specifying the \*.tab file for the **target processor**. You cannot put other instructions or comments in this line.

Use this line to specify the directory location of the \*.tab file. If the directory is not specified, by default the Assembler searches first in the current directory, then in the directory where the Assembler's executable is located.

The '.tab' suffix may be left out, as the assembler only looks for this file type.

The first line of your source code might look like:

```
st7\ or c:\sttools\asm\st7\ (to use the ST7 processor)
stm8\ or c:\sttools\asm\stm8\ (to use the STM8 processor)
```
If the file st7.tab (or stm8.tab) cannot be found in the specified or default directories, then an error is produced and assembly is aborted.

The rest of the source code lines have the following general format:

[label[:]]<space>[opcode]<space>[operand]<space>[;comment]

where <space> refers to either a SPACE (**\$20**) or a TAB (**\$09**) character.

All four fields may be left blank, but the **<space>** fields are mandatory unless:

- the whole line is blank, or
- the line begins as a comment, or
- the line ends before the remaining fields.

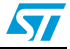

For example:

<span id="page-18-2"></span>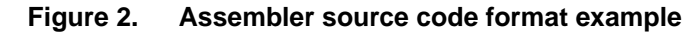

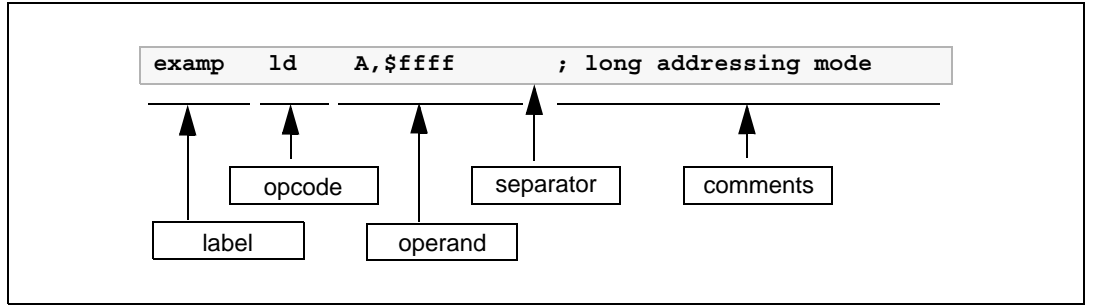

The next sections describe the main components of a source code file.

#### <span id="page-18-0"></span>**4.3.1 Label structure**

Labels must start in column one. A label may contain up to 30 of any of the following characters:

- Upper case letters (A-Z)
- Lower case letters (a-z)
- Digits (0-9)
- Underscore ()

The first letter of a label must be a letter or an underscore. Note that upper and lower case are treated differently because assembler is case sensitive.

Upon assembly, any label that exceeds 30 characters is truncated and a warning alerts the user that this has occurred. When truncated, if two of more labels have the same name, a phase inconsistency error is generated.

When labels are defined, several attributes are defined along with the value. These are:

- **Size** (Byte, Word or Long)
- **Relativity** (Linker Relative or Absolute)
- **Scope** (Internally or Externally defined)

The function of each attribute is explained in the following sections.

### <span id="page-18-1"></span>**4.3.2 Label size**

Defining a label's size allows the assembler to determine what kind of addressing mode to choose even if the value associated with the label is undefined.

The default size of the memory location for a label is word (2 bytes). Whenever the label has no suffix, then the default size is assumed.

The directives BYTES, WORDS and LONGS (4 bytes) allow you to change the default.

Regardless of the default size, you can define the size for a specific label by adding a suffix to it:

- .**b** for byte,
- **.w** for word
- .1 for long.

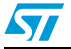

The suffix is not used when the label is referred to. Using of any suffixes other than  $.b, w$ and .1 results in an error upon assembly.

For example:

```
lab equ 0 ; word-size label (default)
label1.b equ 5 ; byte-size label
label2.1 equ 123 ; long label
      segment byte at: 80 'ram'
        bytes ; force the size of the label to bytes
count ds.b ; byte-size label 
pointer ds.w ; byte-size label with a word-size 
                  ; space reserved at this address
```
#### <span id="page-19-0"></span>**4.3.3 Label relativity**

There are two sorts of labels: *absolute* labels and *relative* labels.

- *Absolute* labels are usually assigned to constants, such as IO port addresses, or common values used within the program.
- *Relative* labels are defined as (or derived from) an *external* label or a label derived from the position of some program code. They are exclusively used for labels defined within pieces of program or data.

For example:

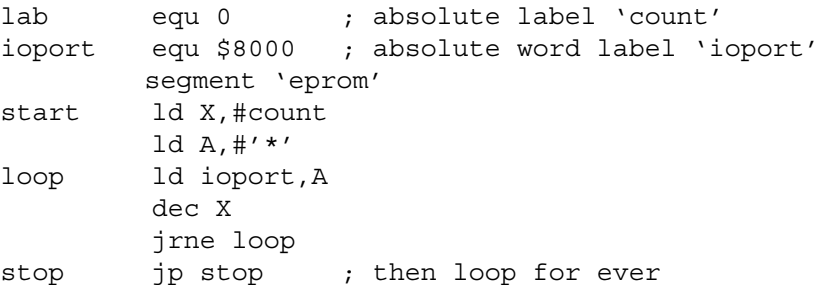

Only the linker can sort out the actual address of the code, as the assembler has no idea how many segments precede this one in the class. At assembly time, labels such as '**start**' or '**loop**' are actually allocated 'blank' values (\$0000). These values will be filled later by the linker. Labels such as '**count**' or '**ioport**', which were defined absolutely will be filled by the assembler.

Source code lines that have arguments containing relative labels are marked with an 'R' on the listing, showing that they are 'linker relative'. Segments are discussed in *[Section 4.4](#page-25-0)* on [page 26](#page-25-0).

#### <span id="page-20-0"></span>**4.3.4 Label scope**

Often, in multi-module programs, a piece of code needs to refer to a label that is actually defined in another module. To do this, the module that exports the label must declare it PUBLIC, and the module which imports the label must declare it EXTERN. The two directives EXTERN and PUBLIC go together as a pair.

Most labels in a program are of no interest for other pieces of the program, these are known as 'internal' labels since they are only used in the module where they are defined. Labels are 'internal' by default.

Here are two incomplete example modules that pass labels between them:

```
module 1
   EXTERN sig1.w ; import sig1
   EXTERN sig2.w ; import sig2
    PUBLIC _handlers ; export handlers
    segment byte 'P'
handlers: \qquad \qquad ; define handlers
    jp _sig1 (a) \qquad ; refer to _sig1
    jp _sig2 ; refer to sig2
    end
module 2
   EXTERN handlers.w ; import handlers (addr. is a word)
   PUBLIC sig2 ; export sig2
    segment byte 'P'
_sig2: ; define _sig2
    ...
    call handlers ; refer to handlers
    ...
   ret
    end
```
As you can see, module 1 refers to the 'sig2' subroutine which is defined in module 2. Note that when module 1 refers to the '**\_sig2**' label in an EXTERN directive it specifies a WORD size with the '**.w'** suffix. Because the assembler cannot look up the definition of ' sig2' it has to be told its address size explicitly. It doesn't need to be told relativity: **all external labels are assumed to be relative**.

Absolute labels declared between modules should be defined in an INCLUDE file that is called by all modules in the program; this idea of using INCLUDE files is very important since it can reduce the number of PUBLIC symbols, and therefore the link time, significantly.

Lines in the source code listing which refer to external labels are marked with an X and given 'empty' values for the linker to fill.

As a short cut, labels may be declared as **PUBLIC** by preceding them with a '**.**' at their definition. If this is done the label name need not be given in a **PUBLIC** directive. For example, the following code fragment declares the label '**lab4**' as PUBLIC automatically:

lab3 ld A,#0 ret .lab4 nop ret

### <span id="page-21-0"></span>**4.3.5 Opcodes**

The Opcode field may serve three different purposes. It may contain:

- The opcode mnemonic for an assembly instruction.
- The name of a directive.
- The name of a macro to be invoked.

Opcodes must be separated from the preceding field (that is, label, if there is one) by a space or a tab. A comprehensive Opcode description can be found in the ST programming manual.

**Macros** are discussed in *Section 4.5* [on page 30](#page-29-0).

**Directives** are discussed in *[Chapter 8: Librarian on page 51](#page-50-0)*.

#### <span id="page-21-1"></span>**4.3.6 Operands**

Operands may be any of the following:

- Numbers and addresses.
- String and character constants.
- Program counter references.
- Expressions.

The following paragraphs explain how to use these types of operands.

#### **Number and address representation**

By default, the representation of numbers and addresses follows the MOTOROLA syntax. When you want to use hexadecimal number with instructions or labels, they must be preceded by \$. When nothing is specified, the default base is decimal.

For example:

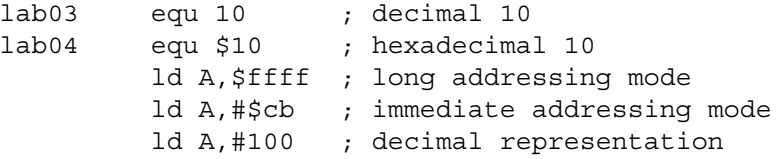

You can change the Motorola format representation by using directives (.INTEL, .TEXAS) to indicate the new setting format.

For more information, refer to *[Appendix A: Assembler directives](#page-54-0)* on page 55.

**Caution:** Addresses for SEGMENT definition are always given in hexadecimal: segment byte at: 100-1FF 'test' The segment 'test' is defined within the 256-511 address range.

#### **Numeric constants and radix**

Constants may need special characters to define the radix of the given number.

The assembler supports the MOTOROLA format by default. INTEL, TEXAS, ZILOG formats are also available if the format is forced by .INTEL .TEXAS or .ZILOG directives. *[Table 5](#page-22-0)* on [page 23](#page-22-0) shows a summary of these formats.

*Note: Decimal constants are always the default, and require no special characters.*

22/89 Doc ID 11392 Rev 4

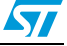

| <b>Format</b> | Hex             | <b>Binary</b>    | Octal        | <b>Current PC</b>        |
|---------------|-----------------|------------------|--------------|--------------------------|
| Motorola      | \$ABCD or &ABCD | 8100             | ~1000        | *(USe MULT for MULTIPLY) |
| Intel         | 0ABCDh          | 100 <sub>b</sub> | 665o or 665g | ΙŠ                       |
| Texas         | $>$ ABCD        | ?100             | ~1000        |                          |
| Zilog         | %ABCD           | $*(2)100$        | \$(8)(665)   | -\$                      |

<span id="page-22-0"></span>Table 5. **Table 5. Numeric constants and radix formats**

#### **String constants**

String constants are strings of ASCII characters surrounded by **double quotes**. For example:

```
"This is an ASCII string"
```
#### **ASCII character constants**

The assembler's arithmetic parser also handles ASCII characters in **single quotes**, returning the ASCII of the given character(s). For example:

'A' \$41 '6' \$06 'AB' \$4142

Up to 4 characters may be used within a single pair of quotes to give a long constant. The following special sequences are used to denote special characters:

```
'\b' $7F backspace
'\f' $0C formfeed
'\n' $0A linefeed
'\r' $0D carriage return
'\t' $09 tabulation
'\\' $5C slash
'\' $27 single-quote
'\0' $00 null
'\"' $22 double-quote
```
#### **Program counter reference**

The current value of the program counter (PC) can be specified by an asterisk "**\***".

For example: lab05 jra \*

#### **Expressions and operators**

**Expressions** are numeric values that may be made up from labels, constants, brackets and operators.

**Labels and constants** have been discussed in previous paragraphs.

**Arithmetic brackets are allowed up to 8 nested levels**, the curly braces {} are used instead of the common "()" because instructions may use a parenthesis to denote indexed addressing modes.

**Operators** have 4 levels of precedence. Operators in level #1 (listed in *[Table 6](#page-23-0)*) take precedence over operators in level #2 (listed in *[Table 7](#page-23-1)*), and so on. In each level, operators have same precedence, they are evaluated from left to right.

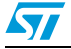

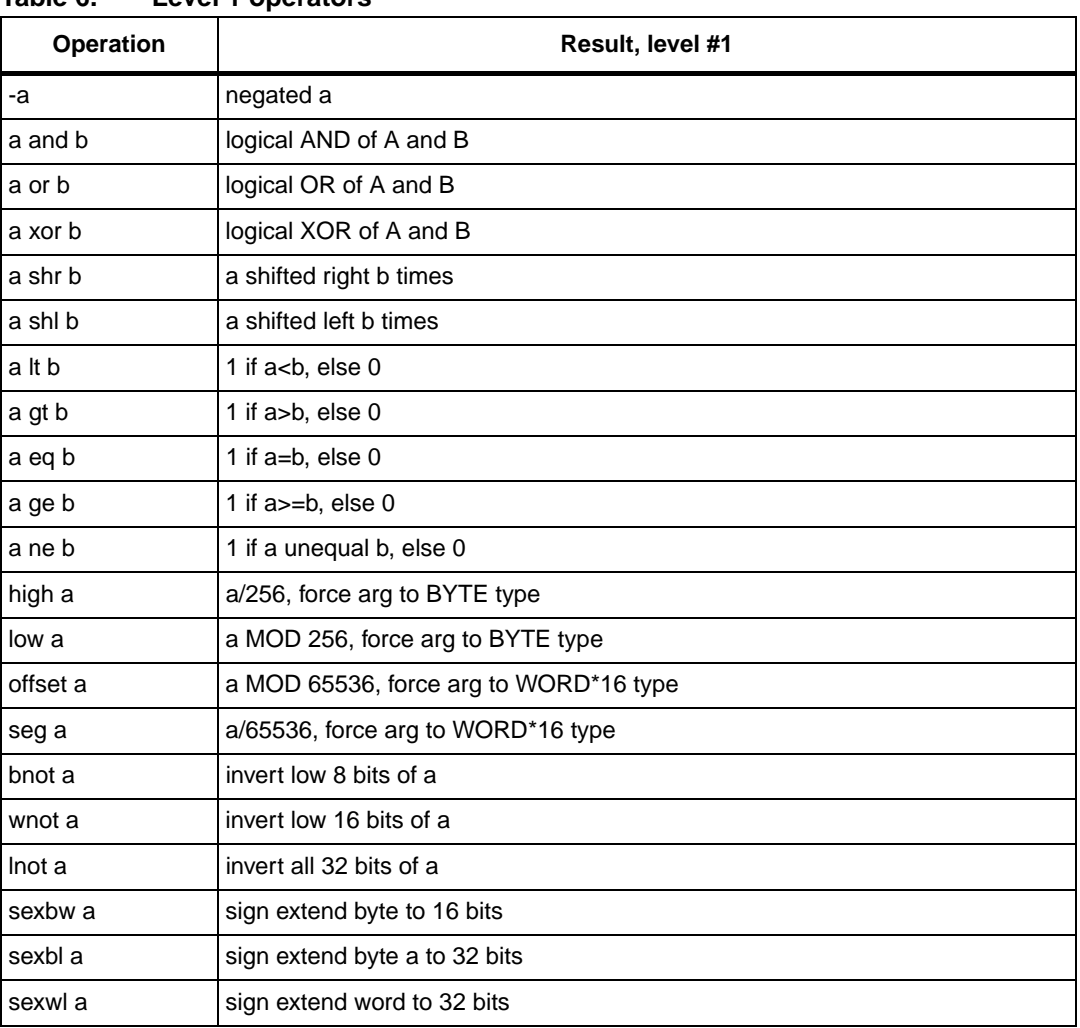

<span id="page-23-0"></span>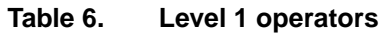

#### <span id="page-23-1"></span>Table 7. **Level 2 operators**

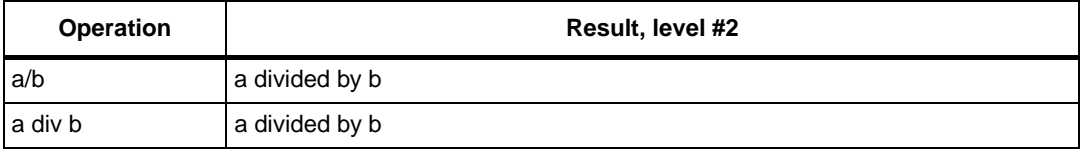

#### <span id="page-23-2"></span>Table 8. **Level 3 operators**

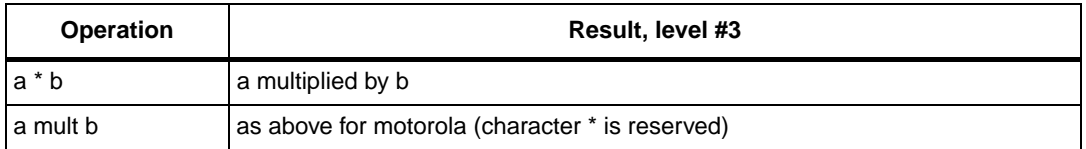

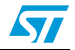

| TUNIV VI<br><b>LOTOL T OPOIGLOID</b> |                  |  |
|--------------------------------------|------------------|--|
| <b>Operation</b>                     | Result, level #4 |  |
| a-b                                  | a minus b        |  |
| $a+b$                                | a plus b         |  |

<span id="page-24-2"></span>Table 9 **Table 9. Level 4 operators**

Operator names longer than one character must be followed by a space character. For example, '**1 AND 2**' is correct, '**1AND2**' is not.

Place curly braces { } around arithmetic expressions.

Always use curly braces at the top-level, when defining a numeric expression. Not doing so may produce unexpected results.

#### Wrong syntax:

#define SIZE 128 DS.W SIZE+1 ; Wrong, syntax error #IF SIZE eq 1 ; Wrong, same as #IF SIZE #ENDIF

Correct syntax:

```
#define SIZE 128
DS.W {SIZE+1} ; OK
#IF {SIZE eq 1} ; OK
#ENDIF
```
#### <span id="page-24-0"></span>**4.3.7 Comments**

Comments are preceded by a semicolon. Characters following a semicolon are ignored by the assembler.

#### <span id="page-24-1"></span>**4.3.8 A source code example**

Below is an example of a short source code.

st7/ ; small example module showing source formats ioport equ \$8000 ; 8 bit I0 port A handshake equ \$9000 ; write xx here to strobe segment 'program' start ld a,#0 ; zero counter loop 1d ioport, x ; store into ioport segment word at: FFFC 'code' WORD start end

Do not worry if some directives do not make sense yet; they will be covered soon. Also, take special notice of the SEGMENT directive.

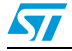

### <span id="page-25-0"></span>**4.4 Segmentation**

### <span id="page-25-1"></span>**4.4.1 Segments explained**

Segments are very important. You have to understand segments before you can use the assembler. Take the time to understand them now and you will save yourself a lot of puzzling later.

Segmentation is a way of 'naming' areas of your code and making sure that the linker collates areas of the same name together in the same memory area, whatever the order of the segments in the object files. Up to 128 different segments may be defined in each module. The segment directive itself has four arguments, separated by spaces:

[<name>] SEGMENT [<align>] [<combine>] '<class>' [cod]

For example:

#### **FILE1:**  $ct7/$

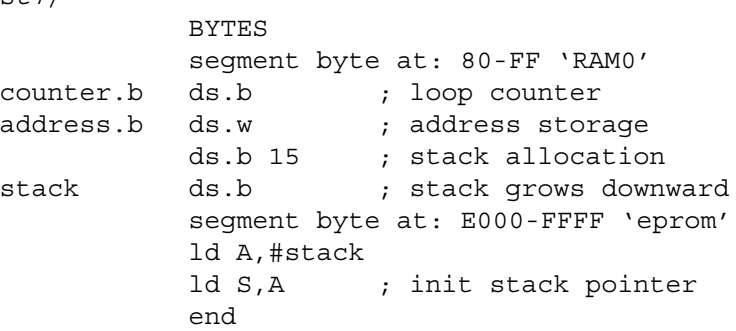

#### **FILE2:**

```
st7/
```
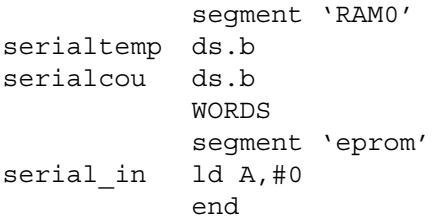

In the preceding example, FILE1 and FILE2 are two separate modules belonging to the same program. FILE1 introduces two classes: **'RAM0'** and **'eprom'**. The class-names may be any names you choose up to 30 characters.

The first time a class is used, introduced, you have to declare the default alignment, the start and the end addresses of the class, and of course, the name of the class.

Users generally specify a new class for each 'area' of their target system.

In the examples above, the user has one class for the 128 bytes of on-chip RAM from **0080** to **00FF** (**'RAM0'**) and another for the **'eprom'**.

The code is stored from **E000** to **FFFF** (**'eprom'**). You have to supply all this information the very first time you use a new class, otherwise only the class-name is necessary, as in FILE2.

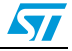

#### <span id="page-26-0"></span>**4.4.2 Parameters**

Possible arguments are:

- *Name*
- *Align*
- *Combine*
- *cod parameter, output file control*

The following paragraphs describe each argument in detail, and the final paragraph describes *Copying code*.

#### **Name**

The **<name>** argument is optional; it can contain a name of up to 12 characters. If it does, then all segments with the same name are grouped together within their class, in the order that new names are defined.

#### **Align**

The **<align>** argument defines the threshold on which each segment must start. The default is the alignment specified at the introduction of the class (if none is specified in the class introduction then para alignment is assumed), although the alignment types described in *[Table 10](#page-26-1)* are allowed to be specified overriding the default.

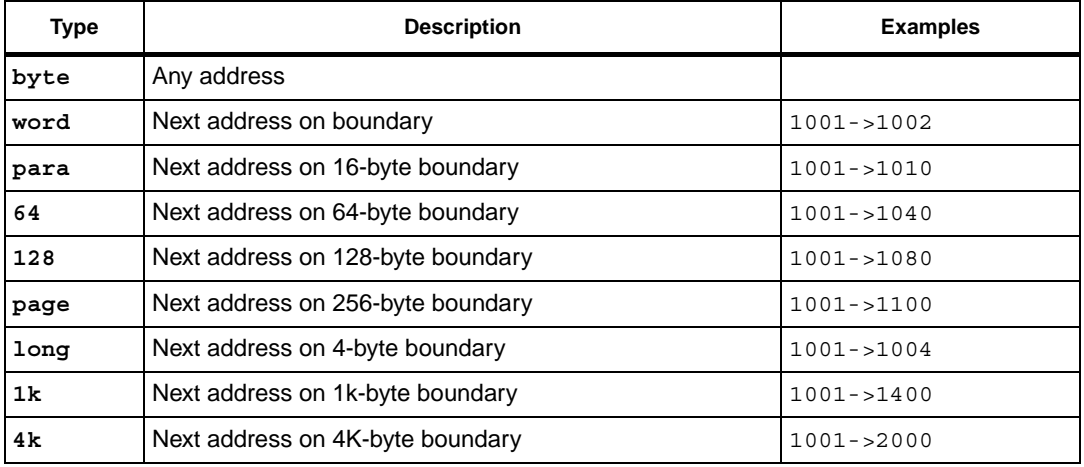

<span id="page-26-1"></span>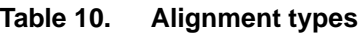

Looking back to our example on *page 26*, you should now be able to see that the **'RAM0'**  class will allocate **80** to **counter**, **81** to **address**, **92** to **stack** in FILE1, and when the linker meets the segment in FILE2 of the same class, **serialtemp** will be allocated **93**, and **serialcou 94**. The same processing happens to the two **'eprom'** class segments, the second, in FILE2, will be tacked on to the end of the first in FILE1. If the FILE2 **'eprom'** class segment had specified, say, the **long** align type instead of the default **byte**, then that segment would have been put on the next long-word boundary after the end of the FILE1 **'eprom'** class segment.

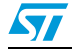

#### **Combine**

The **<combine>** argument tells the assembler and linker how to treat the segment. There are three types to handle it:

<span id="page-27-0"></span>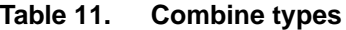

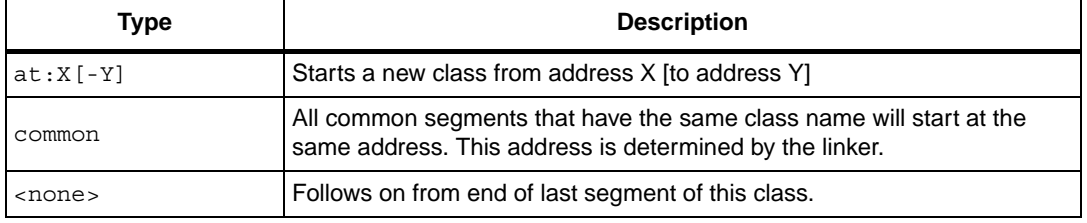

#### **The at**-type **<combine> must be used at the introduction of a class, only once**.

The **at**-type **<combine>** must have one argument: the start address of the class, and may optionally be given the end address (or limit) of the class too. If given, the linker checks that no items in the class have gone over the limit address; if this does occur, a warning is issued at link time. The hexadecimal numbers X and Y should not have radix specifiers.

All **common**-type **<combine>** segments that have the same class name will start at the same address. The linker keeps track of the longest segment. **common** segments can be used for sharing data across different applications.

For example:

```
st7/
dat1 segment byte at: 10 'DATA'
      ds.w
com1 segment common 'DATA'
.lab1 ds.w 4
com1 segment common 'DATA'
.lab2 ds.w 2
com2 segment common 'DATA'
.lab3 ds.w 
com2 segment common 'DATA'
.lab4 ds.w 2
dat2 segment 'DATA'
.lab5 ds.w 2
      end
```
The values for labels **lab1**, **lab2**, **lab3**, **lab4,** and **lab5** are **12**, **12**, **1A**, **1A** and **1E,**  respectively.

*Note: Since you cannot specify both at and common combines simultaneously, the only way to specify the exact location of commons is to insert an empty at combine segment before the first common declaration.*

For example:

```
com1 segment byte at: 10 'DATA'
com1 segment common 'DATA'
  ...
com1 segment common 'DATA'
  ...
```
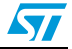

#### **cod parameter, output file control**

The last field of a **SEGMENT** directive controls where the linker places the code for a given class. When introducing a class, if this field is not specified, the code for this class is sent to the normal, default**.COD** file by the linker. If the **[cod]** file is given a number between **0** and **9** then all code generated under the class being introduced will be sent to a different **'.COD**' file by the linker.

If the linker produces a file called '**prog.cod**', for example, then all code produced under classes with no **[cod]** field will go into that file, as normal.

If one class is introduced with a **[cod]** field of **1**, though, then all code produced under that class is sent instead to a file **prog\_1.cod**. The code produced under the other classes is sent on as usual to **prog.cod**.

Using this scheme, you can do bank switching schemes quickly and directly, even when multiple EPROMs share the same addressing space. Simply allocate each EPROM class of its own, and introduce each class with a different **[cod]** field. This will result in the linker collating EPROM's contents into a different .COD file for you to OBSEND independently.

For example:

```
segment byte at:8000-BFFF 'eprom1' 1
segment byte at:8000-BFFF 'eprom2' 2
```
#### **Copying code**

It sometimes happens that you need to copy a block of code from EPROM to RAM. This presents some difficulties because all labels in that piece of code must have the RAM addresses, otherwise any absolute address references in the code will point back to the EPROM copy.

In this case, it helps to specify a class for **execution**, and use a different class for **storage**, as in the following example:

```
segment byte at: 0 'code'
segment byte at: 8000 'ram'
segment 'ram>code'
```
label1:nop

The code starting from **label1** will be stored in the **code** class as usual, but all the labels in that special segment will be given addresses in the **ram** class, and memory will also be reserved in the **ram** class for the contents of the special segment.

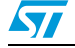

### <span id="page-29-0"></span>**4.5 Macros**

#### Macros are **assembly-time subroutines**.

When you call an execution-time subroutine you have to go through several time-consuming steps: loading registers with the arguments for the subroutine, having saved and emptied out the old contents of the registers if necessary, pushing registers used by the subroutine (with its attendant stack activity) and returning from the subroutine (more stack activity) then popping off preserved registers and continuing.

Although macros don't get rid of all these problems, they can go a long way toward making your program execute faster than using subroutines, at a cost. The cost is program size.

**Each time you invoke a macro to do a particular job, the whole macro assembly code is inserted into your source code**.

This means there is no stacking for return addresses, your program just runs straight into the code; but it is obviously not feasible to do this for subroutines above certain size.

The true use of macros is in small snippets of code that you use repeatedly, perhaps with different arguments, which can be formalized into a 'template' for the macros' definition.

#### <span id="page-29-1"></span>**4.5.1 Defining macros**

Macros are defined using three directives: **MACRO, MEND** and **LOCAL**.

The format is:

```
<macro-name>MACRO [parameter-1][, parameter-2 ...]
  [LOCAL] <label-name>[, label-name ...]]
  <body-of-macro>
  MEND
```
For example:

```
add16 MACRO first, second, result
       ld A,first
       adc A,second
       ld result,A
       MEND
```
The piece of code of the example might be called by:

add16 index,offset,index

which would add the following statements to the source code at that point:

ld A,index adc A,offset ld index.X,A

#### *Note: The formal parameters given in the definition have been replaced by the actual parameters given on the calling line.*

These new parameters may be expressions or strings as well as label names or constants. Because they may be complex expressions, they are bracketed when there is any extra numeric activity; this is to make sure they come out with the precedence correctly parsed.

Macros do not need to have any parameters. You may leave the **MACRO** argument field blank (and, in this case, give no parameters on the calling line).

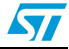

There is one further problem: because a macro may be called several times in the same module, any labels defined in the macro will be duplicated. The **LOCAL** directive gets around this problem:

For example:

```
getio MACRO
      LOCAL loop
loop ld A,$C000
       jra loop
      MEND
```
This macro creates the code for a loop to await IO port at **\$C000** to go low. Without the **LOCAL** directive, the label '**loop**' would be defined as many times as the macro is called, producing syntax errors at assembly time.

Because it's been declared **LOCAL** at the start of the **MACRO** definition, the assembler takes care of it. Wherever it sees the label '**loop**' inside the macro, it changes the name '**loop**' to '**LOCXXXX**' where **XXXX** is a hex number from **0000** to **FFFF**.

Each time a local label is used, **XXXX** is incremented. So, the first time the **getio** macro is called, '**loop**' is actually defined as '**LOC0**', the second time as '**LOC1**' and so on, each of these being a unique reference name. The reference to '**loop**' in the 'if' statement is also detected and changed to the appropriate new local variable.

The directives in *[Table 12](#page-30-1)* are very useful, in conjunction with macros:

| <b>Directive</b> | <b>Usage</b>                              |
|------------------|-------------------------------------------|
| #IFB             | To implement macro optional parameters.   |
| #IFDEF           | To test if a parameter is defined.        |
| #IFLAB           | To test if a parameter is a label.        |
| #IFIDN           | To compare a parameter to a given string. |

<span id="page-30-1"></span>Table 12. **Some useful directives** 

### <span id="page-30-0"></span>**4.5.2 Parameter substitution**

The assembler looks for macro parameters after every space character. If you want to embed a parameter, for example, in the middle of a label, you must precede the parameter name with an ampersand '**&**' character, to make the parameter visible to the preprocessor. For example, if we have a parameter called '**param**'.,

dc.w param

It works as expected, but the ampersand is necessary on:

label&param:nop label&param& &param:nop

Otherwise '**labelparam**' would be left as a valid label name; If the macro parameter '**param**' had the value '**5**', then '**label5**' and '**label5\_5**' would be created.

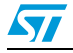

### <span id="page-31-0"></span>**4.6 Conditional assembly #IF, #ELSE and #ENDIF directives**

Conditional assembly is used to choose to ignore or select whole areas of assembler code. This is useful for generating different versions of a program by setting a particular variable in an **INCLUDE** file that forces the use of certain pieces of code instead of others.

There are three main directives used to perform conditional assembly, as shown in *[Table 13](#page-31-1)*.

| <b>Directive</b> | Usage                                                                                                  |  |
|------------------|----------------------------------------------------------------------------------------------------|--|
| #IF              | Marks the start of the conditional and decides whether the following zone will be<br>assembled or not. |  |
| #ELSE            | Optionally reserves the condition of the previous #IF for the following zone.                          |  |
| #ENDIF           | Marks the end of the previous #IF's.                                                                   |  |

<span id="page-31-1"></span>Table 13. **Summary of conditional assembly directives** 

The condition given with the **'#IF'** may take the form of any numeric expression. The rule for deciding whether it resolves to 'true' or 'false' is simple: if it has a zero value then it is false, else it is true. These directives should NOT start at column 1 of the line, reserved for labels. For example:

```
#IF {count eq 1}
%OUT 'true'
#ELSE
%OUT 'false'
#ENDIF
```
This sequence would print **true** if the label **count** did equal 1, and '**false**' if it did not. For example:

```
#IF {count gt 1}
%OUT count more than one
#IF {count gt 2}
%OUT ...and more of TWO !
#ELSE
%OUT ...but not more than two!
#ENDIF
#ELSE
%OUT count not more than one
#ENDIF
```
As you can see, conditionals may be nested, the **#ELSE** and **#ENDIF** directive are assumed to apply to the most recent unterminated **#IF**.

Other special **#IF** directives are available as shown in *[Table 14](#page-31-2)*.

| <b>Directive</b> | Usage                                                                                                    |
|------------------|----------------------------------------------------------------------------------------------------|
| #IF1 and<br>#IF2 | Requires no conditional argument. If the appropriate pass is, being assembled, the<br>condition is considered 'true'; for instance #IF1 will be considered true while the<br>assembler is in first pass, #IF2 while in the second pass. |
| #IFDEF           | Checks for label definition.                                                                                                    |

<span id="page-31-2"></span>Table 14. **Table 14. Other special #IF directives**

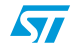

| <b>Directive</b> | Usage                                                                                                    |  |
|------------------|----------------------------------------------------------------------------------------------------|--|
| #IFB             | Checks for empty argument (that is, empty, or containing spaces / tabs), useful for<br>testing macro parameter existence.                   |  |
| #IFF             | (IF False) is similar to #IF, but checks the negation of the condition argument.                                                            |  |
| #IFIDN           | Tests for string equality between two arguments separated by a space. This is useful<br>for testing macro parameters against fixed strings. |  |
| #IFLAB           | Checks if the argument is a predefined label.                                                                                               |  |

**Table 14. Other special #IF directives**

### <span id="page-32-0"></span>**4.7 Running the assembler**

### <span id="page-32-1"></span>**4.7.1 Command line**

The assembler needs the following arguments:

ASM <file to assemble>, <listing file>, <switches> [;]

If any or all the arguments are left out of the command line, you'll be prompted for the remaining arguments. For example:

```
ASM
STMicroelectronics - Assembler - rel. 4.44
File to Assemble: game
```
In the example above, no parameters were given on the command line, so all the parameters were prompted for.

The **<file to assemble>** parameter assumes a default suffix **".ASM"**. For example, if you type '**game**' then '**game.asm**' is the actual filename used.

The listing file is the file to which the assembly report is sent if selected. The default filename (which is displayed in square brackets), is made from the path and base-name of the file to assemble. The default filename suffix for the assembly report file is "**.LST**". For instance, if you type '**game**', then '**game.lst**' is the actual filename used.

Note that unless the assembler is told to create either a pass-1 or pass-2 complete listing by the options argument, the listing file will not be created.

### <span id="page-32-2"></span>**4.7.2 Options**

Options are always preceded with a minus sign '-'. Upper and lower cases are accepted to define options. Supported options are listed in *[Table 15](#page-32-3)*.

| Option                              | <b>Function</b>                                                                     |
|-------------------------------------|-------------------------------------------------------------------------------------|
| - SYM                               | Enable symbol table listing (see page 34)                                           |
| $-LI$<br>-LI= <listfile></listfile> | Enable pass-2 listing (see page 34)<br>Enable listing and specify name of list file |
| -OBJ= <path></path>                 | Specify .OBJ file (see page 34)                                                     |
| $-FI = mapfile$                     | Specify 'final' listing mode (see page 35)                                          |

<span id="page-32-3"></span>Table 15. **Command line options** 

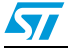

| Option           | <b>Function</b>                                          |  |
|------------------|----------------------------------------------------------|--|
| $-D < 1 > < 2 >$ | #define <1> <2> (see page 36)                            |  |
| $-$ T            | Specify paths for included or loaded files (see page 36) |  |
| – M              | Output make rule (see page 37)                           |  |
| $-PA$            | Enable pass-1 listing (see page 37)                      |  |
| $-NP$            | Disable phase errors (seepage 37)                        |  |

**Table 15. Command line options**

### **SYM option**

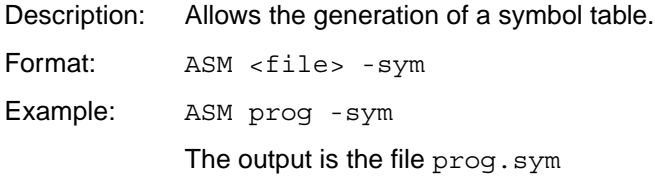

### **LI option**

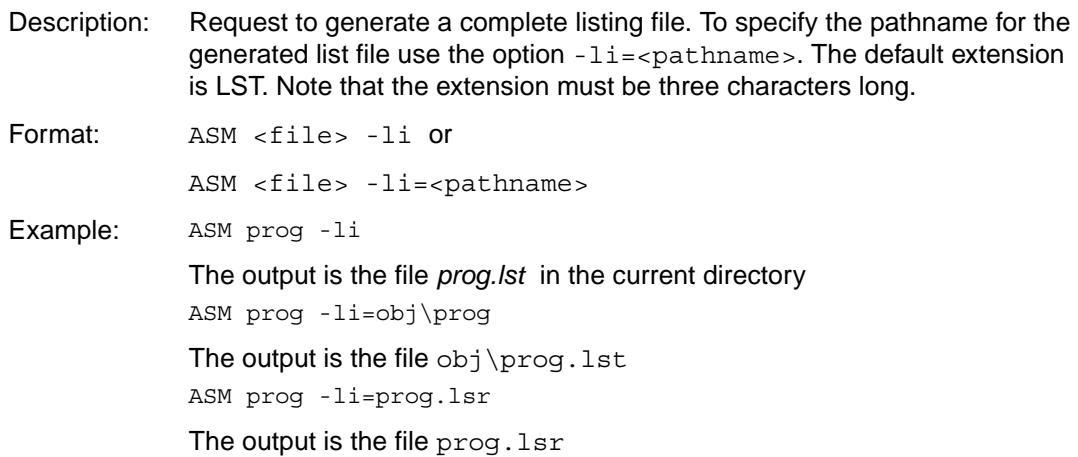

### **OBJ option**

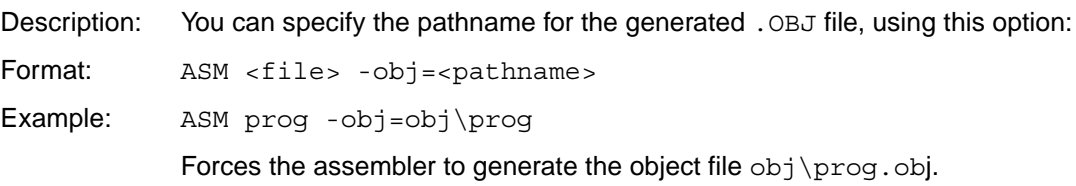

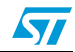

#### **FI option**

#### *Note: Instead of using ASM -fi, it is advised to use the list file post processor ABSLIST which guarantees that the final list file is consistent with the executable code generated by the linker.*

Description: One side effect of using a linker is that all modules are assembled separately, leaving inter modules' cross-references to be fixed up by the linker. As a result the assembler listing file set all unresolved references to 0, and displays a warning character. The -fi option enables you to perform an absolute patch on the desired listing. Therefore, you must have linked your application to compute relocations and produce a . COD file and a map file. To generate a full listing, you must not have made any edits since the last link (otherwise the named map-file would be 'out of date' for the module being assembled). This is not usually a problem since full listings are only needed after all the code has been completed. - fi automatically selects a complete listing. Format: ASM <file> -fi=<file>.map The output  $\langle$  file  $\rangle$ . 1st contains the absolute patches.

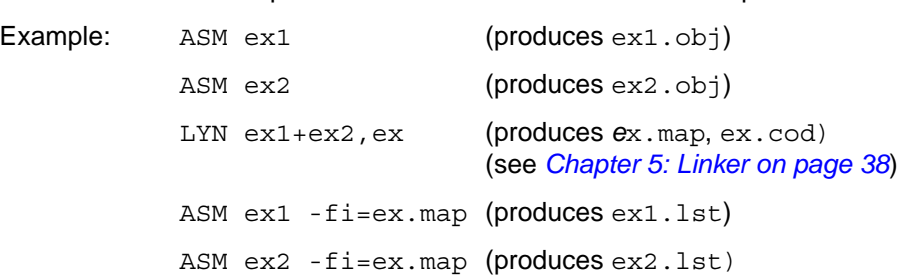

*Note: When assembling in '-fi' mode, the assembler uses the map file produced by the linker, and no object files are generated.*

> *When using the option -fi=<file>.map, the assembler step may fail under certain circumstances:*

- *If there are empty segments (Error 73). To avoid this, comment out any empty segments.*
- *If you try to assemble a file that has not been used to produce the .map file (Error 73).*
- *Some EXTERN labels are never used (Warning 80). To avoid this, comment the unused EXTERN labels out.*

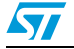

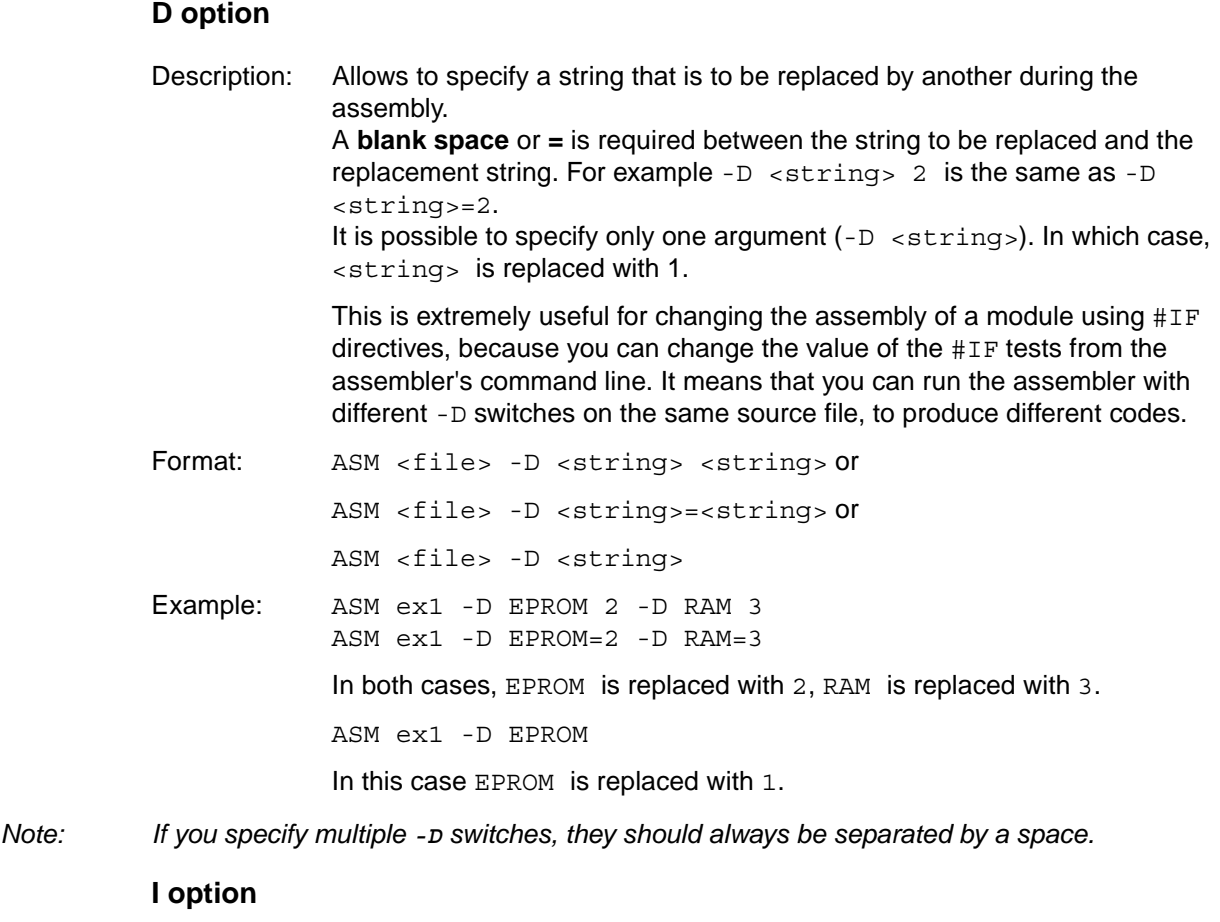

Description: Used to specify the list of search paths for files that are included (with #include) or loaded (with #load). The paths can be separated by the ; character and the path list must be enclosed within double quotes. You can also enter multiple include paths by using the -I option more than once and separating each with a blank space. The current working directory is always searched first. After that, the ST assembler searches directories in the same order as they were specified (from left to right) in the command line. Format: ASM -I="<path1>;<path2>;...;<pathN>" call or ASM -I="<path1>" -I="<path2>"... -I="<pathN>" call Example: ASM -I="include;include2" call or ASM -I="include" -I="include2" call

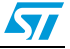
## **M option**

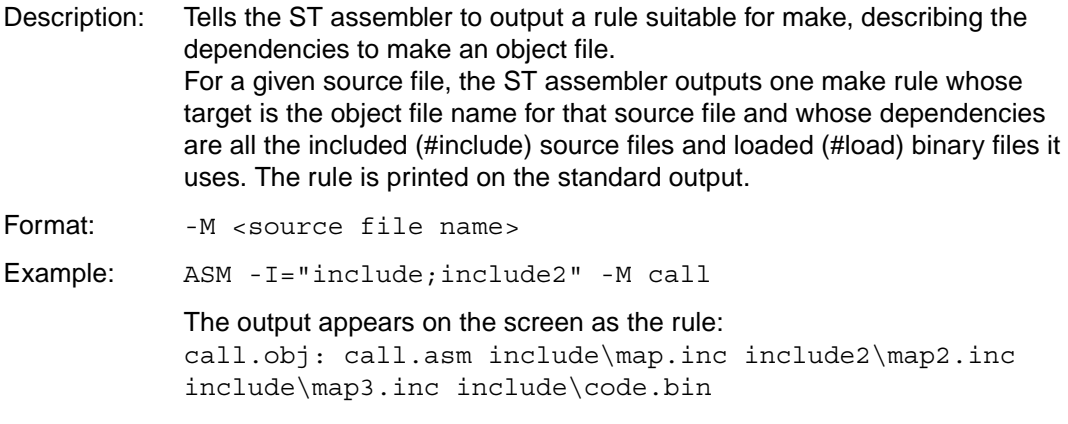

## **PA option**

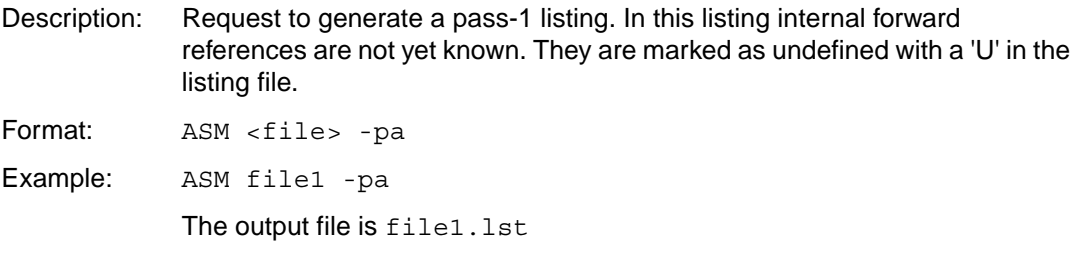

## **NP option**

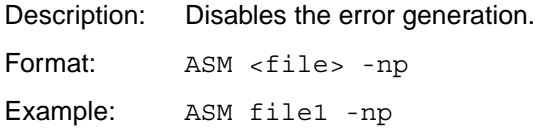

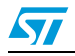

# **5 Linker**

## **5.1 What the linker does**

After having separately assembled all the component modules in your program, the next step is to link them together into a **.COD** file which can then be sent on to its final destination using **OBSEND.**

This linking process is not just as a simple concatenation of the object modules. It resolves all the external references. If a referenced label is not defined as **PUBLIC**, an error is detected. It also checks the type of relocation to do, places the segment according to your mapping, and checks if any of them is overrun.

## **5.2 Invoking the linker**

## **5.3 Command line**

### **5.3.1 Arguments**

The linker needs the following arguments:

```
LYN [-no_overlap_error] <.OBJ file>[+<.OBJ file>...], 
[<.COD file>],[<lib>][+<lib>...]
```
-no\_overlap\_error forces the generation of the **.cod** executable even if some segments overlap.

If all or any arguments are left out of the command line, you will be prompted. For example:

```
LYN
STMicroelectronics - Linker - rel 3.00
.OBJ files: begin
.COD file [begin.cod]: begin
Libraries:
```
The **.OBJ** files are simply a list of all the object files that form your program. The **.OBJ** suffix may be left out, and if more than one is specified they should be separated by '**+**' characters, for example **game+scores+keys** would tell the linker to link **game.obj**, **scores.obj** and **key.obj**. Object file path names should not include '**-**' or '**;**' characters. Character '**.**' should be avoided, except for suffixes.

The **.COD** file has a default name formed of the first object file's name with forced suffix of **.COD**. This will be the name of the file produced at the end of the link session. It contains all the information from the link session in a special format: however, **OBSEND** must be used on the **.COD** file before it is ready to use. If the default filename is not what you want, the filename given at the prompt is used instead. The suffix will be forced to **.COD** if left blank. The default is selected by leaving this argument blank at the command line, or pressing **<ENTER>** at the prompt.

The **Libraries** prompt asks for a list of library files generated by the lib utility that should be searched in case of finding unresolved external references. The format for giving multiple libraries is the same as for the **.OBJ** list, except the suffix **.LIB** is assumed.

38/89 Doc ID 11392 Rev 4

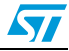

Some examples:

Linking together the modules **game.obj**, **scores.obj**, **key.obj**, **game1.obj, game2.obj** and **game3.obj** without using any libraries and generating a **.COD** file named **game.cod**, requires the following command line:

LYN game+scores+keys+game1+game2+game3;

Linking the same modules in the same environment, but generating a **.cod** file named **prog.cod** requires the following command line:

LYN game+scores+keys+game1+game2+game3,prog;

#### **5.3.2 Response files**

Response files are text files that replace the command line to generate the arguments required. Although they can be used on the assembler and linker, it only really makes sense to use them on the linker.

The command line given with the name of the program to execute (here **LYN**) can only take up to 128 characters as its argument. For most programs this is fine, but the linker allows up to128 modules to be linked in one run; all their names have to be declared to the linker in its first argument.

This is where response files come in, **they allow you to redirect the command line parser to a file** instead of expecting arguments to come from the command line or the keyboard. A response file is invoked by giving an '**@'** sign and a filename in response to the first argument you want to come from the response file.

The filename is assumed to have a suffix '**.RSP**' if none is supplied. Repeating our example used as earlier, but this time with a response file called **game.rsp**:

LYN @game.rsp

is all that needs to be typed, and the file **game.rsp** must contain:

```
game+scores+keys+
game1+
game2+game3
```
prog

Which echoes what would have been typed at the keyboard. If the response file ends prematurely, the remaining arguments are prompted for at the keyboard. In very large session, the **.OBJ** files argument will not fit on one line: it can be continued to the next by ending the last **.OBJ** file on the first line with a '**+**'.

*Note: When using response files, there must be at least two carriage returns at the end of the file.*

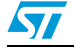

## **5.4 Linking in detail**

## **5.4.1 PUBLICs and EXTERNs**

All labels declared external in the modules being linked together must have a corresponding **PUBLIC** definition in another module. If it does not, it may be an error. Similarly, there must only be one **PUBLIC** definition of a given label.

The bulk of the linker's job is filling those relative or external blanks left by the assembler in the **.OBJ** files; to a lesser extent, it also handles special functions such as **DATE** or **SKIP** directives. Equally important, it has to collate together and allocate addresses to segments.

## **5.4.2 Segments in the linker**

A typical system may look like the diagram alongside: a good candidate for four different segments, perhaps named RAM0, RAM1, EPROM and ROM.

If the reset and interrupt vectors live at the end of the map, perhaps from FFEE-FFFF then we might mark a fifth segment called vectors at those addresses and truncate ROM to end at FFED; that way the linker will warn us if ROM has so much code in it that it overflows into where the vectors live. These classes would be introduced as follows:

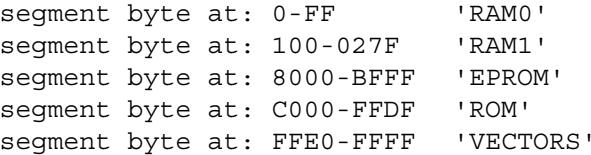

After their full introduction that needs only be done once in the whole program, the rest of the program can refer to the classes just by giving the class names in quotes, for example:

#### **segment 'RAM0'**

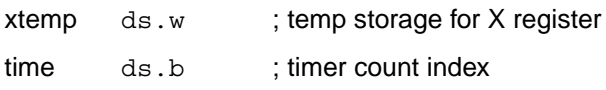

#### **segment 'ROM'**

hex ld A,#1 add A,#10 nop

If this example followed immediately after the class instruction the **'xtemp'** label would be given the value **0**, **time** would be given **2** and **hex C000**. If, however, the code was several modules away from the introduction with segments of the classes '**RAM0**' or '**ROM**', then the value allocated to all the labels will depend on how much space was used up by those modules. The linker takes care of all this allocation. This is the way the linker handles the problems of relocatability; keep in mind that this link system is going to have to handle compiled code from high level languages and you will perhaps begin to understand why things have to be generalized so much.

So far the segments we have looked at have had no **<name>** field, or, more accurately, they all had a null <name> field. You can ensure that related segments of the same class, perhaps scattered all over your modules with segments of the same class are collated together in a contiguous area of the class memory by giving them the same name.

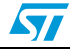

For example:

```
grafix segment byte at: 100-027F 'RAM1'
cursor buf ds.b 64 ; buffer for map under cursor
           segment byte at: 8000-BFFF 'ROM'
show_page nop
           segment 'RAM1'
field-buf ds.b \{256 \text{ mult } 256\}/8\}segment 'ROM'
dump buf ld A, field buffer
grafix segment 'RAM1'
cursor temp ds.b 64
```
This complex sequence of segments shows now instances of the class **RAM1** being used with a segment name of **grafix**. Because the first instance of the class **RAM1** had the name **grafix** the two **grafix** RAM1 segments are placed in memory first followed by the null-name RAM1 segment (which defines **field\_buf**). Note this is not the order of the segments in the code, segments with the same name are collated together (even from separate **.OBJ** files), and the lumps of segments of the same name are put into memory in the order that the names are found in the **.OBJ** files.

As explained on *page 29*, if **x** is your cod file suffix when introducing a class, all code for that code is sent into a new cod-file named **file\_x.cod**, where **file** is the name of the first cod file, and **x** is the cod-file suffix (**1-9**).

### **5.4.3 Symbol files**

At the end of a successful link, one or more **.OBJ** files will have been combined into a single **.COD** file. A **.MAP** file will have been produced, containing textual information about the segments, classes and external labels used by the **.OBJ** module(s). Finally a compact **.SYM** file is generated, containing all **PUBLIC** symbols found in the link with their final values.

The linker supports a special feature, you can link in **.SYM** files from other link sessions. This means that with big programs, you cannot only partition your code at assembler level, but divide the code up into 'lumps' which are linked and loaded separately, but have access to each other's label as **EXTERNs**. You can 'link in' a symbol table simply by giving its name with the suffix **.SYM**. Always give symbol tables at the start of the object file list.

OBJ file example: LYN prog1.sym+prog2,vectors,irq;

Once this is done, all the **PUBLIC** symbols from **prog1.sym** are now available as **PUBLICs** to **prog2.obj**, **vectors.obj** and **irq.obj**.

Because changes in one link will not automatically update references to the changed link code in other links, it is necessary when using this technique to 'fix' each link in an area of memory, and have a 'jump table' at the top of each area. This means that all 'function' addresses are permanently fixed as jump table offset, and changes to each link will result in automatic redirection of the jump targets to the new start of each routine. Put another way, each link must have entry fixed points to all its routine, otherwise re-linking one 'lump' of a program could make references to its addresses in other modules out of date.

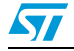

## **5.5 The linker in more detail**

### **5.5.1 The composition of the .OBJ files**

The **.OBJ** files produced by the assembler contain an enormous amount of overhead, mostly as coded expressions describing exactly what needs to go into the 'blank spaces' the assembler has been so liberal with. The linker contains a full arithmetic parser for working out complex expressions that include external labels: this means (unlike most other assemblers) there are few restrictions on where external labels may appear.

The assembler also includes line-number information with the **.OBJ** file, connecting each piece of generated object code with a line number from a given source file.

**.OBJ** files also contain 'special' markers for handling **SKIP** and **DATE** type directive.

### **5.5.2 The composition of the .COD files**

The **.COD** files, on the other hand, contain very little overhead; there are six bytes per segment that describe the start address and length of that segment. Besides that, the rest of the code is in its final form. A segment of zero length marks the end of the file. It only remains for **OBSEND** to take the code segment by segment and send it on to its destination.

### **5.5.3 Reading a mapfile listing**

The linker also generates files with the suffix **.SYM** and **.MAP** in addition to the **.COD** file we have already discussed. The **.SYM** file contains a compact symbol table list suitable with the debuggers and simulators.

The **.MAP** file listing shows three important things: a table of segments with their absolute address, a table of all classes in the program, and a list of all external labels with their true values, modules they were defined in and size.

Here is an example **MAPFILE**, where one of the class, **ROM**, has gone past its limit, overwriting (or more correctly, having part of itself overwritten by) **VECTORS**.

The **[void]** on some segments in the segment list says that these segments were not used to create object code, but were used for non-coding-creating tasks such as allocating label values with **ds.b** etc. The number in straight brackets on the segment as true address list shows how many segments 'into' the module this segment is, that is, the 1<sup>st</sup>, 2<sup>nd</sup> etc. of the given module. The first x-y shows the range of addresses. The **def (line)** field on the external labels list shows the source code file and line number that this label was defined in. The number at the start of each class list line is the cod-file that the class contents were sent to (default is **0**).

Segment address list:

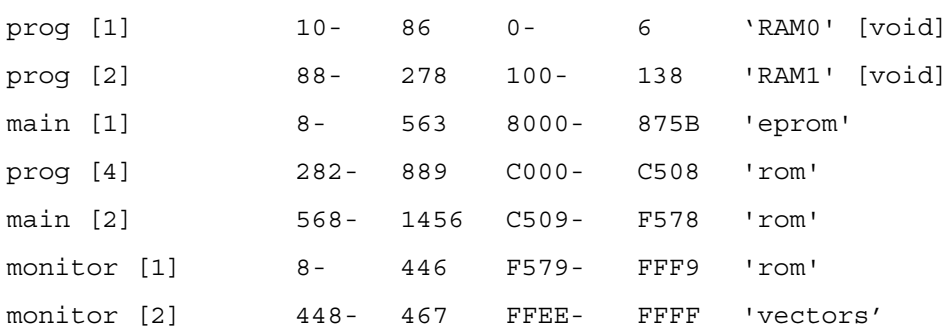

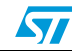

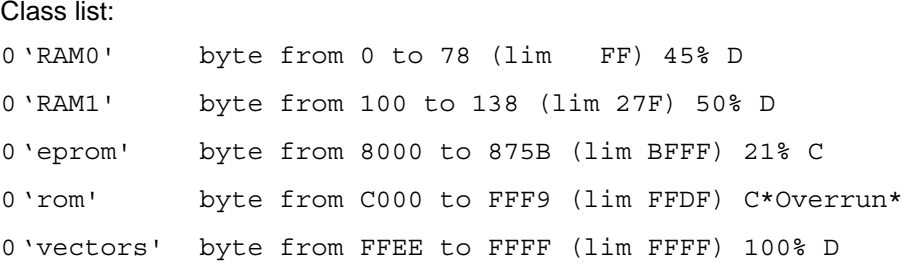

The **external label list** only includes labels that were declared **PUBLIC**: labels used internally to the module are not included. This table is most useful for debugging purposes, since the values of labels are likely to be relocated between assemblies. The labels are given in first-character-alphabetic order.

#### External label list:

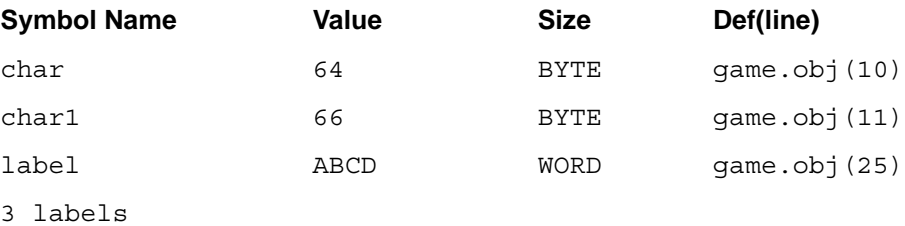

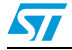

## **6 OBSEND**

## **6.1 What OBSEND does for you**

After your program has been assembled and linked to form a **.COD** file it must be sent to the place where it will be executed. Right now, your code is just stored as a file on a disk where the target system cannot get at it.

OBSEND is a general purpose utility for **.COD** files in various ways using various formats.

## **6.2 Invoking OBSEND**

OBSEND follows the same standard formats as the rest of the assembler / linker; arguments can be given from the command line, keyboard or response file. The general syntax is:

OBSEND <file>,<destination>[,<args>],<format>

where **<file>** is the name of the **.COD** file to be formatted (default extension **.COD**). If the filename is not given on the command line, you are prompted at the keyboard with:

```
OBSEND
STMicroelectronics - Obsend - rel. .2.00
File to Send: test
Destination Type (<f>ile,<v>ideo): f
Final Object code Filename [test.fin]: test.s19
Object Format <ENTER>=Straight Binary, ...,
       ST REC <2>, ST REC <4>: s
```
### **6.2.1 Destination type**

**<destination>** can be **f** (file) or **v** (video). Only a single character is required.

### **6.2.2 Destination arguments**

When the destination type is **f** (file) the argument **<filename>** tells OBSEND where to send the code. The default suffix **.FIN** is assumed if none is given. For example:

```
OBSEND test, f, image.s19, s
```
The command generates the file **image.s19** containing the code from **test.cod**, in Srecord **s** format.

When the destination code is "**v**" (video), this field is void.

### **6.2.3 Format definitions**

**<format>** specifies the output format. Output format options are listed in *[Table 16](#page-43-0)*.

| <format></format> | <b>Output format</b>                          |  |  |  |
|-------------------|-----------------------------------------------|--|--|--|
| <none></none>     | straight binary, that is, a bit-for-bit image |  |  |  |
| i                 | Intel hex                                     |  |  |  |

<span id="page-43-0"></span>Table 16. **Output formats** 

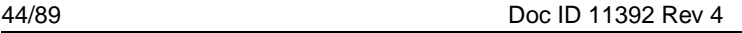

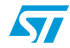

| <format></format> | <b>Output format</b><br>Intel hex with 32 bytes of data per line       |  |  |  |  |
|-------------------|------------------------------------------------------------------------|--|--|--|--|
| i32               |                                                                        |  |  |  |  |
| ix                | Intel hex extended                                                     |  |  |  |  |
| S                 | Motorola S-record (1 byte per address, for example ST7)                |  |  |  |  |
| $\mathbf x$       | Motorola S-record extended with symbol file                            |  |  |  |  |
| 2                 | ST S-record 2 (2 bytes per address, for example D950)                  |  |  |  |  |
| 4                 | ST S-record 4 (4 bytes per address, for example ST18932 program space) |  |  |  |  |
| f                 | 'Filled' straight binary format                                        |  |  |  |  |
| g                 | GP industrial binary format                                            |  |  |  |  |

**Table 16. Output formats**

### **6.2.4 Straight binary format**

<format>= <none>

This is the simplest of the formats. It is nothing but a bit-for-bit copy of the original file. This is the usual mode for sending to the EPROM emulators, etc., and is the default if no format argument is given.

*Note: When the destination is the screen (the destination code is "***v***"), do not use this format; otherwise you get weird control codes.*

<format>= <f>

This is the 'filled' straight binary format where gaps between adjacent segments are filled with **\$FF**.

### **6.2.5 Intel hex format**

<format>= i

This format is very much more complex. Intel hex bears similarities to S-record that we look at later. Let's look at a line of the Intel hex format in detail:

```
:10190000FFFFFFFFFFC00064FFC0006462856285E0
10 number of data bytes (16 in decimal)
1900 address
00 record type
... data bytes
E0 checksum
```
The first thing to note is that everything is in printable ASCII. Eight-bit numbers are converted into two-character hexadecimal representation.

Each line begins with an ASCII '**:**' (**\$3A**) character.

The next two characters form a byte that declares how many data bytes follow in the data byte section a little further along.

The next four characters form a 16-bit high-byte first number that specifies the address for the first byte of this data; the rest follows on sequentially.

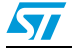

The next two characters are the record type for this line: **00** is a data line, and **01** signals EOF. The following characters, until the last two, are the 16 data bytes for this line, the last two are a checksum for the line, calculated by starting with **\$00** subtracting the real value of all characters sent after the '**:**' until the checksum itself. 'Real value' means that for example, the two characters **3** and **0** should subtract **\$30** from the checksum, not **51** and **48**. Every line ends with a CR-LF combination, **\$0A** and **\$0D**.

The last line sent must be an END-OF-FILE line, which is denoted by a line with no data bytes and a record type of 01 instead of 00.

Giving I32 or i32 instead of intel as the argument uses the same format, but sends 32 bytes of data per line.

### **6.2.6 Motorola S-record format**

#### $<$ format $>=$ s

This is another complex method for sending data. Again it cuts the data into 16-byte 'records' with overhead both sides. S-record come in four types: **S0**, known as a header record, **S1** and **S2** data records with 16 and 24-bit address fields, and **S9** and **S8** EOF records with 16 and 24-bit address fields.

*Note: The convention is to close an S1 16-bit data record with the S9 16-bit EOF record, and to close an S2 24-bit data record with the S8 24-bit EOF record.*

> S10D0010E0006285E000628562856D S1 record type 0D number of bytes left,address,data and checksum (13 in decimal) 0010 address .... data bytes 6D checksum

The first two characters define the record type: **S0**, **S1**, **S2**, **S8** or **S9**.

The next two characters form a hexadecimal representation of the numbers of bytes left in the record (that is, numbers of characters /2) This count must include the checksum and addresses bytes that follow. The address field is four characters wide in **S0**, **S1**, **S9** and six characters wide in **S2** and **S8**. The most significant character always comes first.

OBSEND always uses **S1** type records wherever possible (that is, when the address is less than **\$10000**) and use **S2** type data records where it has to (that is, address > **\$FFFF**).

Up to 16 data bytes then follow, with the checksum appended on the end. The checksum is calculated by starting with **\$FF** and subtracting the 'real value' of all bytes sent from and including the byte count field until the checksum itself. In this context, 'real value' means the value of the byte before it is expanded into two ASCII characters.

The record is concluded by a CR-LF combination **\$0A**, **\$0D**. The **S0**, **S8** and **S9** (that is, header and EOF) records are always the same:

S00600004844521B and: S804000000FB S9030000FC

A complete example of S-record transmission may look like:

S00600004844521B

46/89 Doc ID 11392 Rev 4

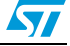

```
S113001AFF120094FF130094D08AFF390094FF1250
  S20801C004FFC0000073
<format>= x
```
The **extended S-record format**, selected by format x, sends code as described above, except that after the **S9**, it sends a list of **SX** records, one after the other, in the format:

SX 0000 LABEL

where **0000** are four ASCII zeroes, and LABEL is five ASCII characters. There are two spaces after the **SX** and one space after the **0000**. **0000** represents the hexadecimal value of the label. LABEL may extend to 31 characters, and end with a carriage return.

### **6.2.7 ST 2 and ST 4 S-record formats**

<format>= 2

<format>= 4

These are industrial formats defined for specific needs:

- 2: specify 2-byte words for one address.
- 4: specify 4-byte words for one address.

### **6.2.8 GP binary**

<format>= g

This format is simple. It has a 16-byte count at the beginning low-byte first, calculated by starting at **0**, and adding the value of each byte until the end of the data is reached. If there are any 'gaps' in your code, OBSEND fills them in with **\$FF**, and adjusts the checksum accordingly. After four bytes of header information, the data follows in one big block.

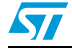

# **7 ABSLIST**

## **7.1 Overview**

As the list file with absolute addresses generated by the assembler from the source file and the map file (ASM ex1.asm -fi=ex.map) may show differences with the actually generated code, a post processor has been written to be sure that the list file will be coherent with the executable file.

ABSLIST is a post processor which reads a list file with relative addresses and unresolved symbols and converts it into a list file with absolute addresses and resolved symbols. For this, the post processor needs information which is located in two files generated by the linker: the map file and the executable file in Motorola S-record format (.s19) or in Intel Hex format (.hex).

This is possible because the linker does not optimize the code generated by the assembler.

The list file with relative addresses is generated by the assembler and it must include symbols.

Thus the following assembler command must be executed first, to generate a list file with relative addresses and including a symbol list:

asm -sym file1.asm -li=Debug\file1.lsr

Such a list file is composed of two parts:

- A list of assembler instructions with addresses, codes and mnemonics,
- A list of labels.

To transform relative addresses for instructions and labels, the postprocessor adds to the relative address the start address of the corresponding segment.

The segment start address is found in the segment list of the map file.

As for the list of relative labels, there are two cases:

- Public labels: their absolute addresses can be found in the external label list of the map file.
- Private labels: as for the instructions, the start address of the corresponding segment must be added to the relative address.

The segment corresponding to an instruction is the last segment which has been declared in the source file.

It is the same for a local label, so a list of labels with the segments where they are defined must be constituted as the list file is parsed.

To generate the code for instructions with unresolved labels (subroutine calls, variable read or write accesses), the final code is read in the executable file.

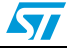

## **7.2 Invoking the list file post processor**

Here is the full command syntax of the list file post processor:

```
abslist <rel list file> -o <abs list file> -exe
<application>.(s19|hex) -map <application>.map 
<rel_list_file> ::= <file>.lsr
```
<abs\_list\_file> ::= <file>.lst

**-o** precedes the output list file.

**-exe** precedes the executable file name. The executable format can be Motorola S-Record format or Intel Hex format. The format is recognized by reading the first line of the executable file.

**-map** precedes the map file name.

-o and -map options may be omitted.

If  $-$ o is omitted, the absolute list file name is deduced from the relative list file name by replacing its extension with .lst.

If -map is omitted, the map file name is deduced from the executable file name by replacing its extension with .map.

Here is the reduced command syntax:

abslist <rel list file> -exe <application>.(s19|hex)

It is possible to convert several list files at the same time. The source file names must be separated by "," with no blank in between. If several source file names are given and if -o option is used, corresponding destination file names must also be given.

For example:

```
abslist <rel lst file1>,<rel lst file2>,...,<rel lst fileN>
-o <abs_lst_file1>,<abs_lst_file2>,...,<abs lst_fileN>
-exe <application>.s19
```
Example:

```
ASM -sym -li=ex1.lsr ex1.asm (produces ex1.obj and ex1.lsr)
ASM -sym -li=ex2.lsr ex2.asm (produces ex2.obj and ex2.lsr)
LYN "ex1.obj+ex2.obj,ex.cod; " (produces ex.cod and ex.map)
OBSEND ex.cod,f,ex.s19,s (produces ex.s19)
ABSLIST ex1.lsr -o ex1.lst -exe ex.s19 (produces ex1.lst)
ABSLIST ex2.lsr -o ex2.lst -exe ex.s19 (produces ex2.lst)
Or
```
ABSLIST ex1.lsr,ex2.lsr -exe ex.s19 (produces ex1.lst and ex2.lst)

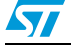

## **7.3 Limitations**

1. There is one main limitation. The update of the relative address is based on the search of the last declared segment. If the search cannot succeed because of the use of .NOLIST directives which hide segment declarations, the absolute file cannot be properly generated.

There is the same problem with .XALL and .SALL for macro expansions. If a segment is declared in a macro, these directives should not be used.

There is the same kind of problem for label definitions which are removed from the list file by the previously mentioned directives. Label definitions are needed to compute the addresses of labels printed in the symbol table at the end of the list file.

In conclusion, do not use .NOLIST, .XALL and .SALL primitives to hide code where segments are declared or labels are defined.

2. There is another limitation regarding the use of the EQU and CEQU directives to define private labels.

The addresses of public labels can be found in the symbol table generated in the map file.

There is a problem with private labels set by EQU or CEQU to a relative expression involving a label defined in a relative segment. As ABSLIST does not parse the expression after EQU and CEQU directives, it has no way to know which label is used in the expression and which segment it belongs to.

ABSLIST always generates warnings for labels equaled to relative expressions. For private labels equaled to relative expressions, the post processor will print question marks for the unknown address.

There is a workaround to get the addresses of labels equaled to relative expressions in the list file: just make these labels public and ABSLIST will be able to find their addresses in the map file.

3. ABSLIST only accepts the ST7 and the STM8 processors. It could be easily generalized to other processors but more validation time would be necessary.

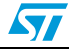

## **8 Librarian**

### **8.1 Overview**

If you do a lot of work on similar boards especially those with the same processor, it makes a great deal of sense to reuse lumps of code you have already written to do the same task in a different program. At the simplest level, you could just copy the source code as a block of text into the new program. This works fine, but has a subtle disadvantage: if you update the subroutine, you have to hunt around all the usages of it, performing the update on each.

To get around this problem, many people have the source for common routines in one place, and link the **.OBJ** module with each program needing routine. Then you only need to update the source code once, reassemble it to get a new **.OBJ** file, then link again all the users of the routine, who will now have the new **.OBJ** file.

While this scheme works well, it generates some problems of its own. For example, each routine needs its own **.OBJ** file. By nature, these common routines tend to be small, so you end up giving dozens of extra **.OBJ** modules to the linker, and having the **.OBJ** modules scattered around your hard disk.

The base concept of a librarian is to combine all these small, useful **.OBJ** modules into one large **.LIB** library file. You could then tell the linker about the library, and it takes care of which **.OBJ** modules to pull in to link. It would know which ones to pull in by the fact that the main code being linked would have undefined externals, for example, to call the missing library routines. The librarian simply takes each undefined external in turn, and checks it against all the modules in the library. If any of the modules declares a **PUBLIC** of the same name, it knows you need that **.OBJ** module and it includes it automatically.

## **8.2 Invoking the librarian**

The librarian is called **LIB**, and takes one command line argument that is the name of the library to operate on. If not given, you are prompted for it.

LIB [library name]

**.LIB** is added if the suffix is left off.

If the library you indicate does not exist, LIB asks you if it is a new library. For example:

```
LIB LIB1
STMicroelectronics - Librarian - rel 1.00
Couldn't open Library file 'LIB1.LIB'
is it a new file? (y/n): y
```
If the answer is '**n**', LIB aborts. If the library exists, LIB prints up a report on the library.

Library LIB1.LIB is 2K long. 16/1024 Public labels used in 2/128 modules.

Next comes the main prompt:

LIB1.LIB: Operation (<ENTER> for help):

Pressing **ENTER** gives you access to the options shown in *[Table 17](#page-51-0)*.

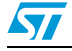

| <b>Operation</b> | <b>Description</b>                               |  |  |  |  |
|------------------|--------------------------------------------------|--|--|--|--|
| +filename        | Add/update object module to/in library           |  |  |  |  |
| -filename        | Delete object module from library                |  |  |  |  |
| !filename        | Update object module in library                  |  |  |  |  |
| *filename        | Copy object module to separate file from library |  |  |  |  |
| ?                | List contents of library                         |  |  |  |  |
| $\mathbf x$      | Exit to DOS                                      |  |  |  |  |

<span id="page-51-0"></span>Table 17 **Library file options** 

## **8.3 Adding modules to a library**

Typing for example: +user1\board would look for a file, called **user1\board.obj**, and add it to the library.

If LIB cannot find the named file, LIB reports the fact and returns to the operations prompt. Else LIB issues the following message:

Adding new board.obj ... 15 labels added Done.

If the library already contains a file **board.obj**, it prompts you with:

board.obj already in library LIB1.LIB, replace with board.obj (Y/N):

Responding with '**N**' returns you to the operations prompt, while '**Y**' first removes the old **board.obj** then continues as above.

## **8.4 Deleting modules from a library**

This is done by, for example:

-board

If LIB cannot find **board.obj** in the current library, it reports an error and aborts back to the operation prompt.

If it can find it, it makes sure you know what you are doing with:

```
board.obj to be deleted from library LIB1.LIB:Are you sure (Y/N):
```
**N**' aborts to operation prompt. '**Y**' continues, reporting:

```
Removing old board.obj ...
Done.
```
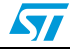

## **8.5 Copying modules from a library**

To make a copy of a .OBJ module located in a library back to your hard disk, use, for example:

\*board

This checks the existence of **board.obj** in the current library, if not it reports the failure and aborts the operation prompt. If it does find it, it invites you to give it the name of the hard disk file to create to contain the copy of the **.OBJ** module.

```
Copy into .obj file [board.obj]:
```
If you type <**ENTER**>, it selects the original name of the object module as the copy's name. Otherwise, give it a path spec. If the file you give already exists, LIB says:

File board.obj already exists; overwrite?  $(Y/N)$ :

Again, responding '**N**' aborts to the operations prompt, while '**Y**' does the copy with the message:

```
Copying board.obj to disk...
Done.
```
## **8.6 Getting details in your library**

The last operation:

?

causes LIB to print out details of the current library.

```
Library LIB1.LIB is 2K long
16/1024 Publics labels used on 2/128 modules
0: z1.obj (z1.asm) length 2DE
1: board.obj (board.asm) length 7FFF
```
The name in brackets is the source module from which the named object module was assembled.

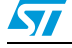

# **9 Definitions**

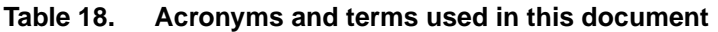

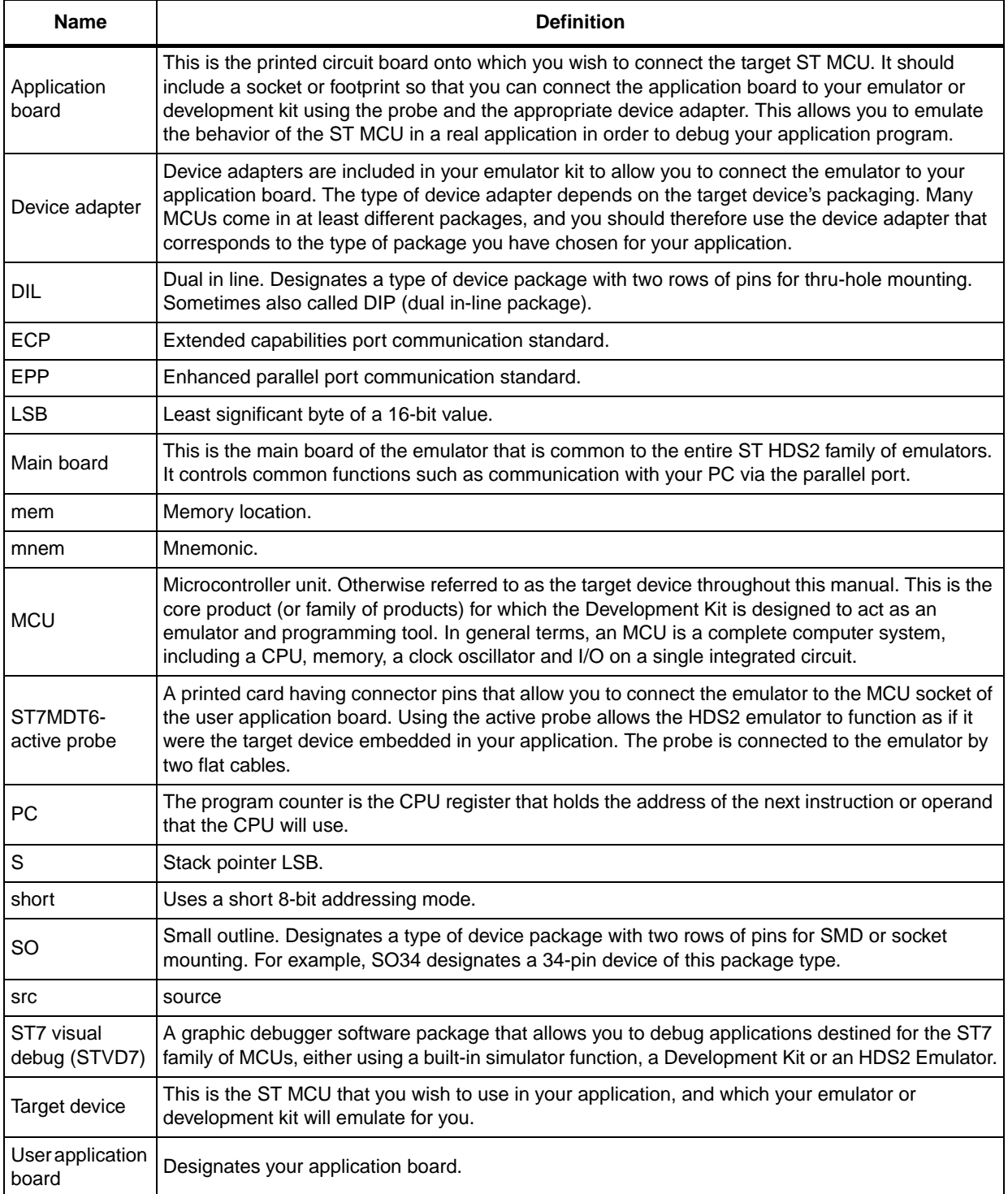

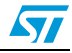

# **Appendix A Assembler directives**

## **A.1 Introduction**

Each directive is described in a table.

- The name of the directive is given in the table title (and always appears in the Format).
- The Format shows the arguments allowed (if any) for this directive.
- The Description describes the action of the directive and the format and nature of the argument specified in the Format.
- The Example gives one or more example of the directive in use.
- The See also lists possible cross references.

All the directives must be placed in the second, OPCODE, field, with any arguments one tab away in the argument field.

| <b>Directive</b> | <b>Table</b> | <b>Directive</b> | <b>Table</b> | <b>Directive</b> | <b>Table</b> |
|------------------|--------------|------------------|--------------|------------------|--------------|
| .BELL            | Table 20     | <b>GROUP</b>     | Table 41     | .NOCHANGE        | Table 62     |
| <b>BYTE</b>      | Table 21     | #IF              | Table 42     | .NOLIST          | Table 63     |
| <b>BYTES</b>     | Table 22     | #IF1 Conditional | Table 43     | %OUT             | Table 64     |
| CEQU             | Table 23     | #IF2             | Table 44     | .PAGE            | Table 65     |
| .CTRL            | Table 24     | #IFB             | Table 45     | <b>PUBLIC</b>    | Table 66     |
| <b>DATE</b>      | Table 25     | #IFIDN           | Table 46     | <b>REPEAT</b>    | Table 67     |
| DC.B             | Table 26     | #IFDEF           | Table 47     | .SALL            | Table 68     |
| DC.W             | Table 27     | #IFLAB           | Table 48     | <b>SEGMENT</b>   | Table 69     |
| DC.L             | Table 28     | #INCLUDE         | Table 49     | .SETDP           | Table 70     |
| #DEFINE          | Table 29     | <b>INTEL</b>     | Table 50     | <b>SKIP</b>      | Table 71     |
| DS.B             | Table 30     | <b>INTERRUPT</b> | Table 51     | <b>STRING</b>    | Table 72     |
| DS.W             | Table 31     | LALL.            | Table 52     | <b>SUBTTL</b>    | Table 73     |
| DS.L             | Table 32     | <b>LIST</b>      | Table 53     | .TAB             | Table 74     |
| <b>END</b>       | Table 33     | #LOAD            | Table 54     | <b>TEXAS</b>     | Table 75     |
| EQU              | Table 34     | <b>LOCAL</b>     | Table 55     | <b>TITLE</b>     | Table 76     |
| <b>EXTERN</b>    | Table 35     | <b>LONG</b>      | Table 56     | <b>UNTIL</b>     | Table 77     |
| #ELSE            | Table 36     | <b>LONGS</b>     | Table 57     | <b>WORD</b>      | Table 78     |
| #ENDIF           | Table 37     | <b>MACRO</b>     | Table 58     | <b>WORDS</b>     | Table 79     |
| <b>FAR</b>       | Table 38     | <b>MEND</b>      | Table 59     | .XALL            | Table 80     |
| <b>FCS</b>       | Table 39     | <b>MOTOROLA</b>  | Table 60     | <b>ZILOG</b>     | Table 81     |
| .FORM            | Table 40     | <b>NEAR</b>      | Table 61     |                  |              |

Table 19. **List of directives** 

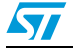

## **A.2 Directives**

<span id="page-55-0"></span>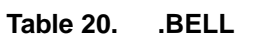

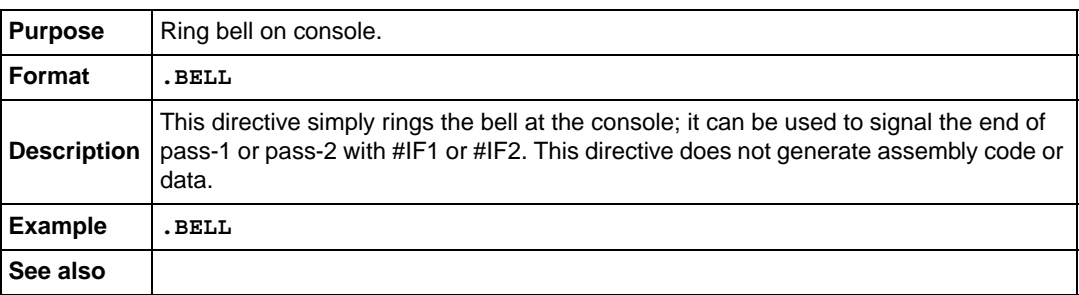

#### <span id="page-55-1"></span>**Table 21. BYTE**

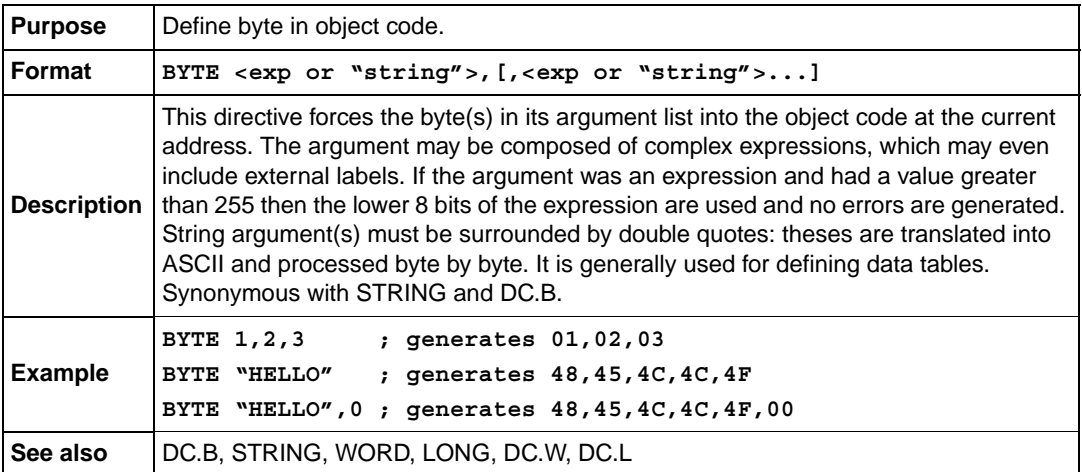

#### <span id="page-55-2"></span>**Table 22. BYTES**

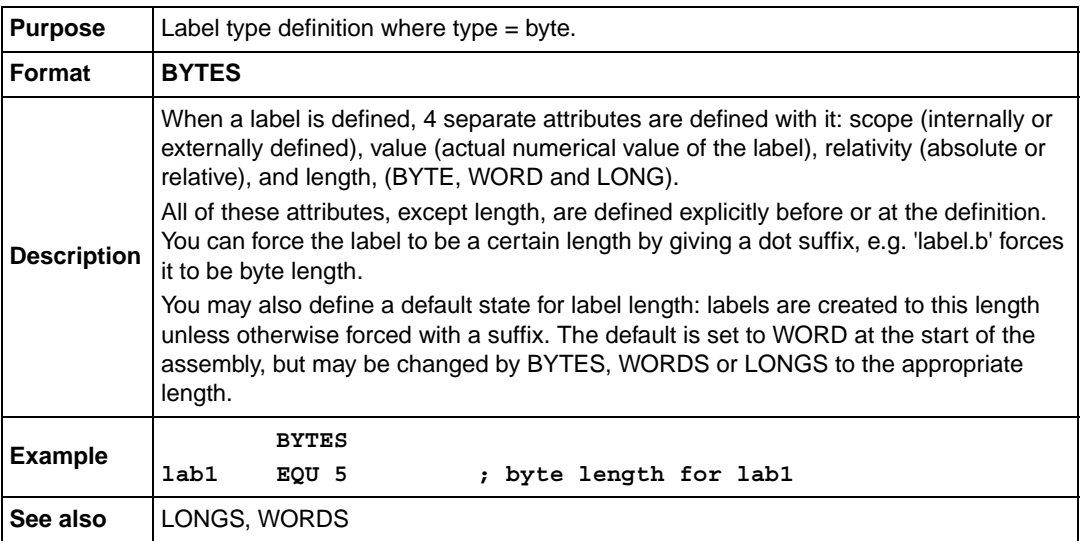

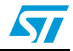

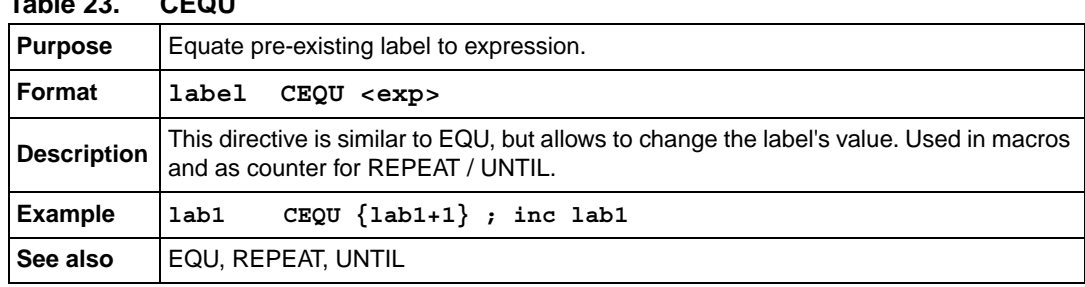

#### <span id="page-56-0"></span>**Table 23. CEQU**

#### <span id="page-56-1"></span>**Table 24. .CTRL**

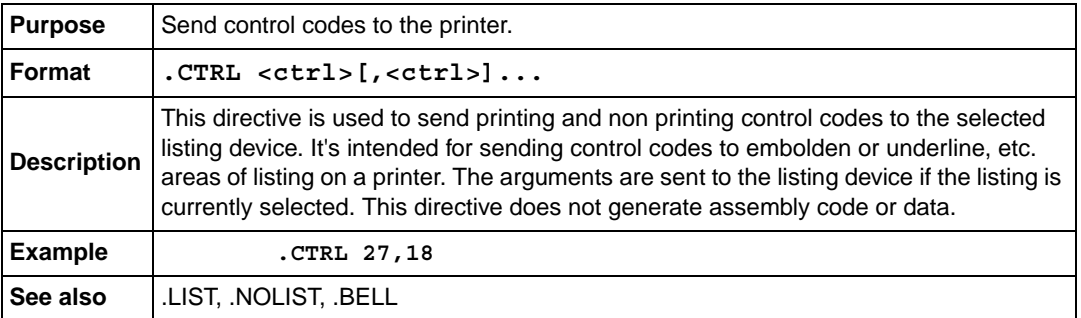

#### <span id="page-56-2"></span>**Table 25. DATE**

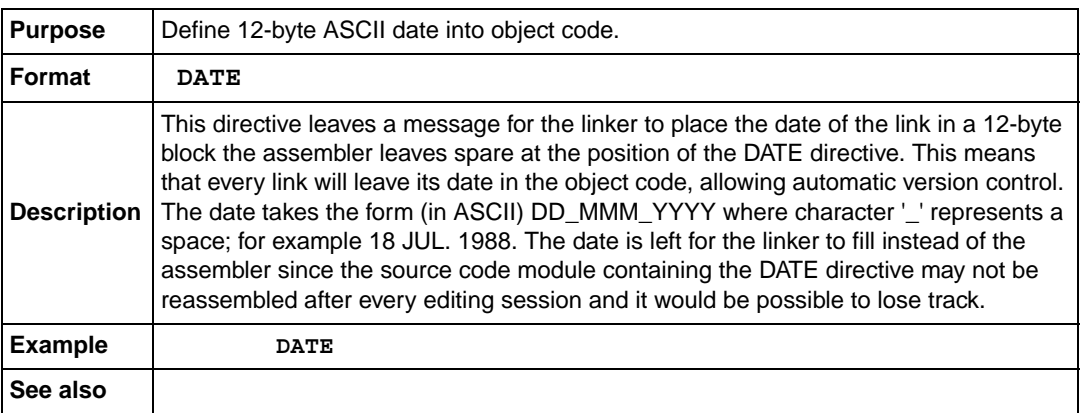

#### <span id="page-56-3"></span>**Table 26. DC.B**

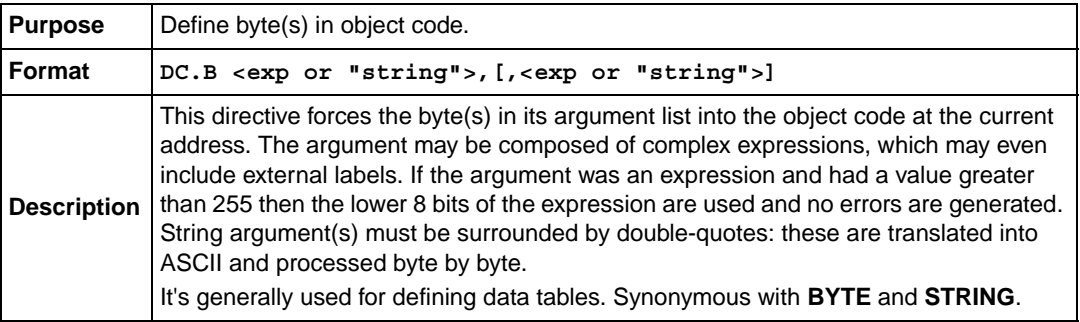

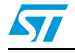

#### **Table 26. DC.B**

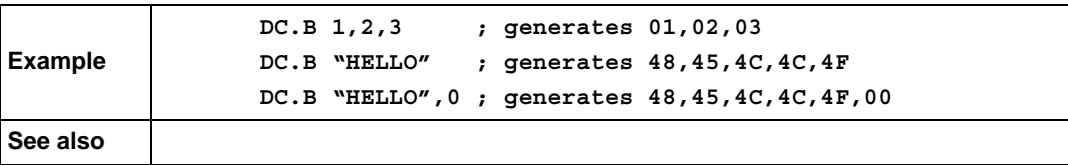

#### <span id="page-57-0"></span>**Table 27. DC.W**

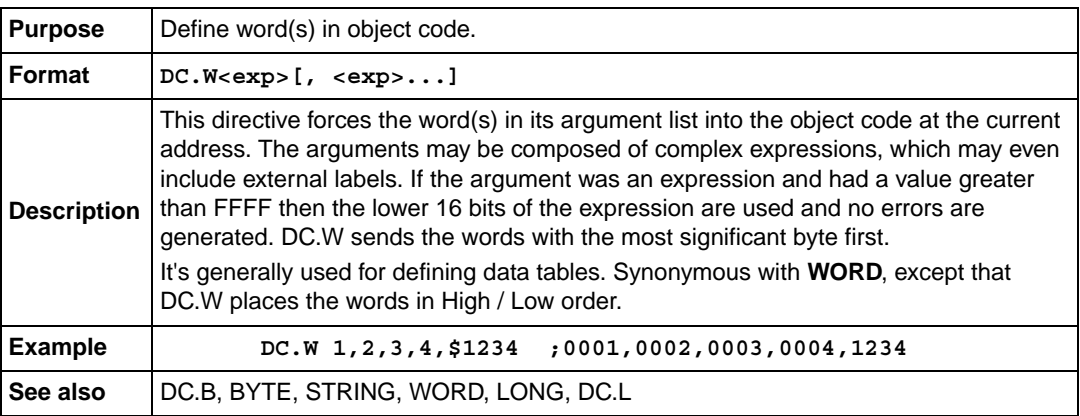

#### <span id="page-57-1"></span>**Table 28. DC.L**

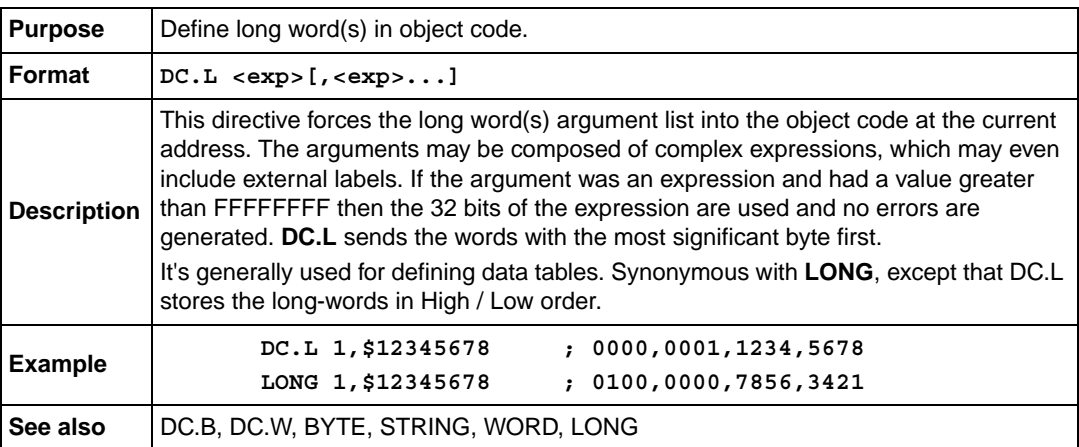

### <span id="page-57-2"></span>**Table 29. #DEFINE**

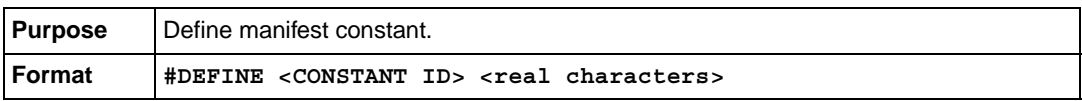

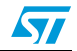

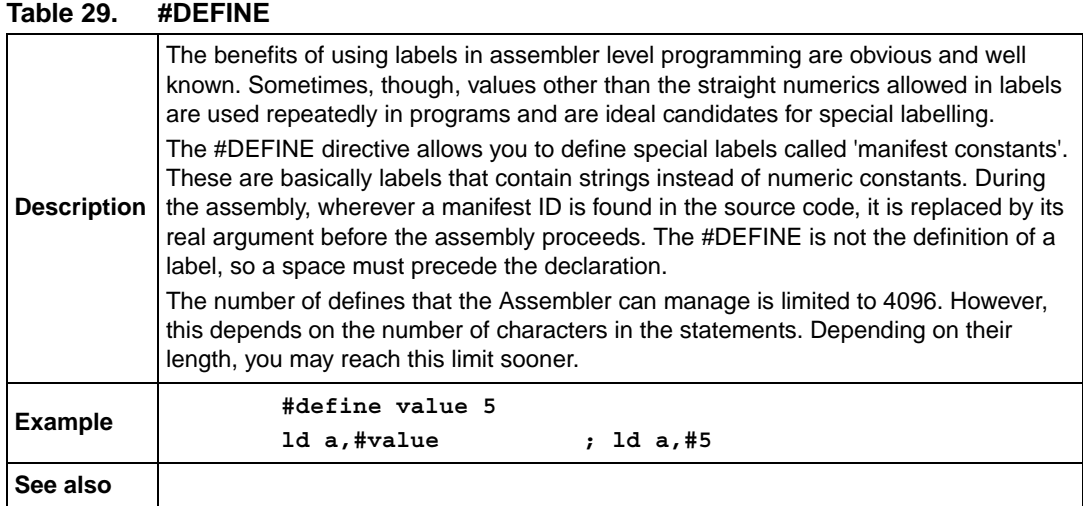

#### <span id="page-58-0"></span>**Table 30. DS.B**

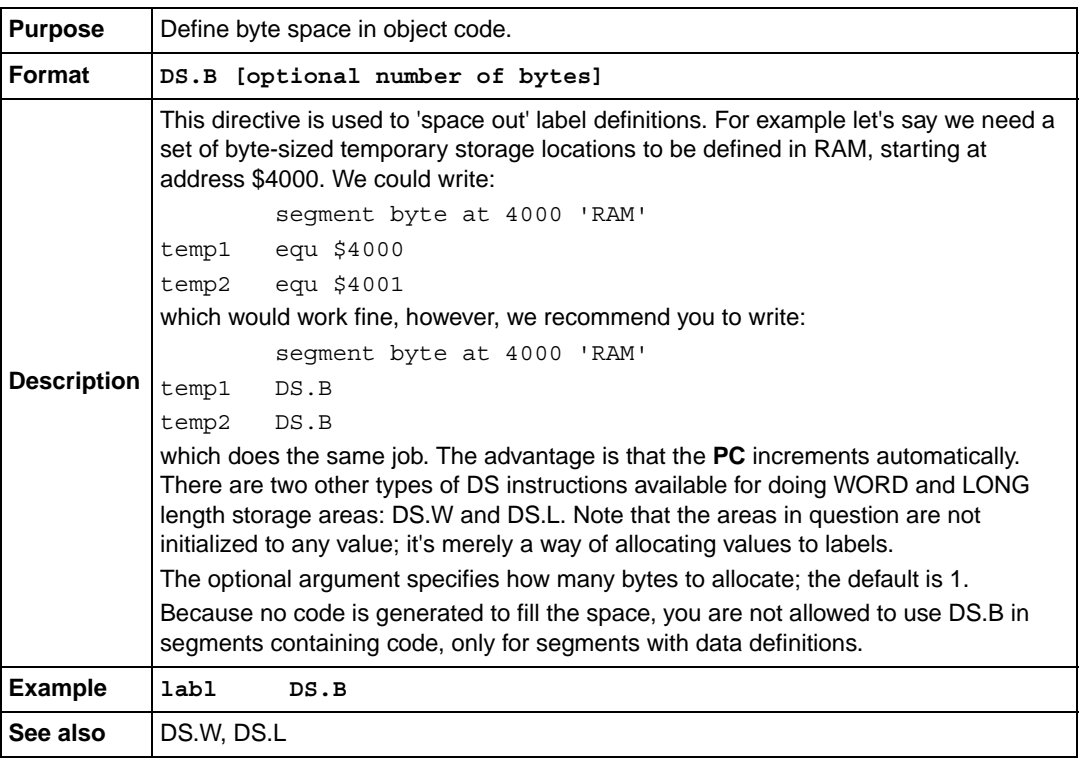

#### <span id="page-58-1"></span>**Table 31. DS.W**

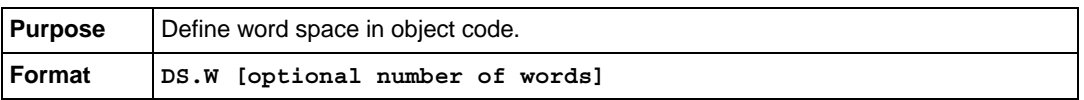

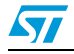

 $\sqrt{2}$ 

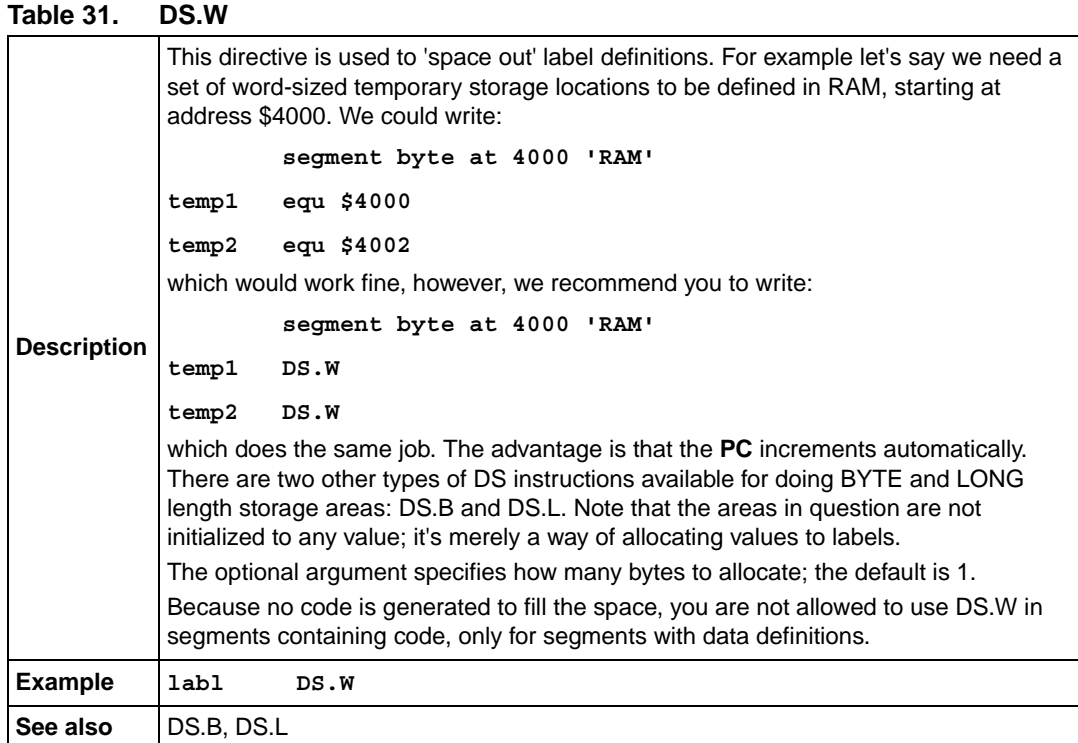

#### <span id="page-59-0"></span>**Table 32. DS.L**

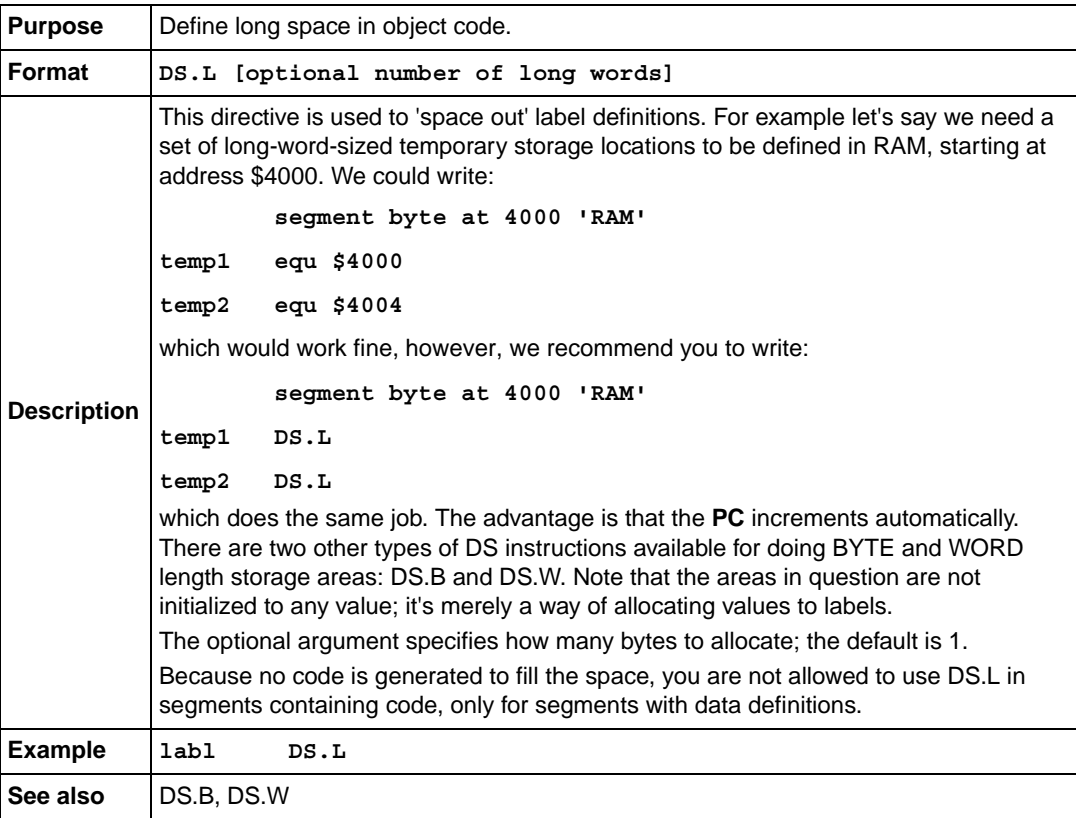

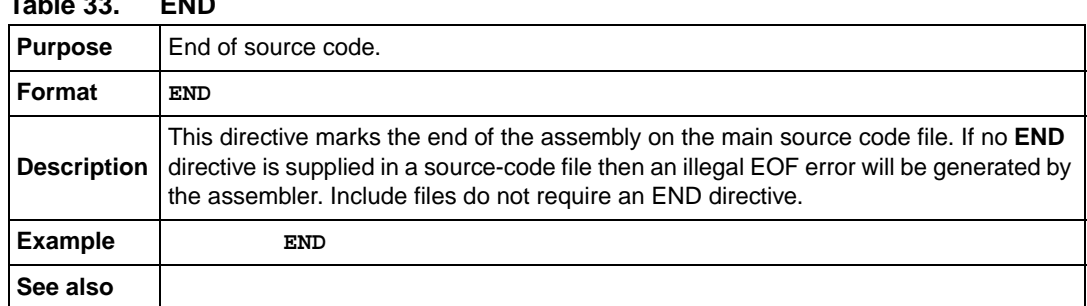

#### <span id="page-60-0"></span>**Table 33. END**

#### <span id="page-60-1"></span>**Table 34. EQU**

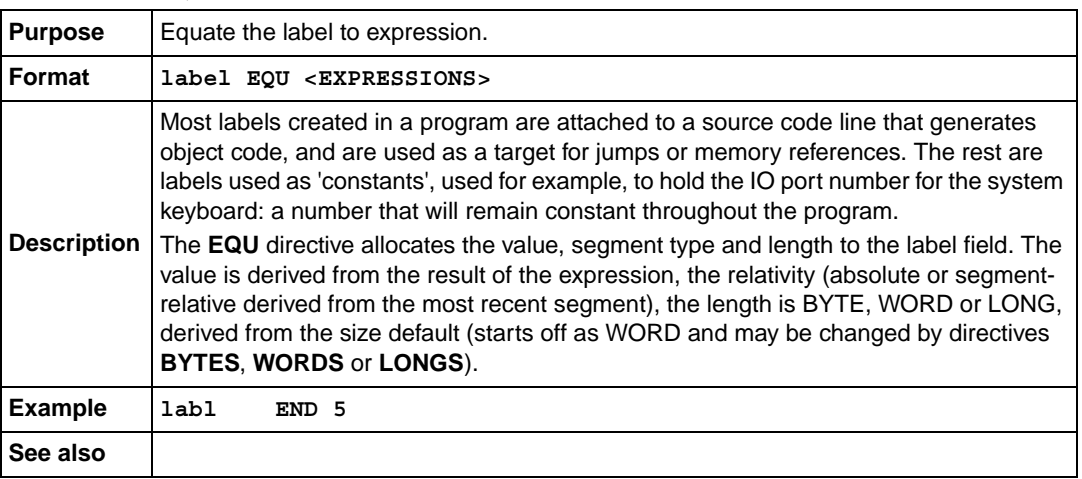

#### <span id="page-60-2"></span>**Table 35. EXTERN**

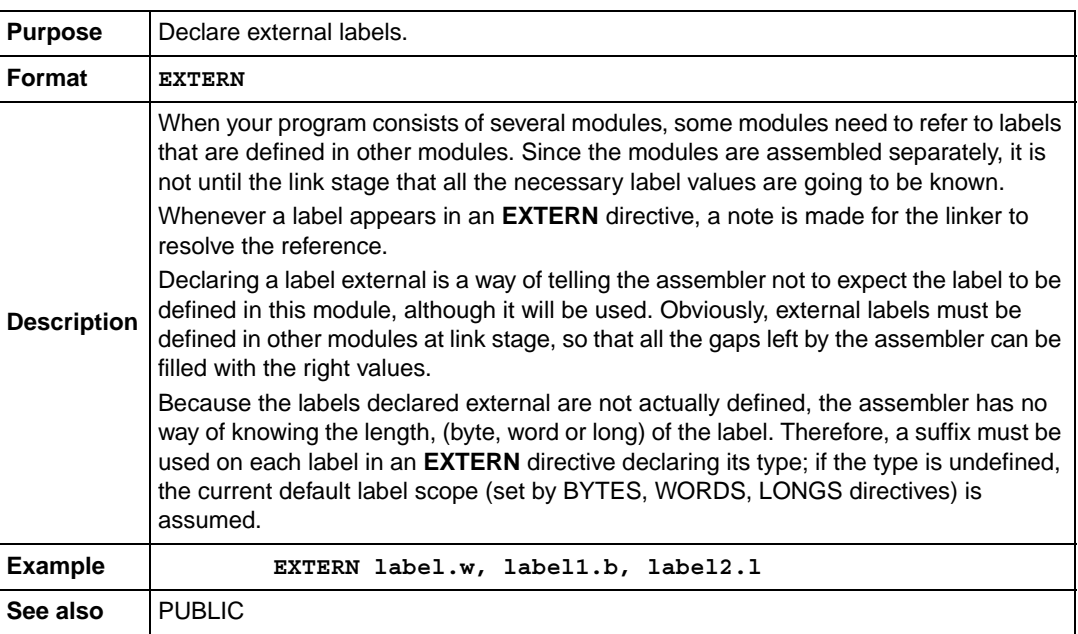

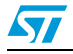

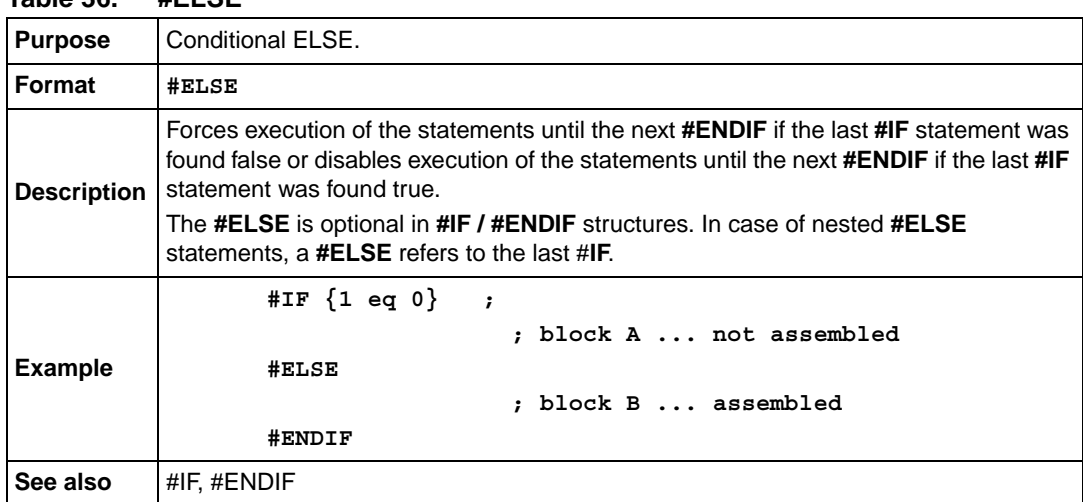

#### <span id="page-61-0"></span>**Table 36. #ELSE**

#### <span id="page-61-1"></span>**Table 37. #ENDIF**

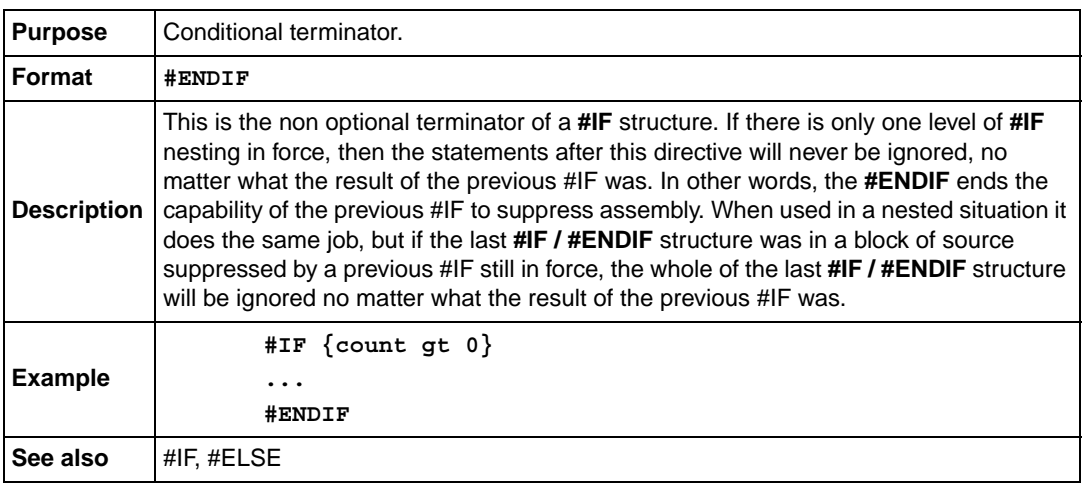

#### <span id="page-61-2"></span>**Table 38. FAR (STM8 only)**

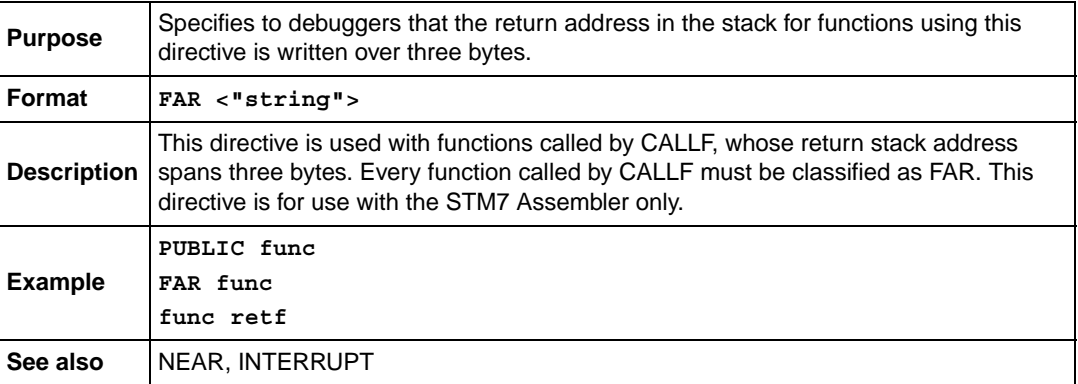

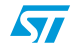

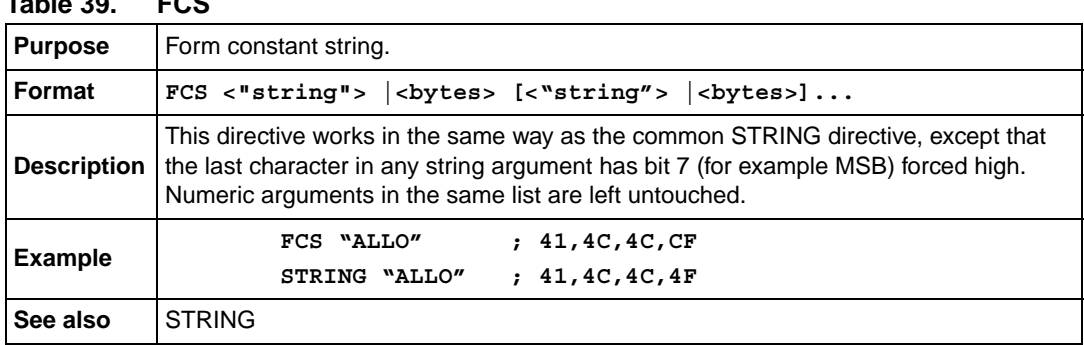

#### <span id="page-62-2"></span>**Table 39. FCS**

#### <span id="page-62-3"></span>**Table 40. .FORM**

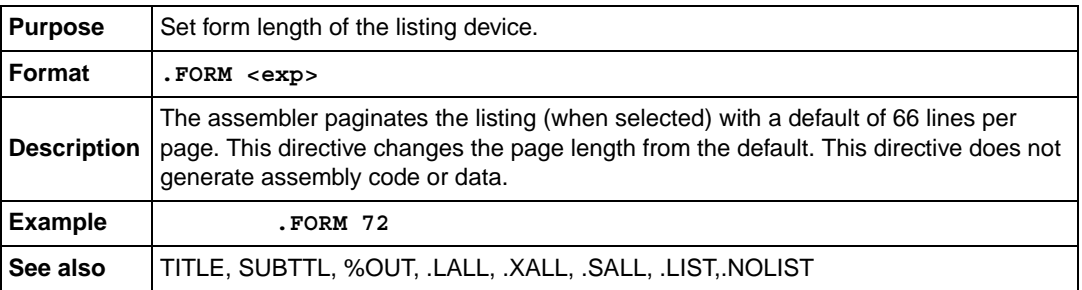

#### <span id="page-62-0"></span>**Table 41. GROUP**

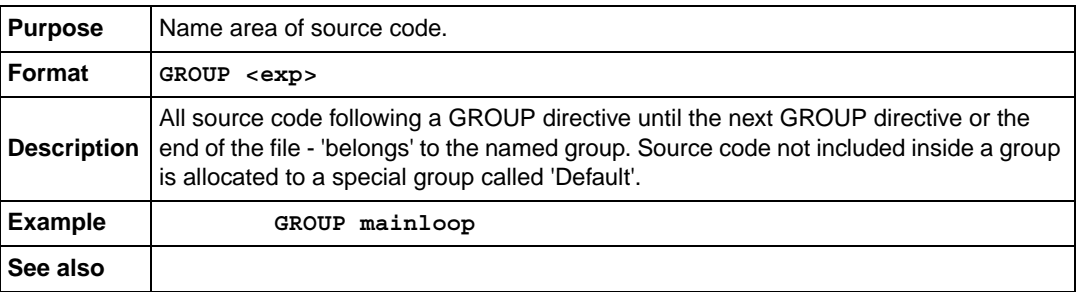

#### <span id="page-62-1"></span>**Table 42. #IF**

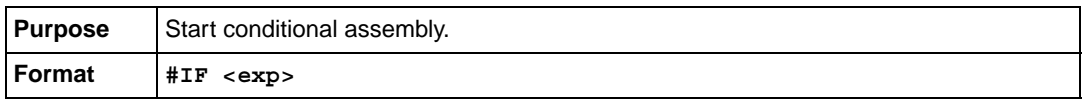

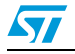

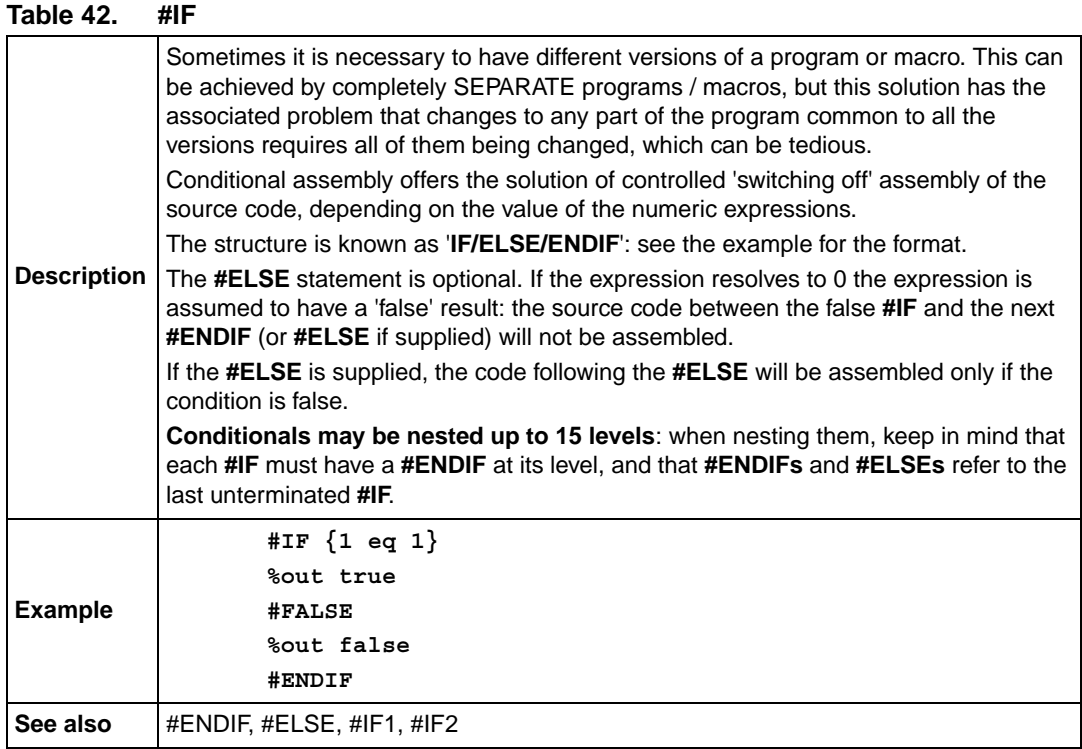

#### <span id="page-63-0"></span>**Table 43. #IF1 Conditional**

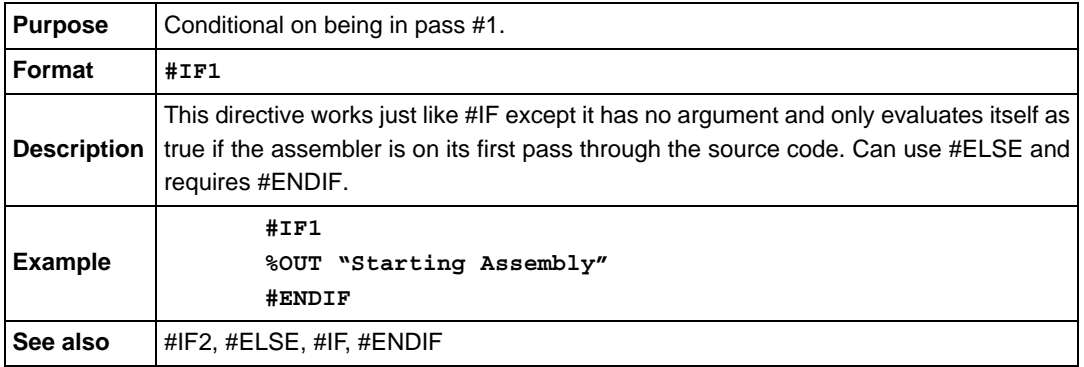

#### <span id="page-63-1"></span>**Table 44. #IF2**

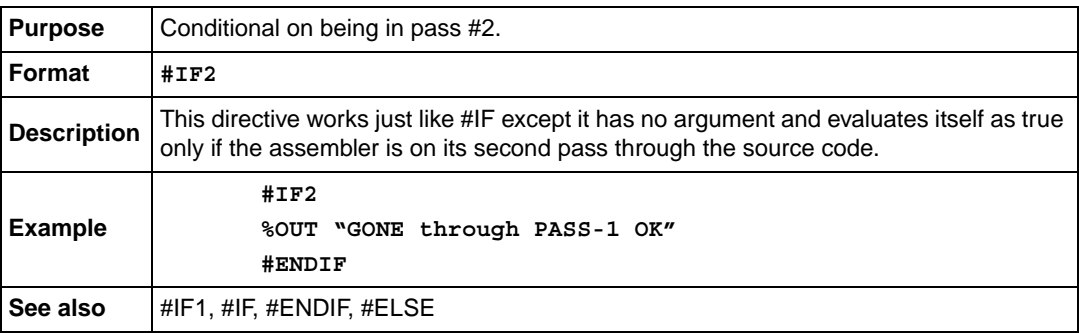

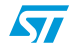

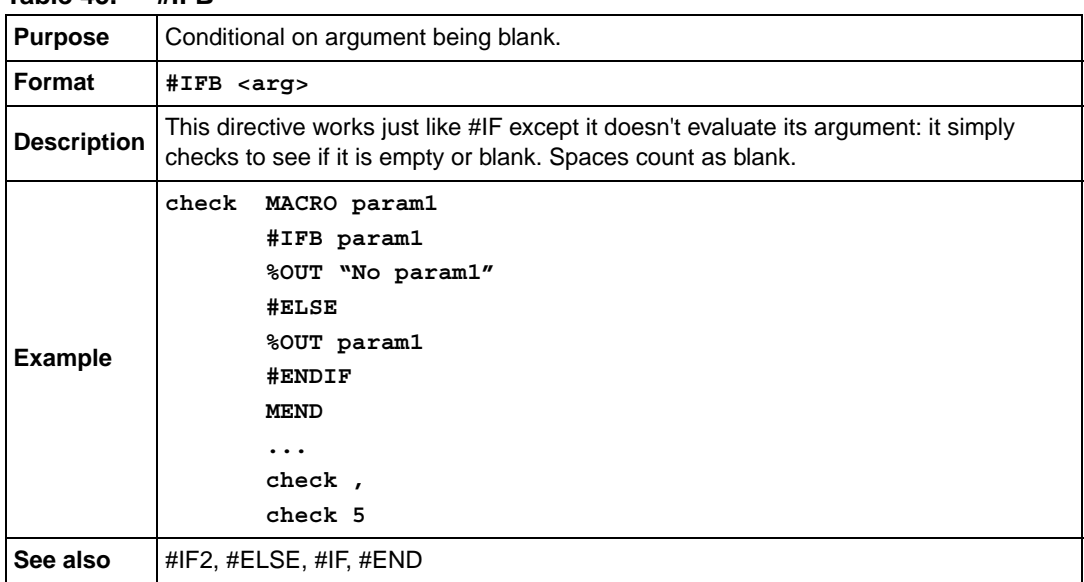

#### <span id="page-64-0"></span>**Table 45. #IFB**

#### <span id="page-64-1"></span>**Table 46. #IFIDN**

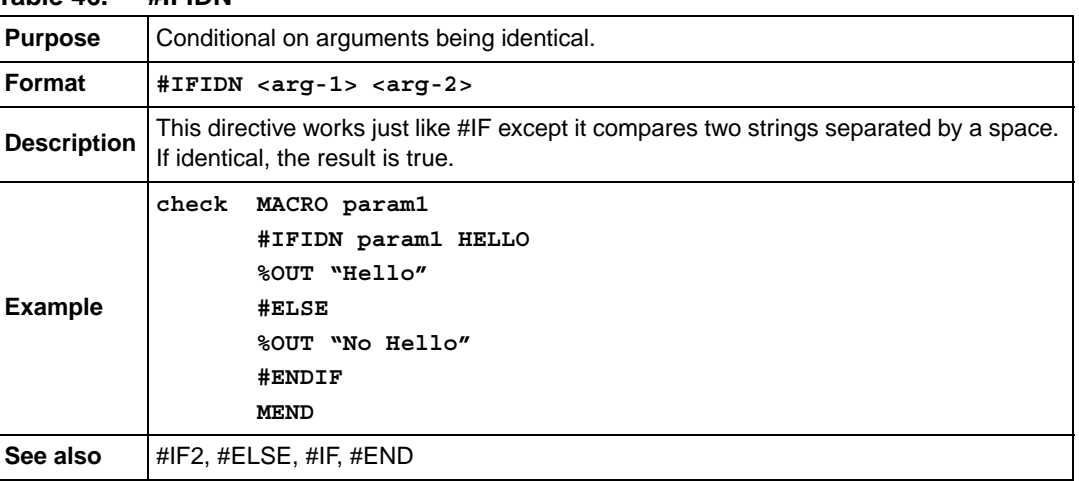

#### <span id="page-64-2"></span>**Table 47. #IFDEF**

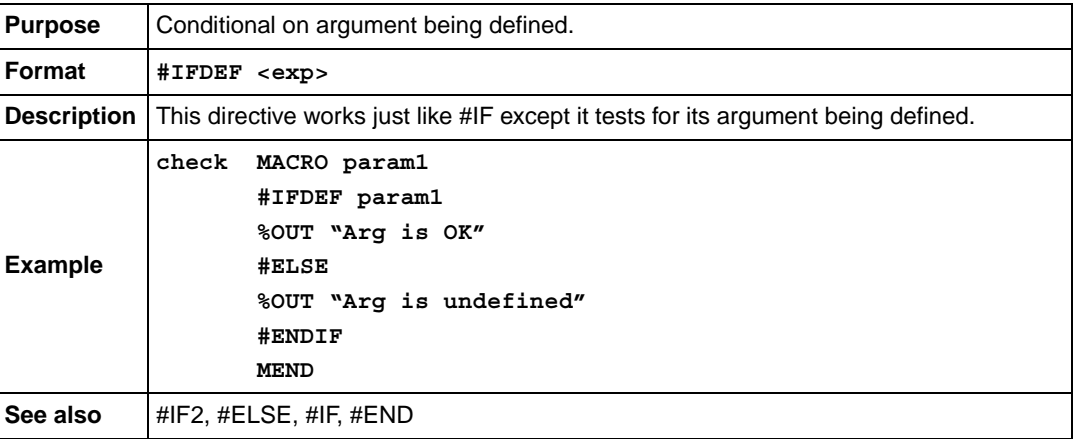

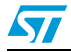

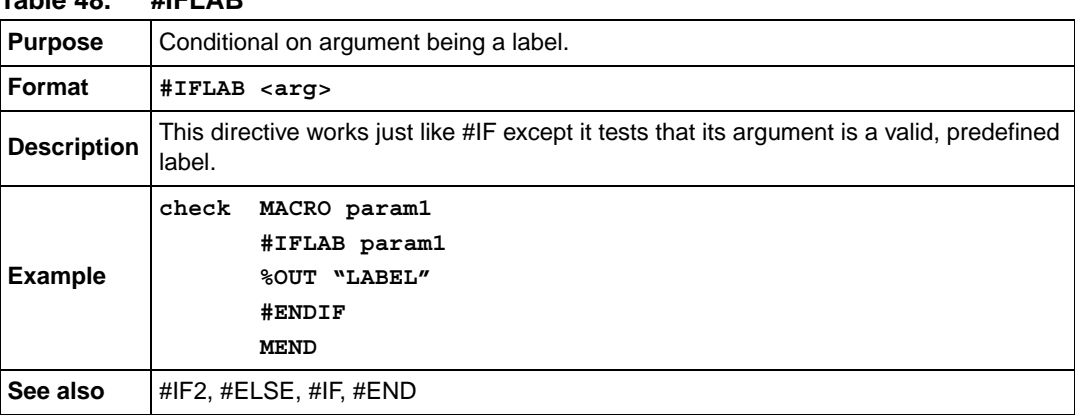

#### <span id="page-65-0"></span>**Table 48. #IFLAB**

#### <span id="page-65-1"></span>**Table 49. #INCLUDE**

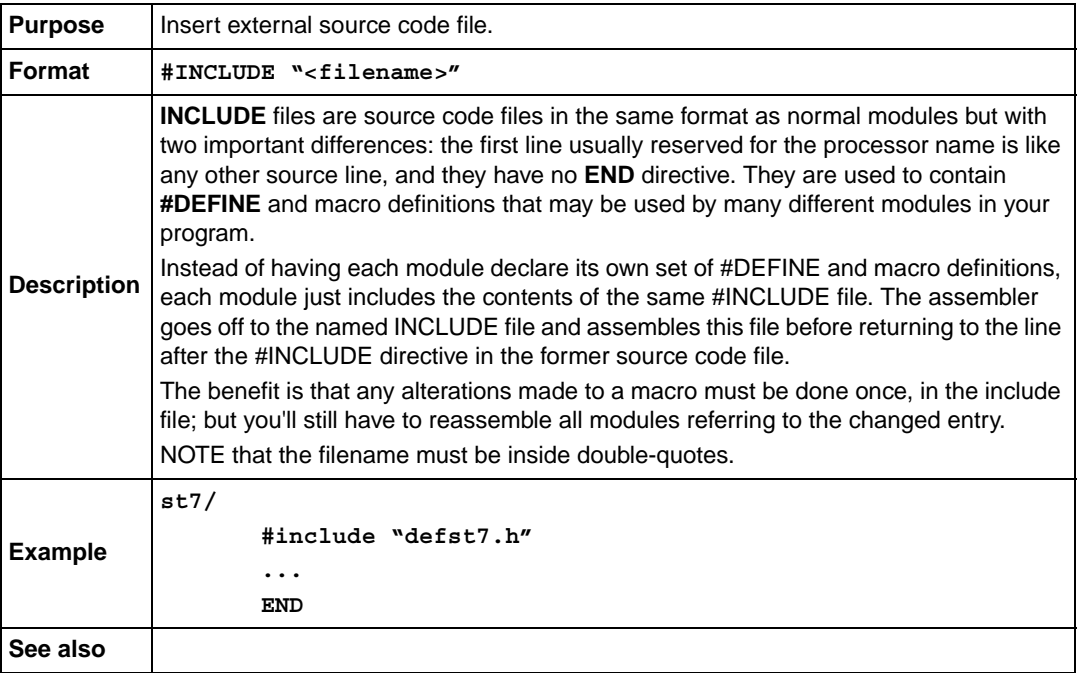

#### <span id="page-65-2"></span>**Table 50. INTEL**

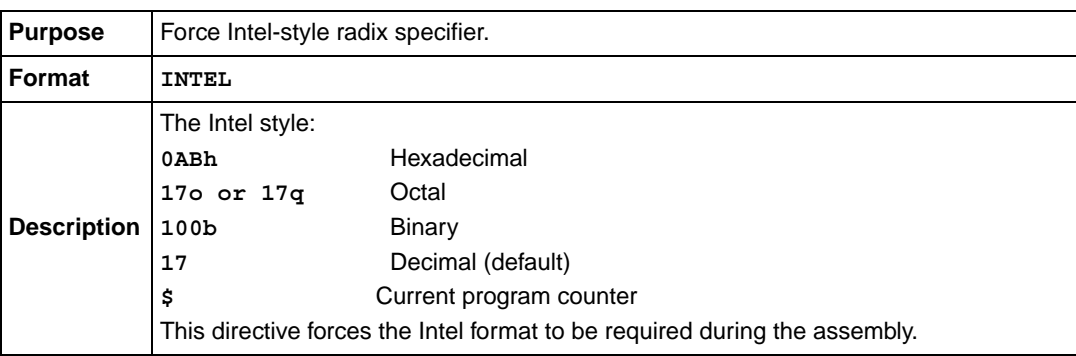

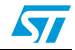

#### **Table 50. INTEL**

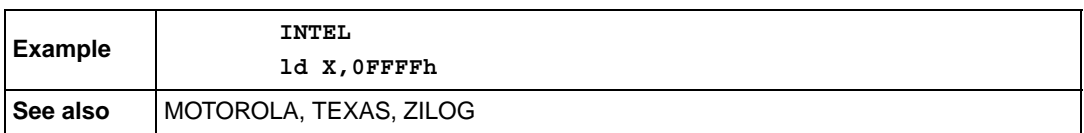

#### <span id="page-66-0"></span>**Table 51. INTERRUPT**

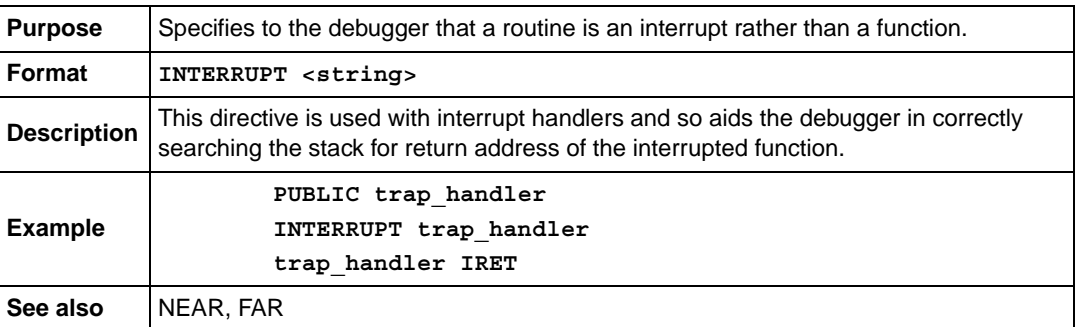

#### <span id="page-66-1"></span>**Table 52. .LALL**

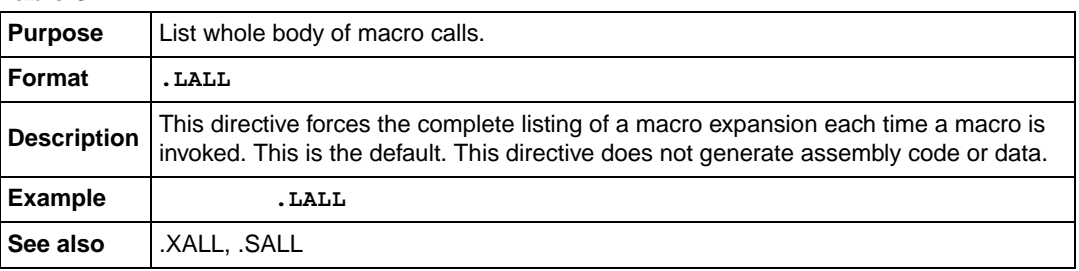

#### <span id="page-66-2"></span>**Table 53. .LIST**

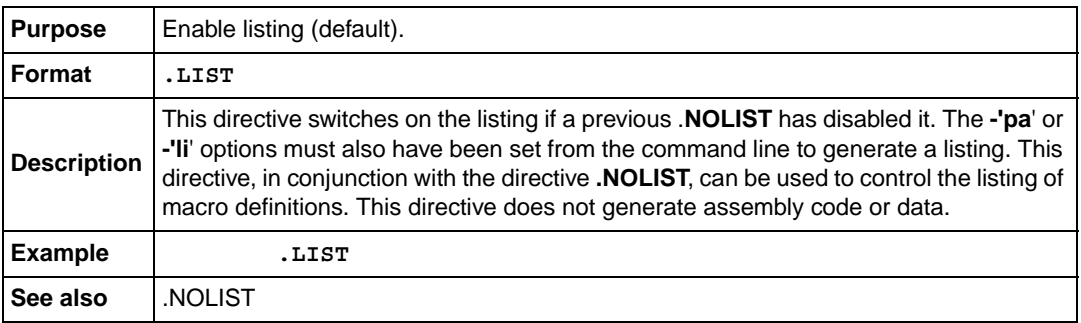

#### <span id="page-66-3"></span>**Table 54. #LOAD**

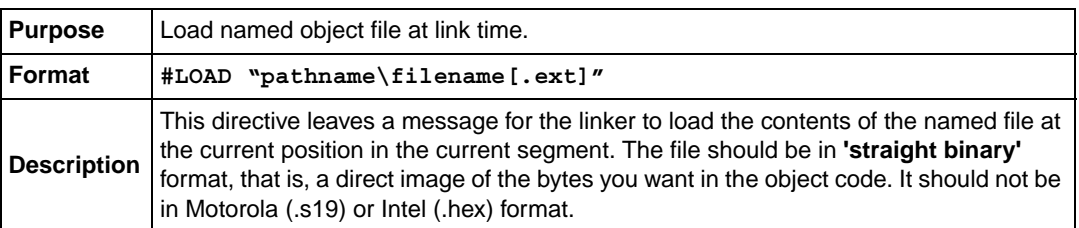

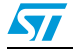

#### **Table 54. #LOAD**

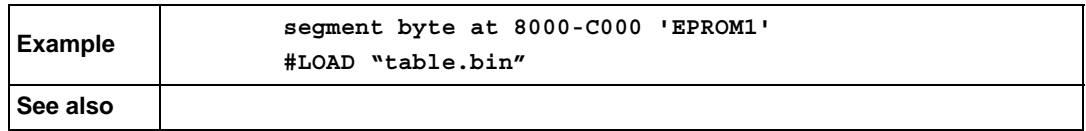

#### <span id="page-67-0"></span>**Table 55. LOCAL**

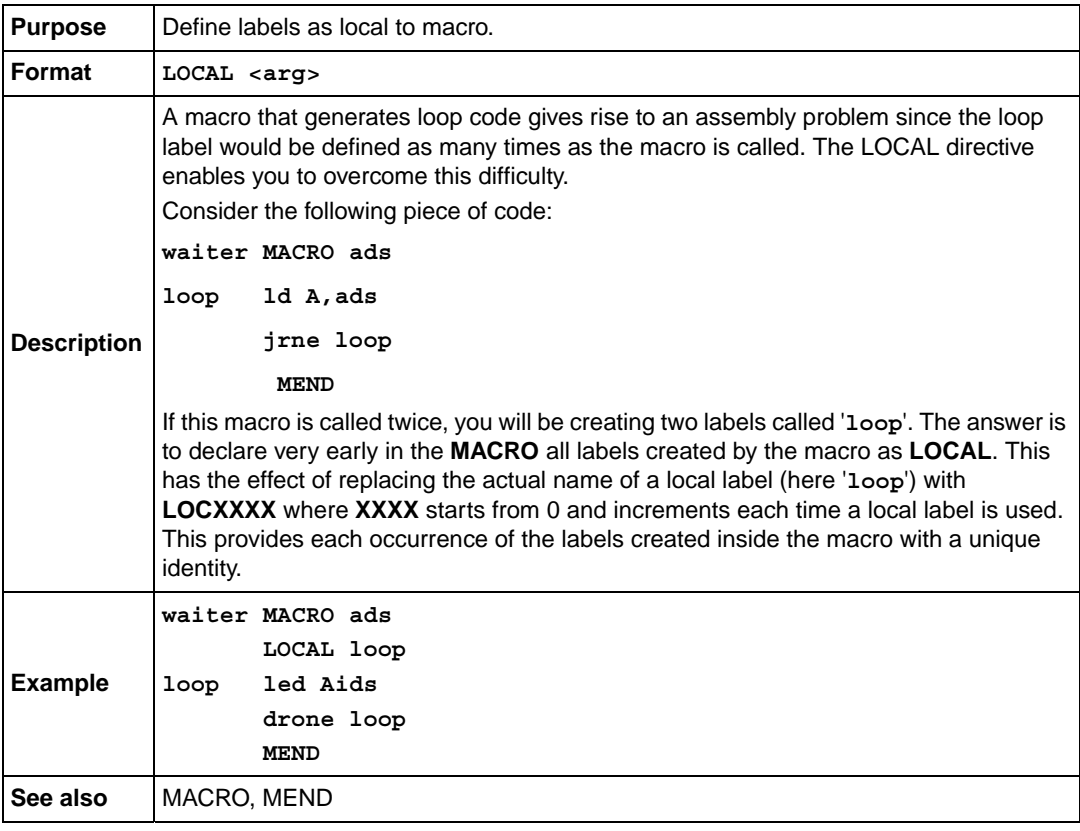

#### <span id="page-67-1"></span>**Table 56. LONG**

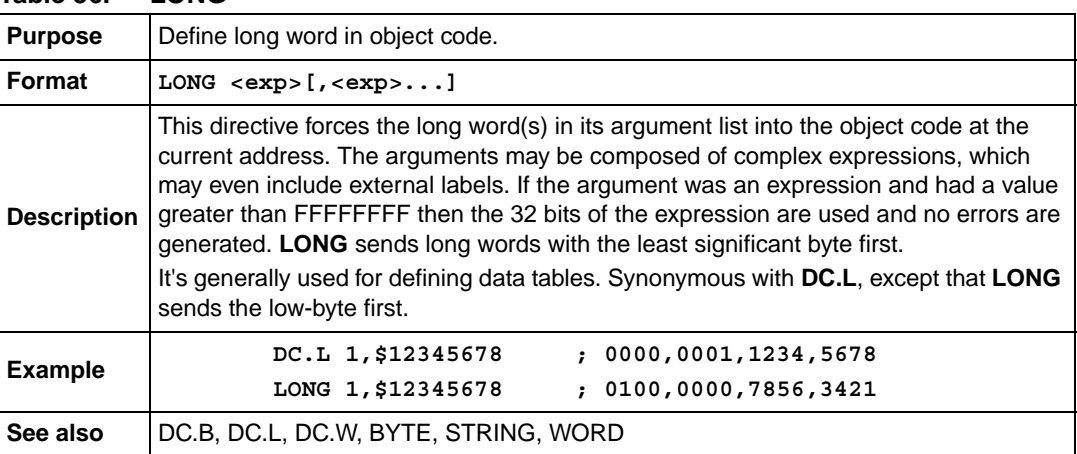

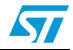

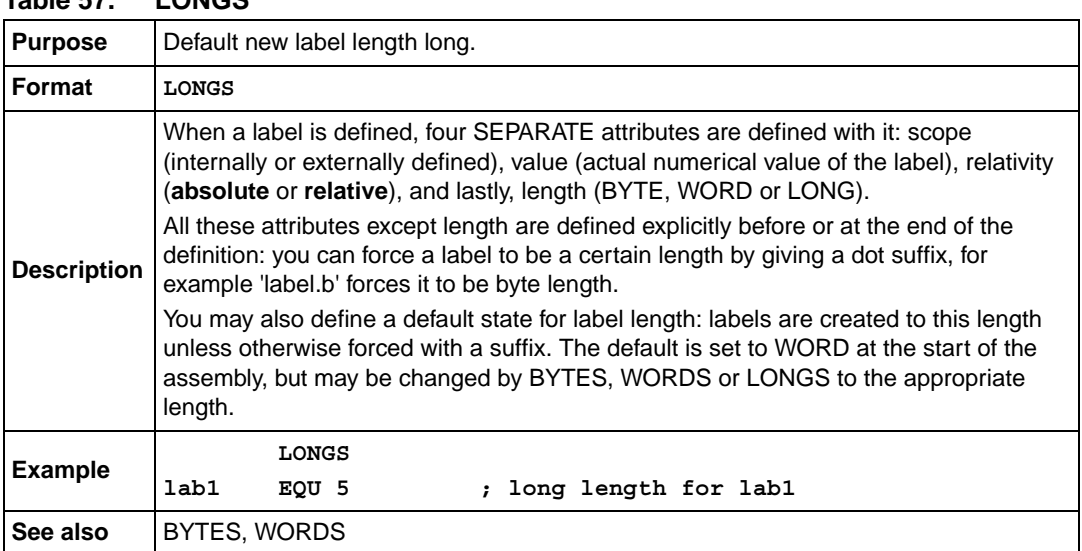

#### <span id="page-68-0"></span>**Table 57. LONGS**

#### <span id="page-68-1"></span>**Table 58. MACRO**

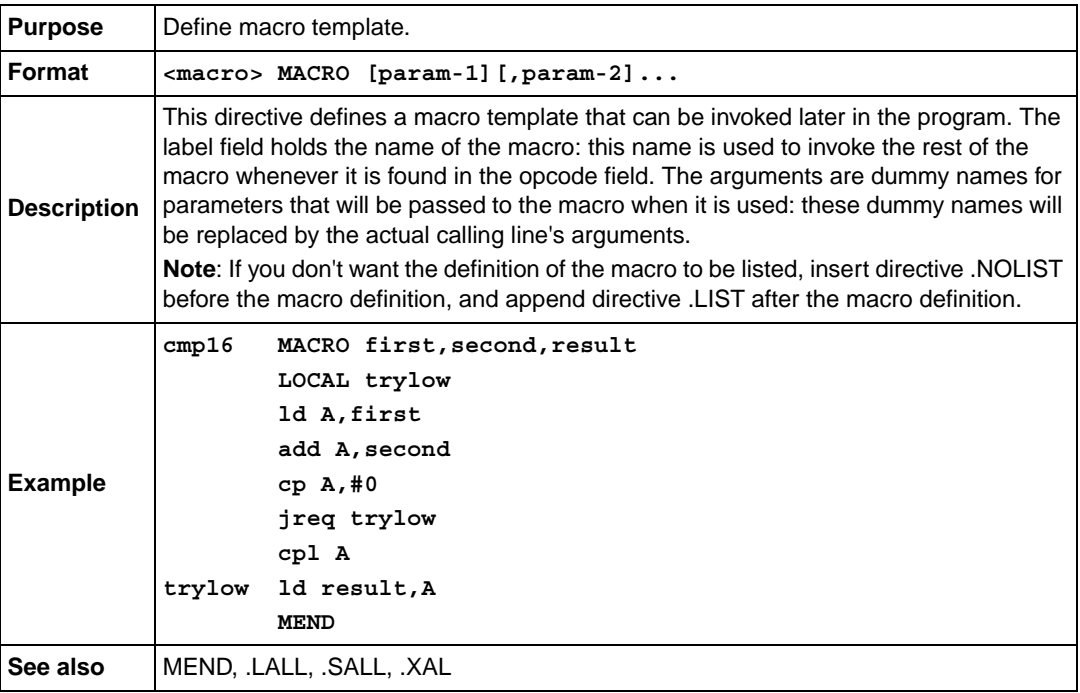

#### <span id="page-68-2"></span>**Table 59. MEND**

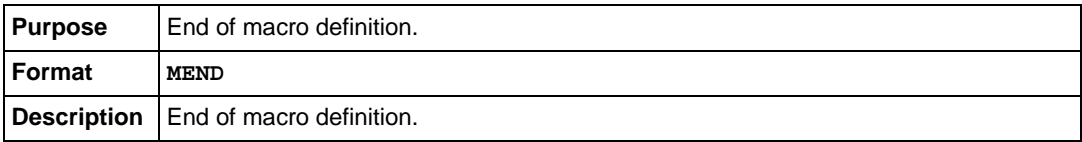

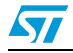

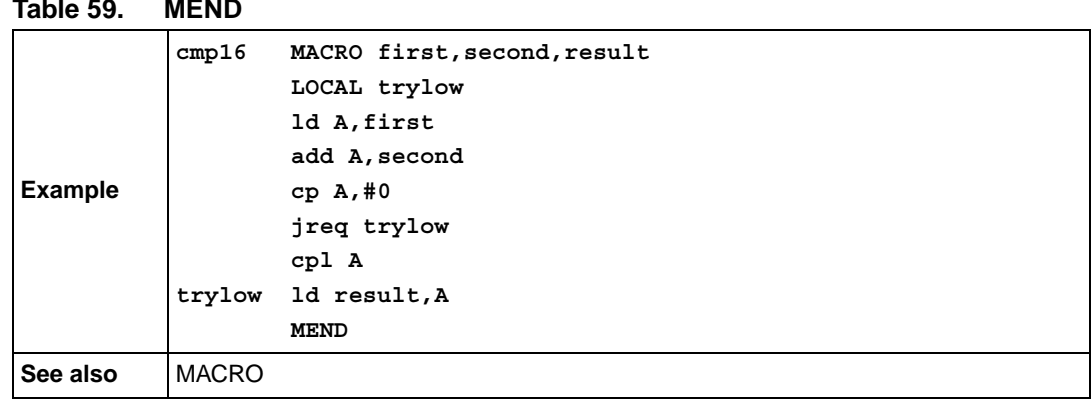

## **Table 59. MEND**

#### <span id="page-69-1"></span>**Table 60. MOTOROLA**

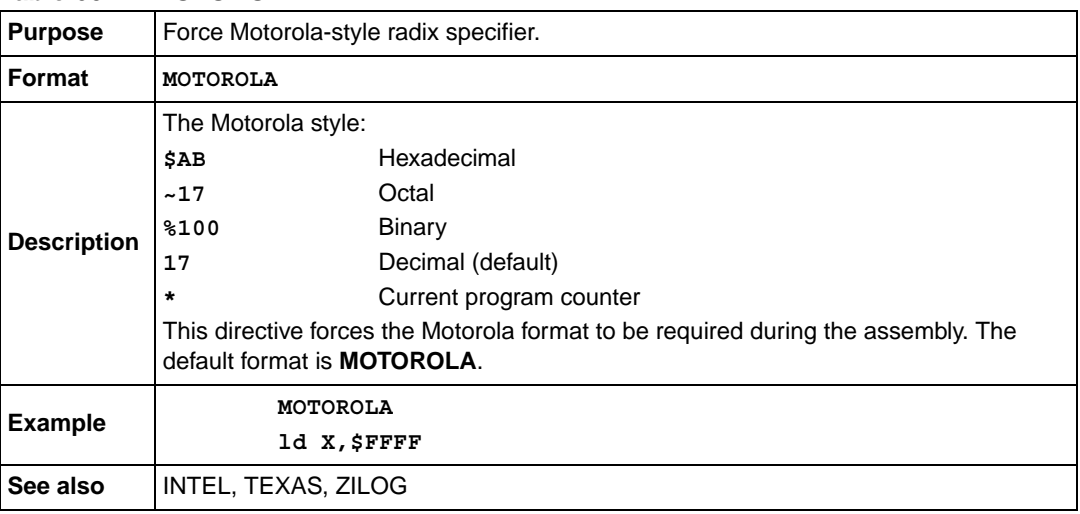

#### <span id="page-69-2"></span>**Table 61. NEAR**

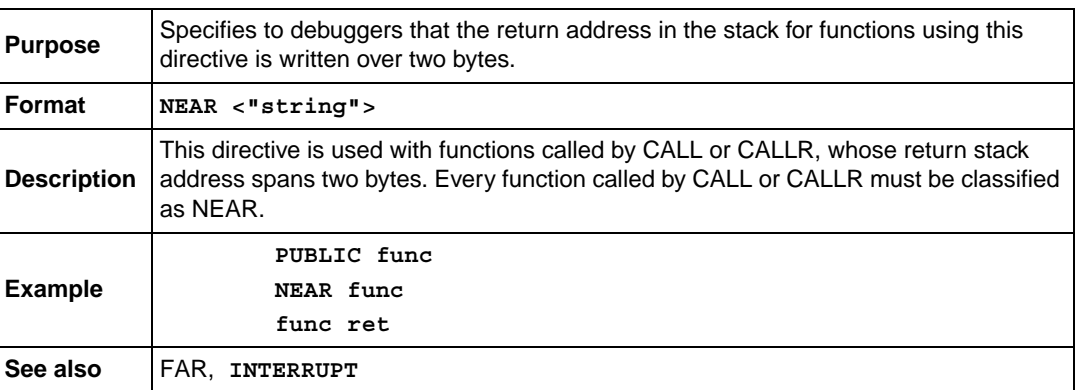

#### <span id="page-69-0"></span>**Table 62. .NOCHANGE**

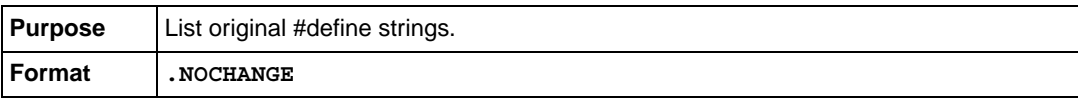

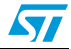

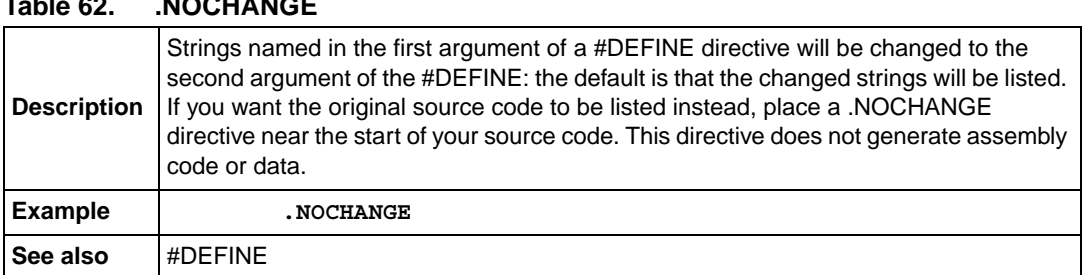

## **Table 62. .NOCHANGE**

#### <span id="page-70-0"></span>**Table 63. .NOLIST**

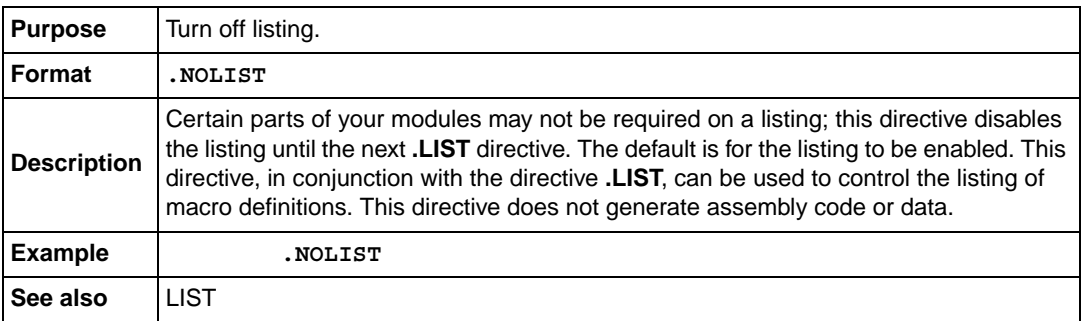

#### <span id="page-70-1"></span>**Table 64. %OUT**

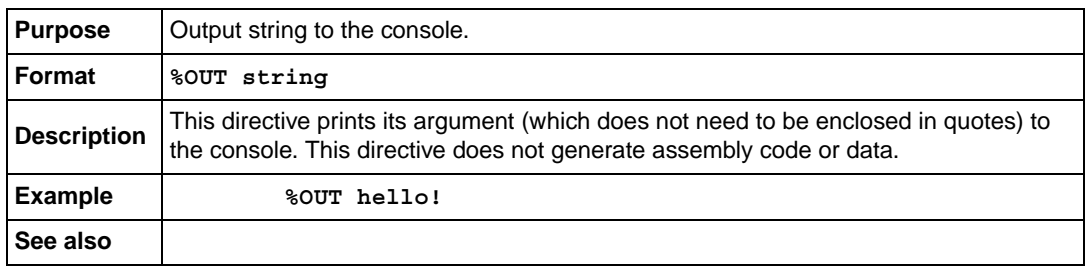

#### <span id="page-70-2"></span>**Table 65. .PAGE**

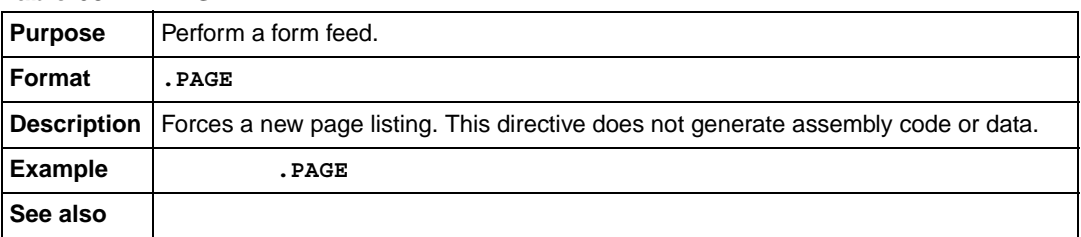

#### <span id="page-70-3"></span>**Table 66. PUBLIC**

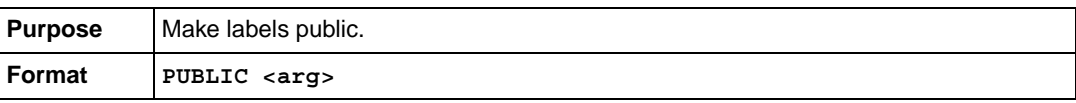

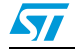

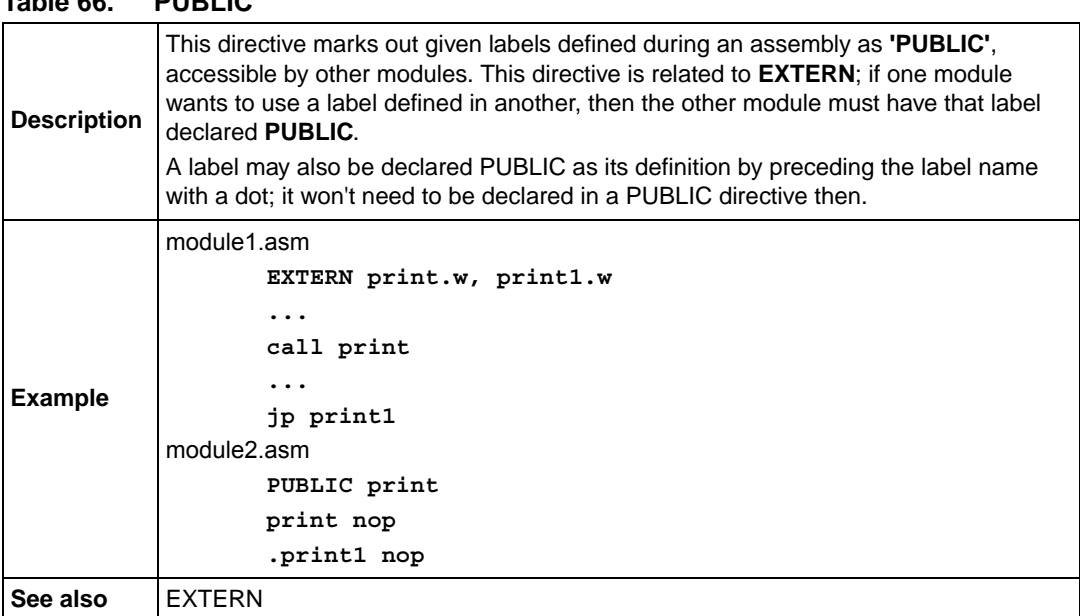

## **Table 66. PUBLIC**

#### <span id="page-71-0"></span>**Table 67. REPEAT**

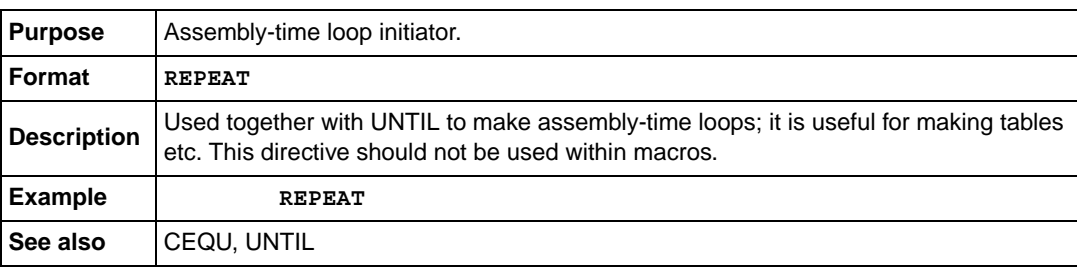

#### <span id="page-71-1"></span>**Table 68. .SALL**

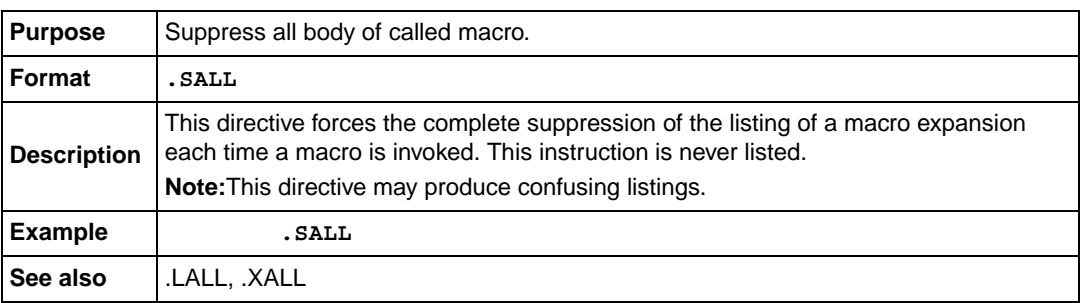

#### <span id="page-71-2"></span>**Table 69. SEGMENT**

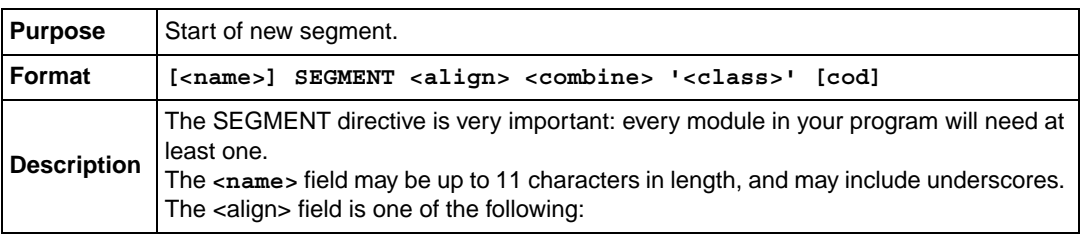

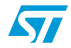
<span id="page-72-8"></span><span id="page-72-7"></span><span id="page-72-6"></span><span id="page-72-5"></span><span id="page-72-4"></span><span id="page-72-3"></span><span id="page-72-2"></span><span id="page-72-1"></span><span id="page-72-0"></span>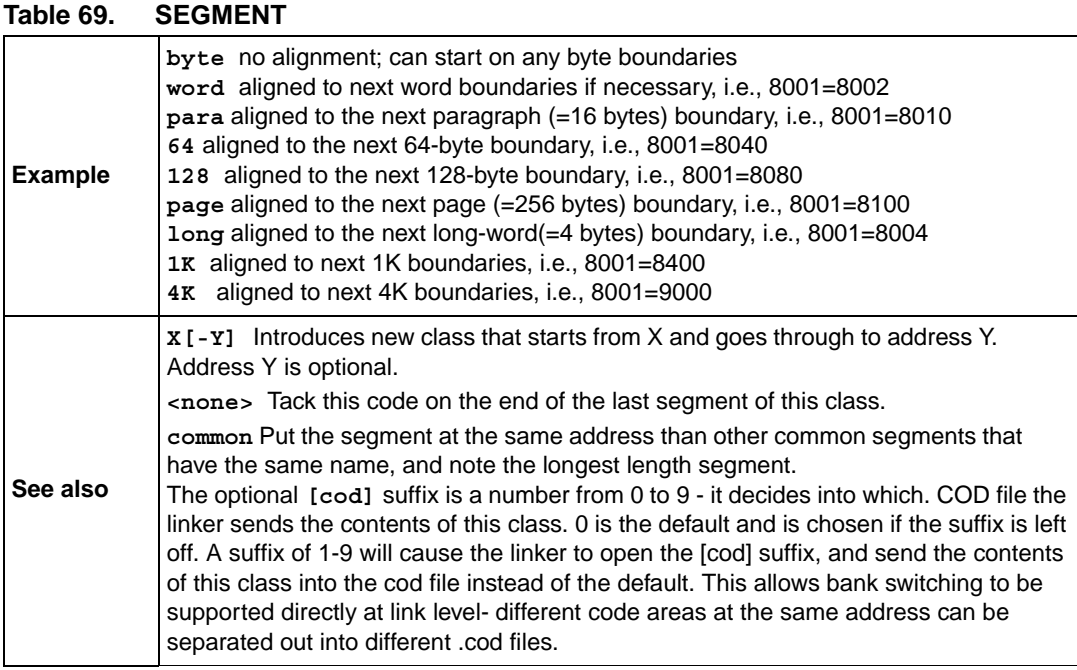

#### <span id="page-72-9"></span>**Table 70. .SETDP**

<span id="page-72-10"></span>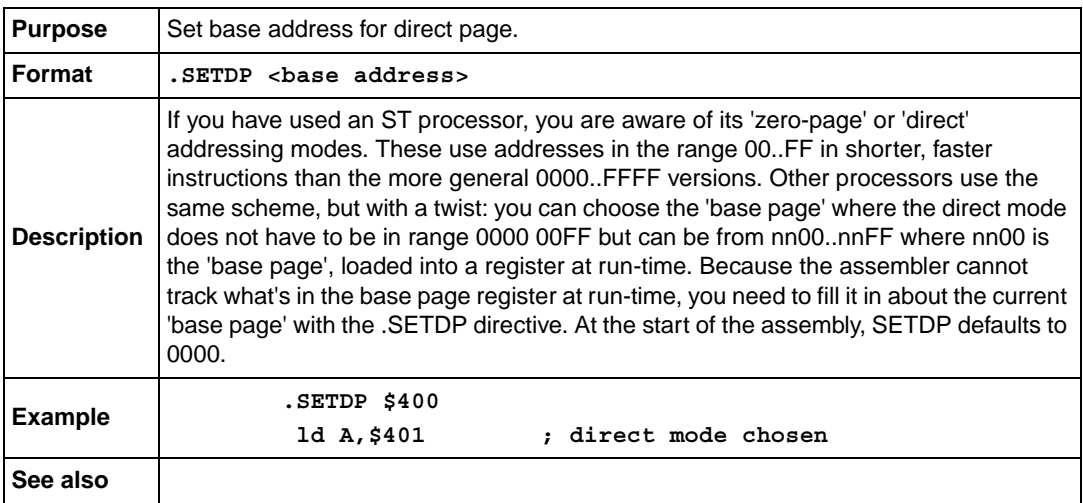

#### **Table 71. SKIP**

<span id="page-72-11"></span>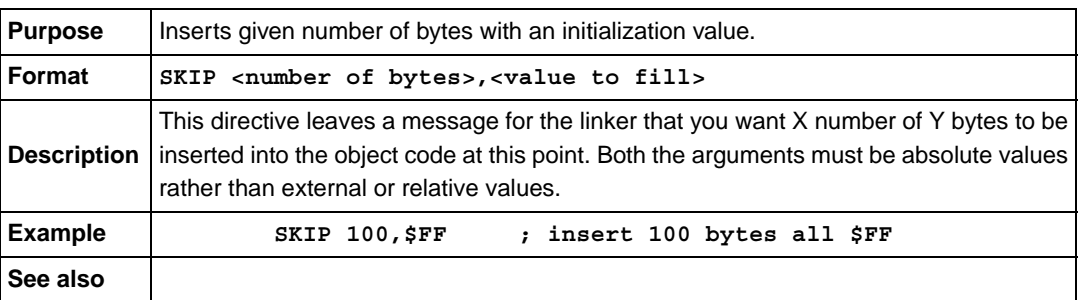

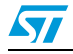

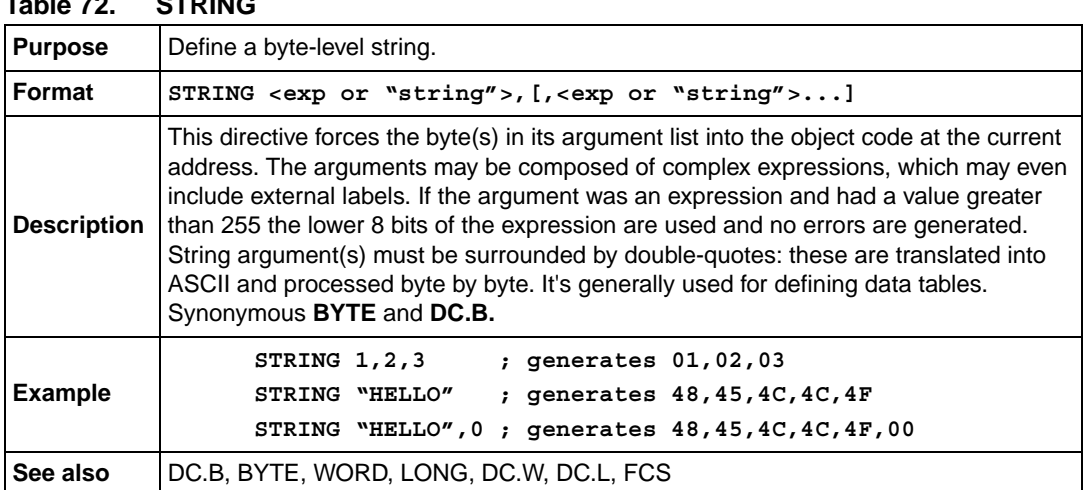

#### <span id="page-73-2"></span>**Table 72. STRING**

#### **Table 73. SUBTTL**

<span id="page-73-3"></span>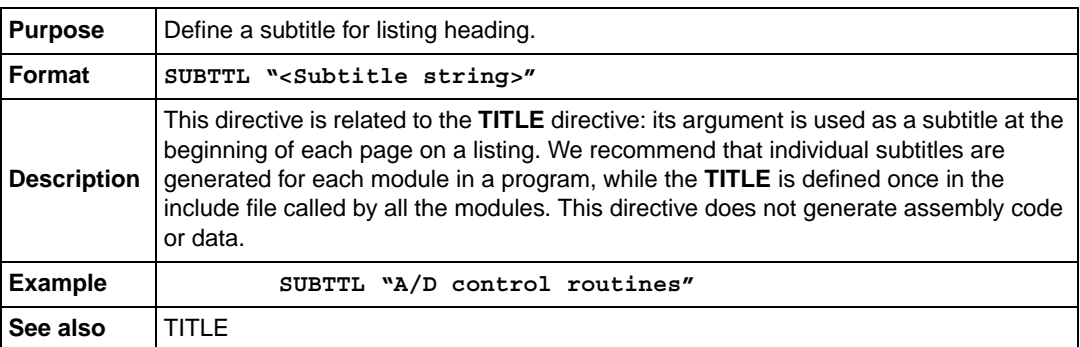

#### **Table 74. .TAB**

<span id="page-73-1"></span><span id="page-73-0"></span>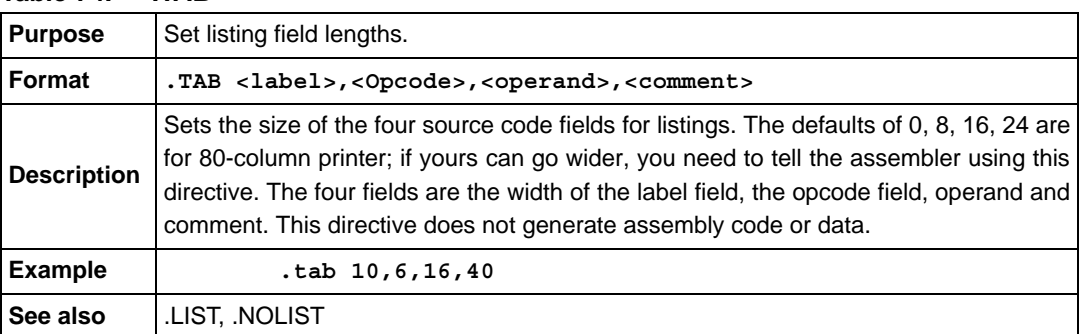

#### **Table 75. TEXAS**

<span id="page-73-4"></span>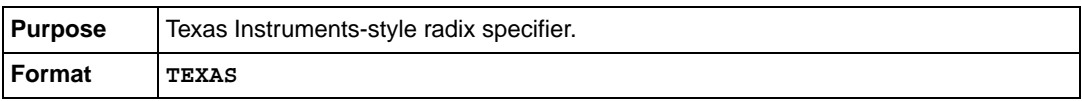

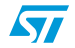

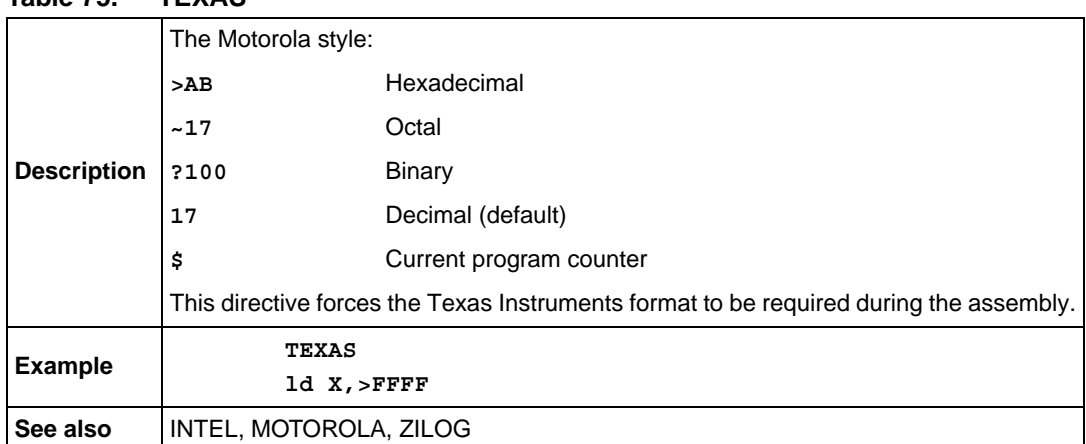

### **Table 75. TEXAS**

#### **Table 76. TITLE**

<span id="page-74-0"></span>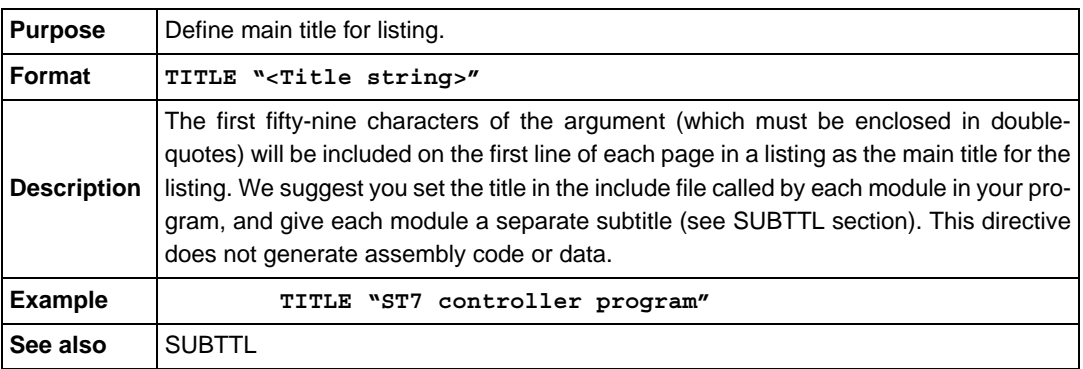

#### **Table 77. UNTIL**

<span id="page-74-1"></span>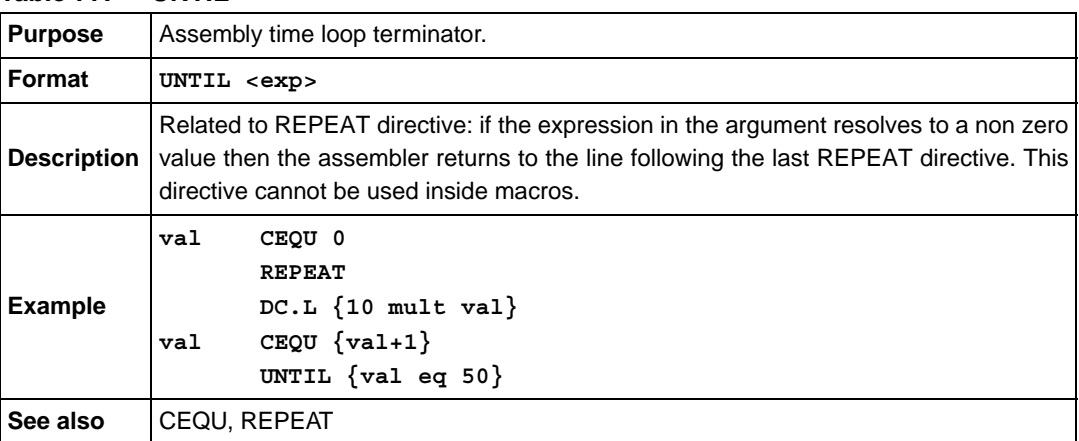

#### **Table 78. WORD**

<span id="page-74-2"></span>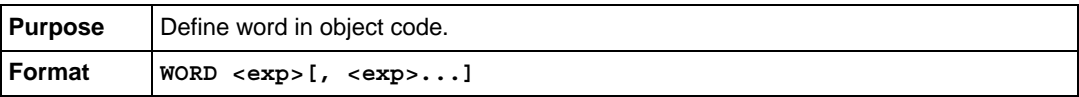

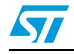

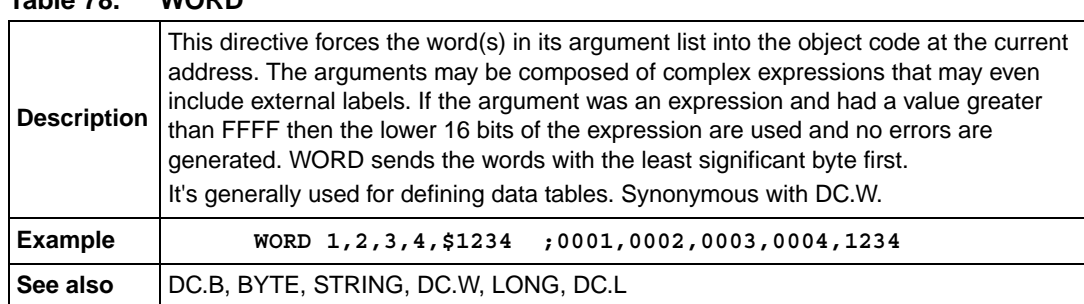

### **Table 78. WORD**

#### **Table 79. WORDS**

<span id="page-75-1"></span>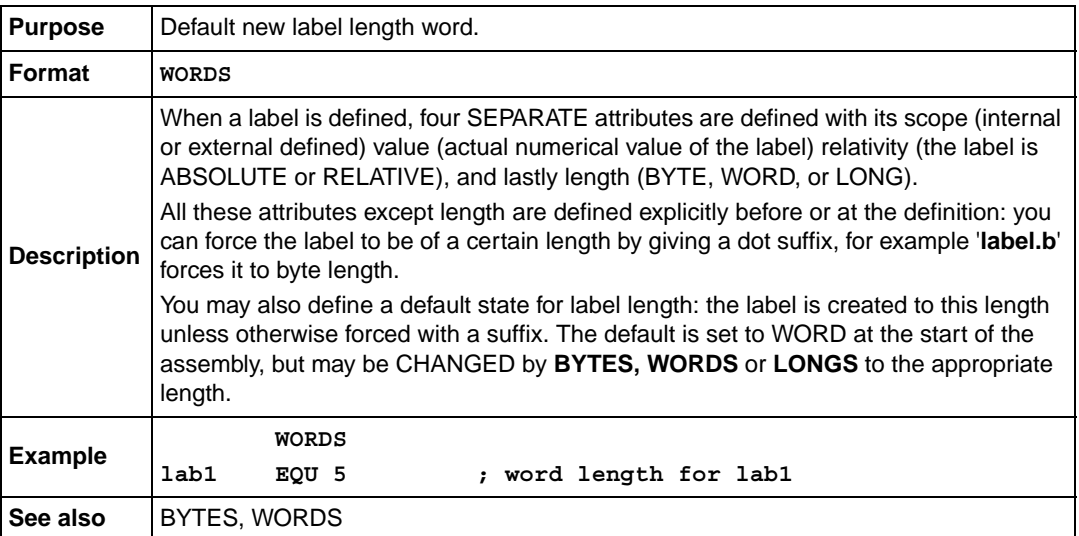

#### **Table 80. .XALL**

<span id="page-75-0"></span>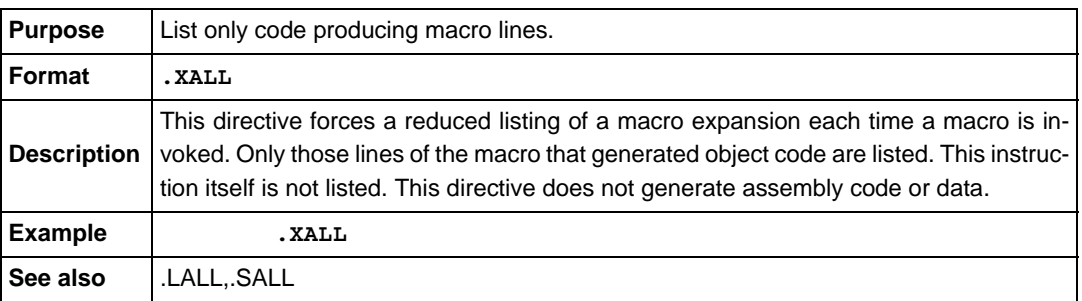

#### **Table 81. ZILOG**

<span id="page-75-2"></span>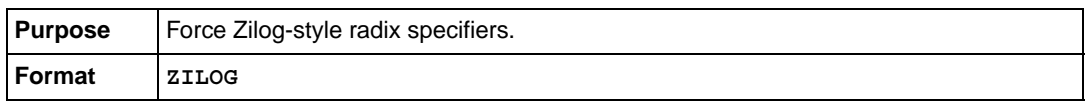

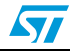

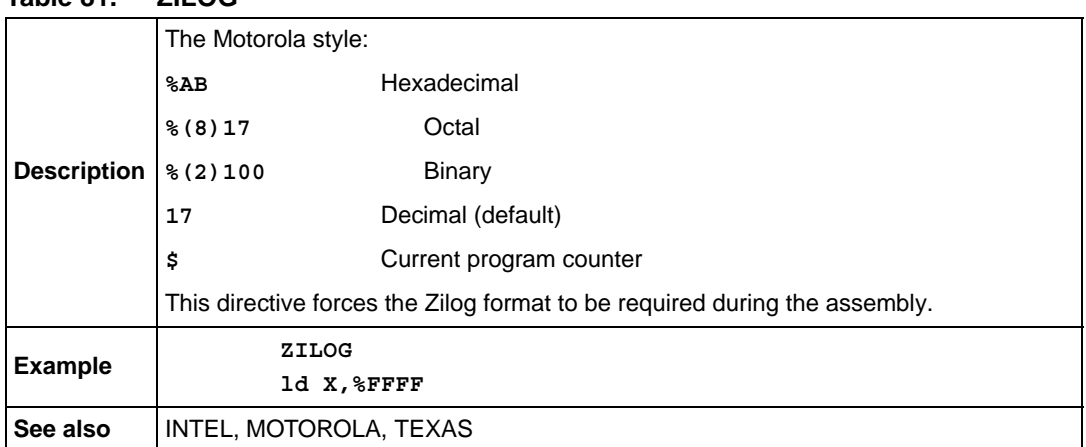

### **Table 81. ZILOG**

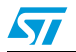

# **Appendix B Error messages**

### **B.1 Format of error messages**

There are two classes of error trapped by the assembler

- fatal
- recoverable

A fatal error stops the assembly there and then, returning you to the caller (which may or may not be DOS; CBE can also invoke the assembler) with a message and error number describing the problem.

The format of the error messages is as follows:

file.asm(line): as<pass> : Error <errno> : <message> '<text>'

**Figure 3. Error message format example**

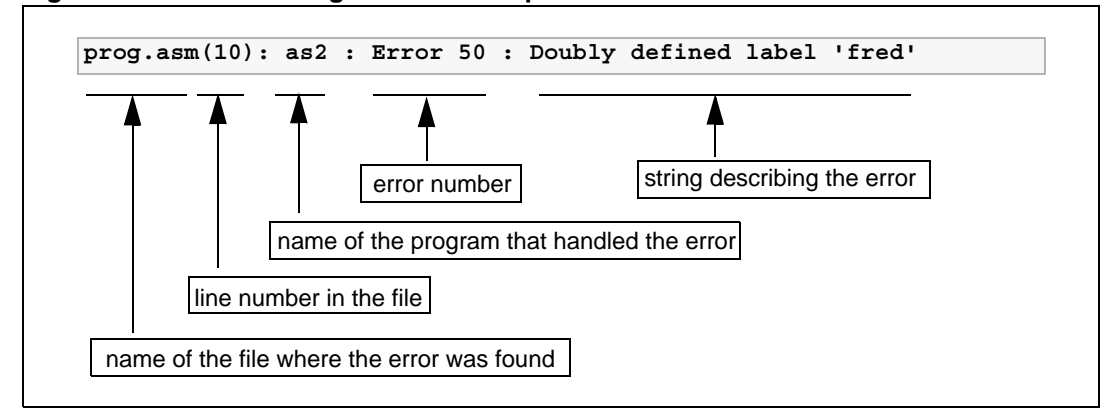

*Note:* The name of the program that handled the error (third field), can be as1 or as2 depending *on the pass in progress when the error was found.*

> <span id="page-77-0"></span>*The error number (fourth field) can be used as an index to find a more complete description of the error in the next section (fatal errors read 'FATAL nn', instead of 'ERROR nn').*

## **B.2 File CBE.ERR**

Both fatal and recoverable errors are copied into the file CBE.ERR as they occur. Most link errors (described on *[page 83](#page-82-0)*) are also copied into CBE.ERR.

CBE can use this error file to give automatic error finding.

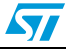

# **B.3 Assembler errors**

### **Table 82. Assembler errors**

<span id="page-78-9"></span><span id="page-78-7"></span><span id="page-78-6"></span><span id="page-78-5"></span><span id="page-78-4"></span><span id="page-78-3"></span>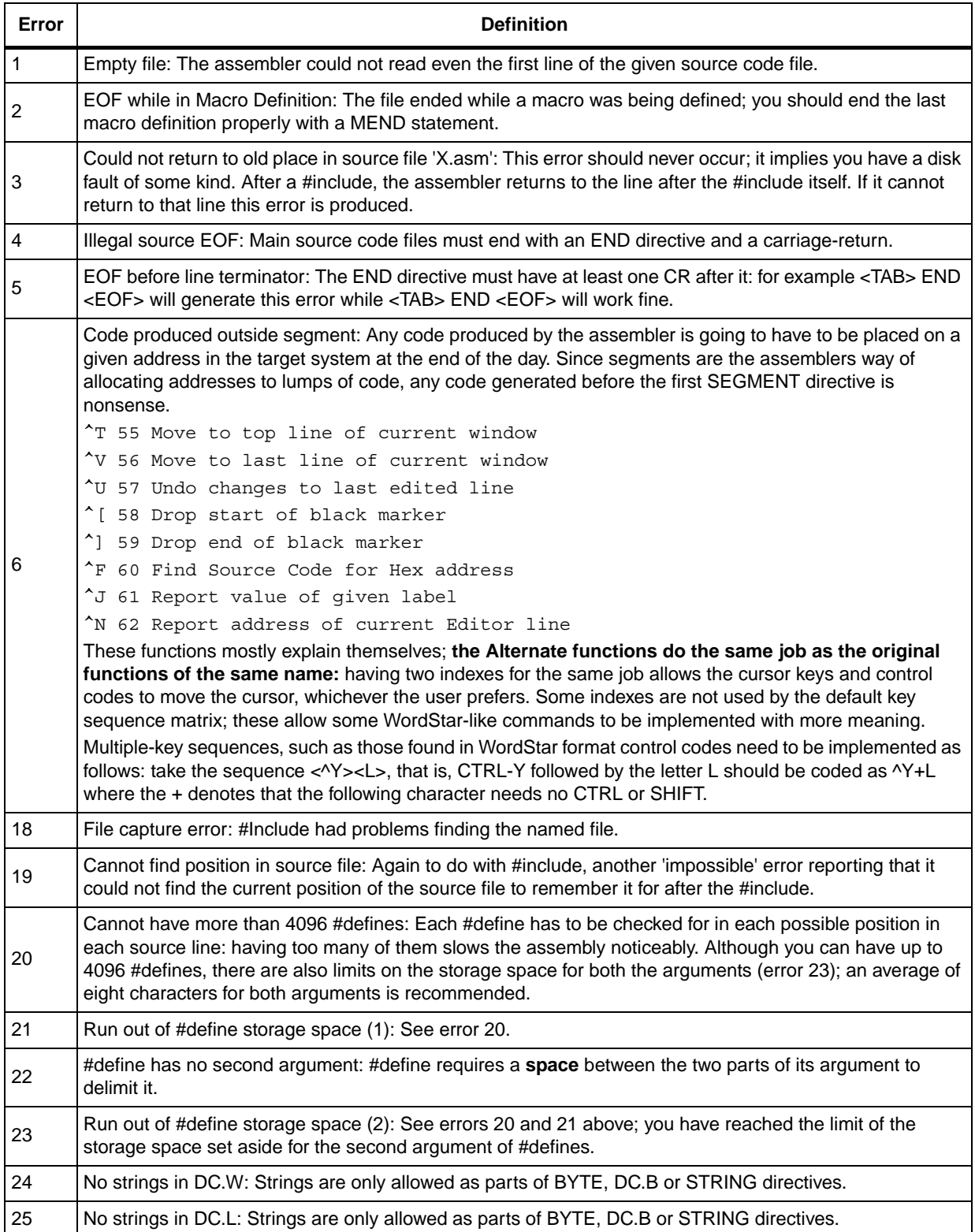

<span id="page-78-13"></span><span id="page-78-12"></span><span id="page-78-11"></span><span id="page-78-10"></span><span id="page-78-8"></span><span id="page-78-2"></span><span id="page-78-1"></span><span id="page-78-0"></span>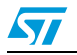

<span id="page-79-23"></span><span id="page-79-22"></span><span id="page-79-21"></span><span id="page-79-20"></span><span id="page-79-19"></span><span id="page-79-18"></span><span id="page-79-17"></span><span id="page-79-16"></span><span id="page-79-15"></span><span id="page-79-14"></span><span id="page-79-13"></span><span id="page-79-12"></span><span id="page-79-11"></span><span id="page-79-10"></span><span id="page-79-7"></span><span id="page-79-6"></span><span id="page-79-5"></span><span id="page-79-3"></span><span id="page-79-2"></span><span id="page-79-1"></span>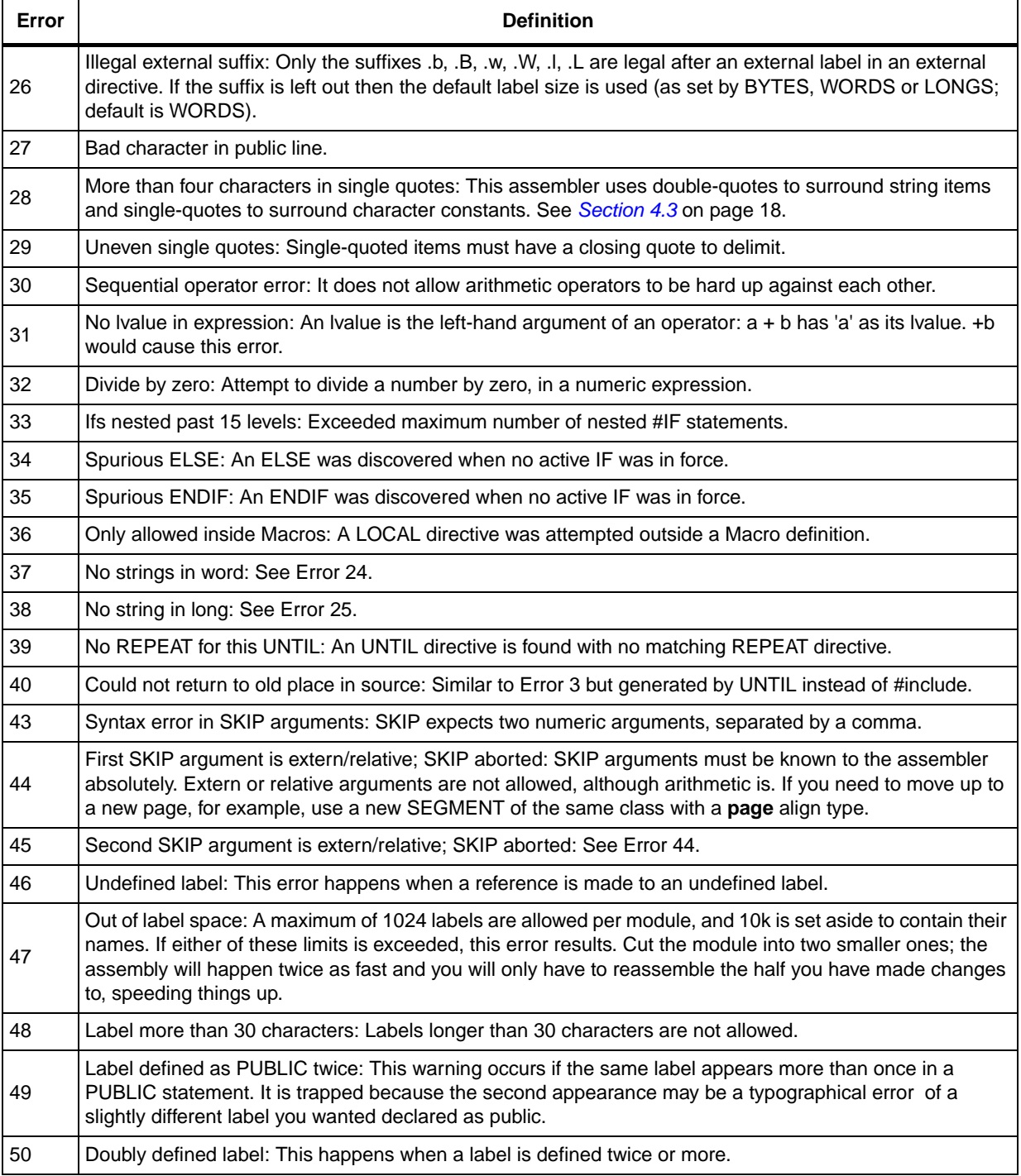

<span id="page-79-9"></span><span id="page-79-8"></span><span id="page-79-4"></span><span id="page-79-0"></span>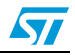

<span id="page-80-17"></span><span id="page-80-14"></span><span id="page-80-13"></span><span id="page-80-7"></span><span id="page-80-4"></span><span id="page-80-0"></span>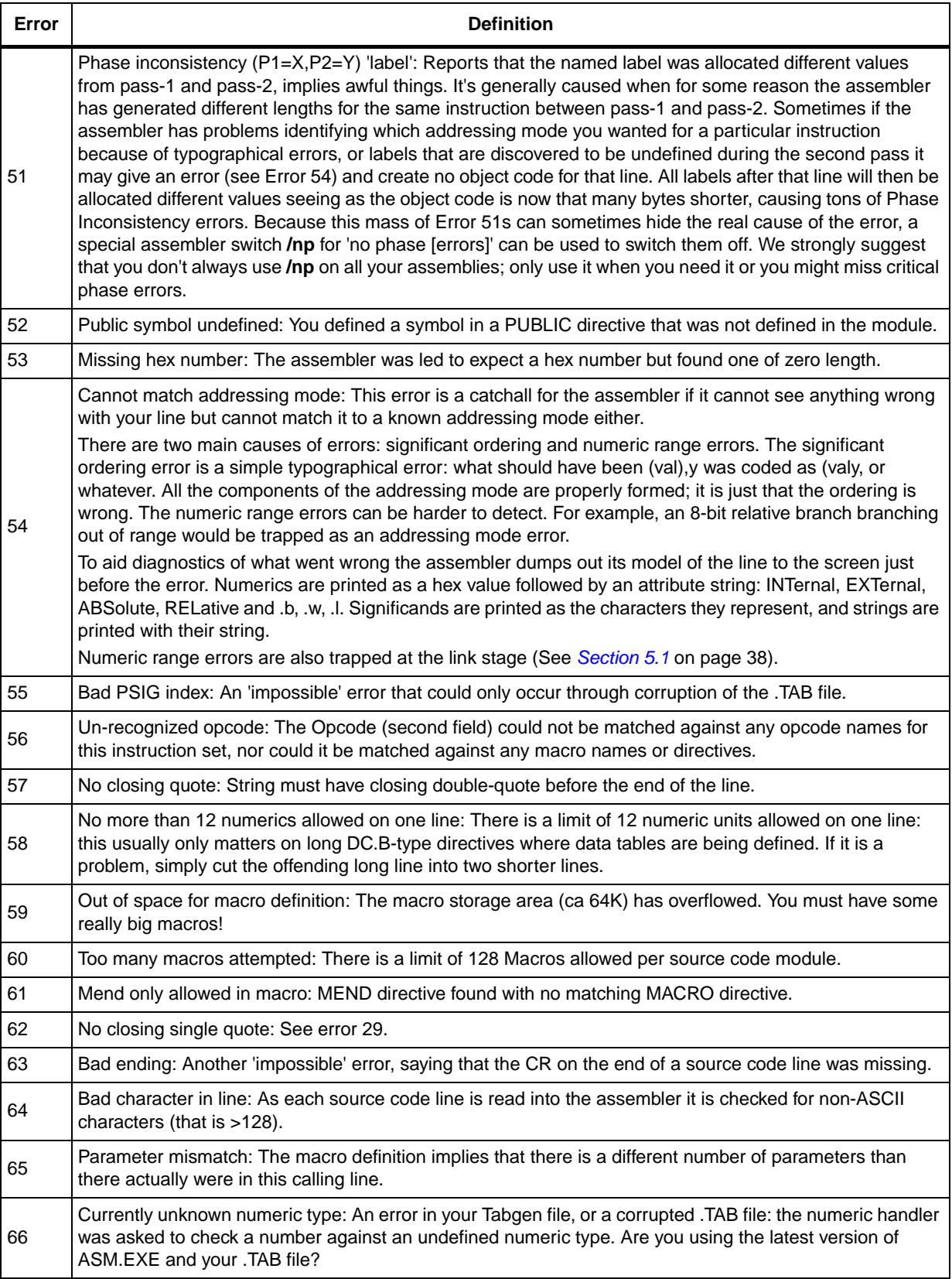

<span id="page-80-16"></span><span id="page-80-15"></span><span id="page-80-12"></span><span id="page-80-11"></span><span id="page-80-10"></span><span id="page-80-9"></span><span id="page-80-8"></span><span id="page-80-6"></span><span id="page-80-5"></span><span id="page-80-3"></span><span id="page-80-2"></span><span id="page-80-1"></span>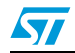

<span id="page-81-16"></span><span id="page-81-15"></span><span id="page-81-14"></span><span id="page-81-12"></span><span id="page-81-11"></span><span id="page-81-10"></span><span id="page-81-9"></span><span id="page-81-8"></span><span id="page-81-7"></span><span id="page-81-6"></span><span id="page-81-5"></span><span id="page-81-3"></span><span id="page-81-2"></span><span id="page-81-0"></span>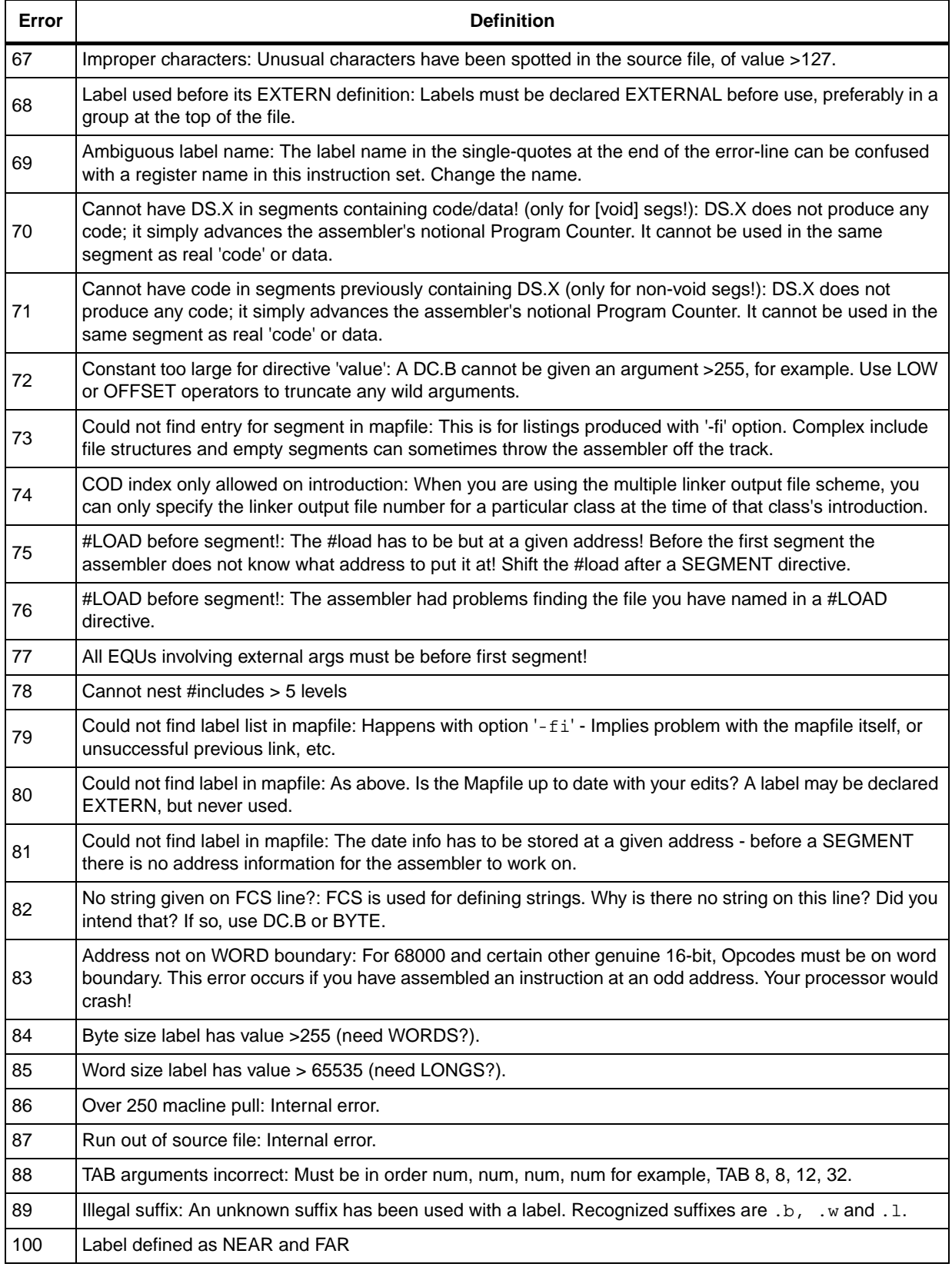

<span id="page-81-20"></span><span id="page-81-19"></span><span id="page-81-18"></span><span id="page-81-17"></span><span id="page-81-13"></span><span id="page-81-4"></span><span id="page-81-1"></span>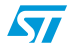

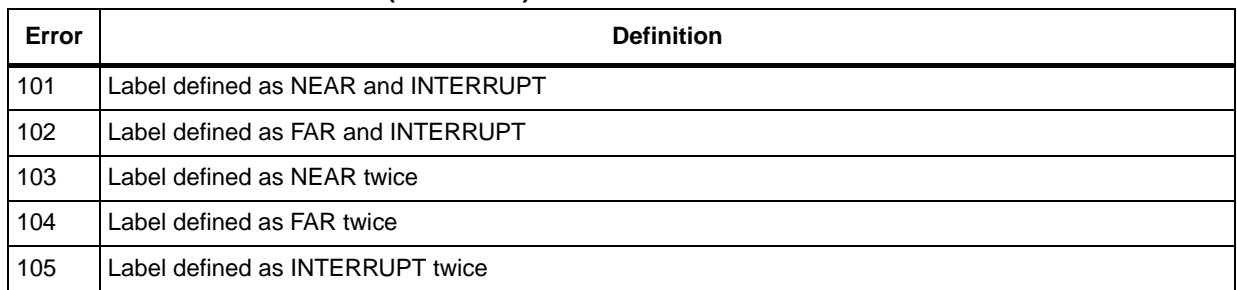

# <span id="page-82-0"></span>**B.4 Linking errors**

#### **Table 83. Linking errors**

<span id="page-82-9"></span><span id="page-82-8"></span><span id="page-82-6"></span><span id="page-82-5"></span><span id="page-82-4"></span><span id="page-82-2"></span>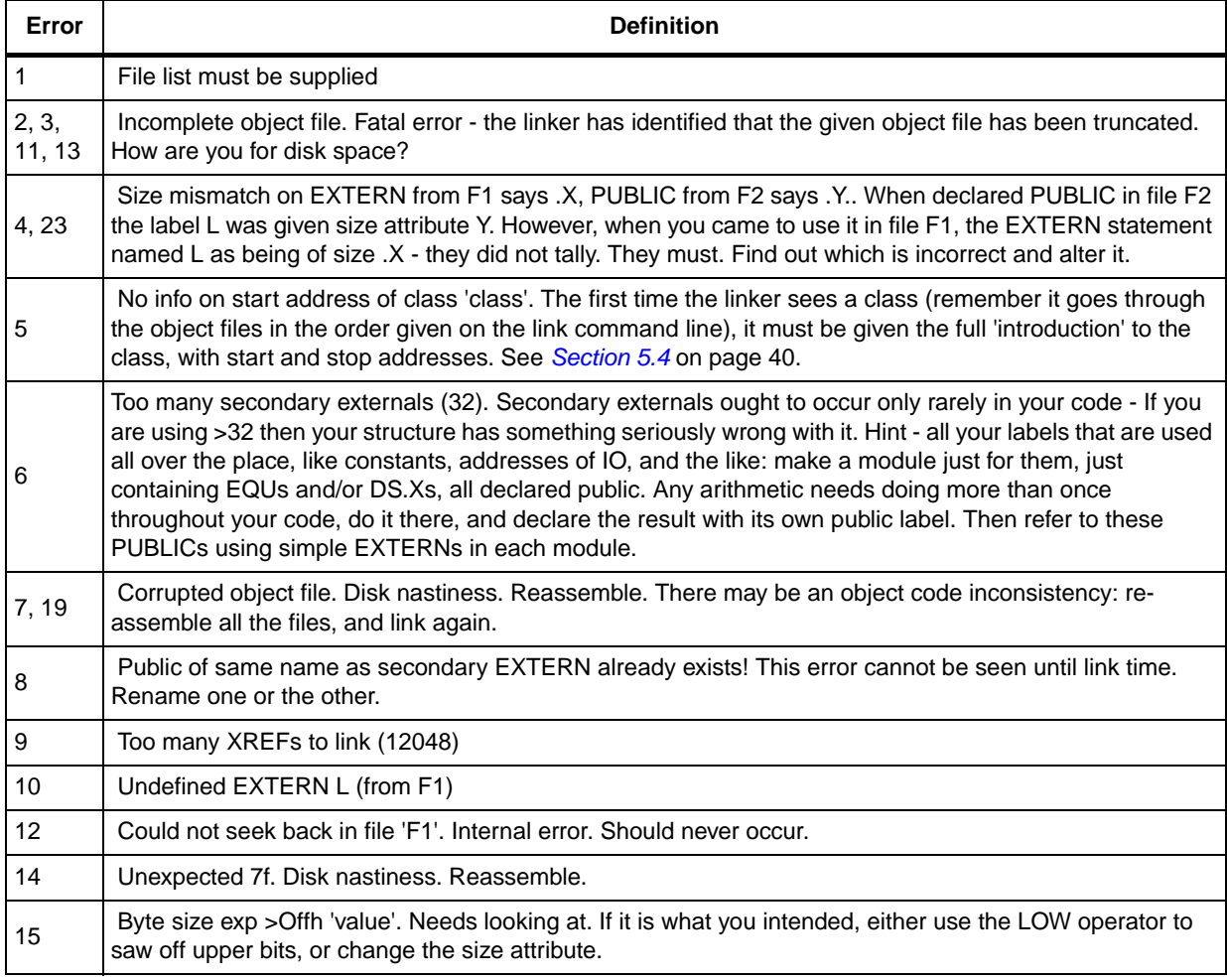

<span id="page-82-12"></span><span id="page-82-11"></span><span id="page-82-10"></span><span id="page-82-7"></span><span id="page-82-3"></span><span id="page-82-1"></span>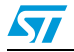

# <span id="page-83-0"></span>**Revision history**

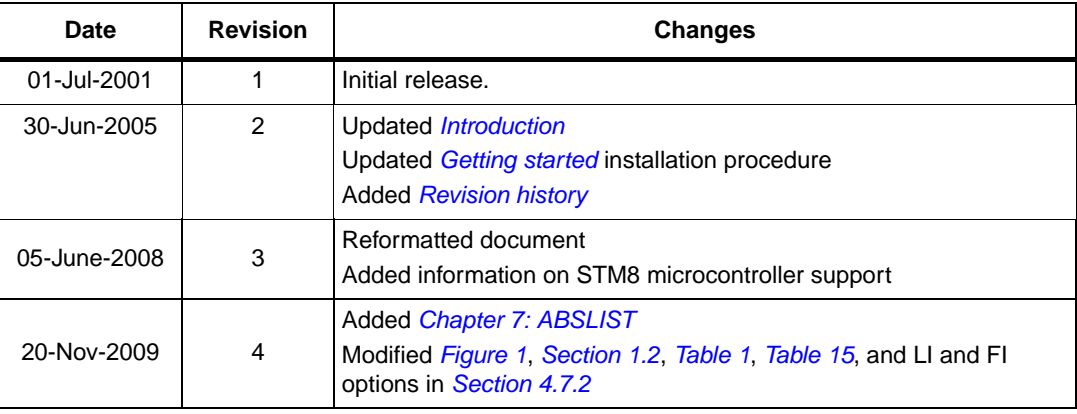

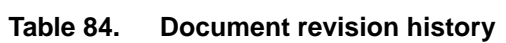

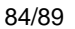

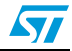

# Index

# **Symbols**

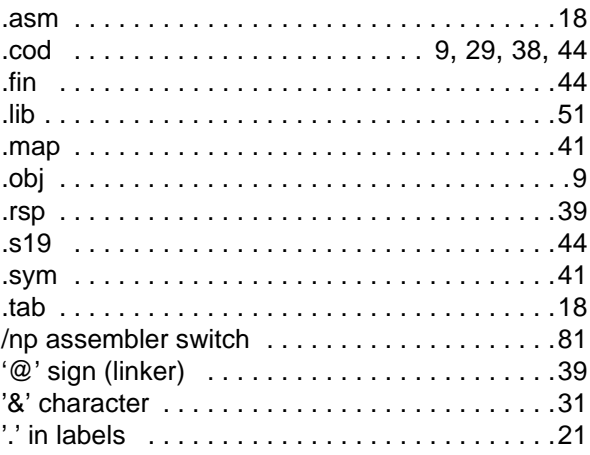

# **Numerics**

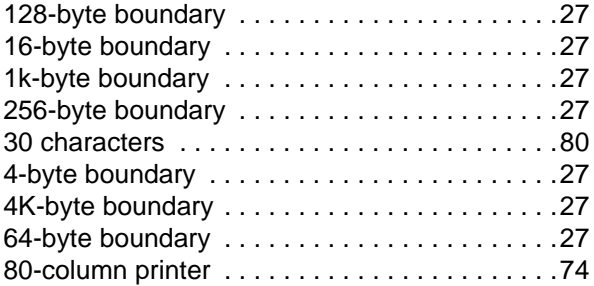

# $\overline{\mathsf{A}}$

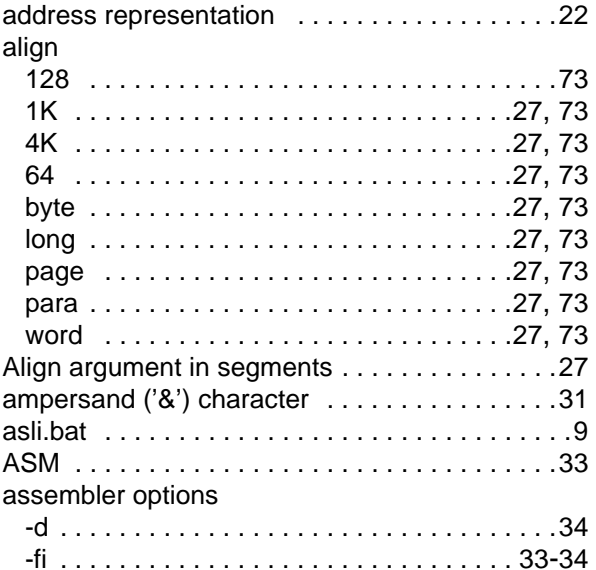

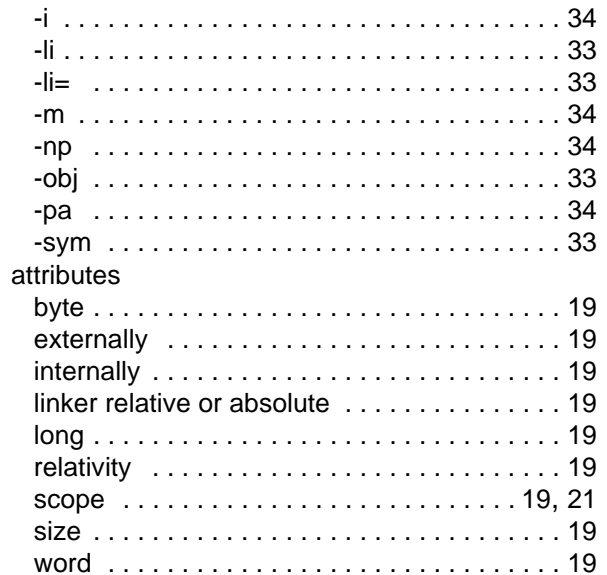

# $\mathbf C$

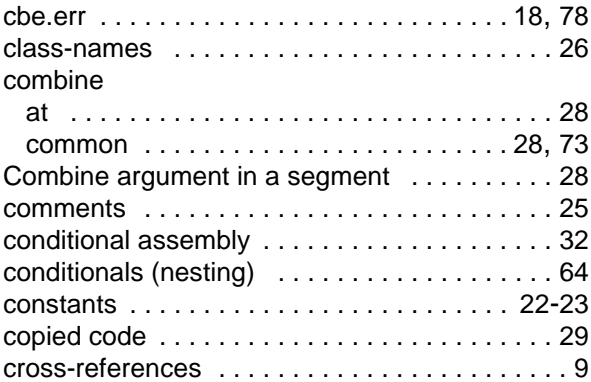

# $\mathbf D$

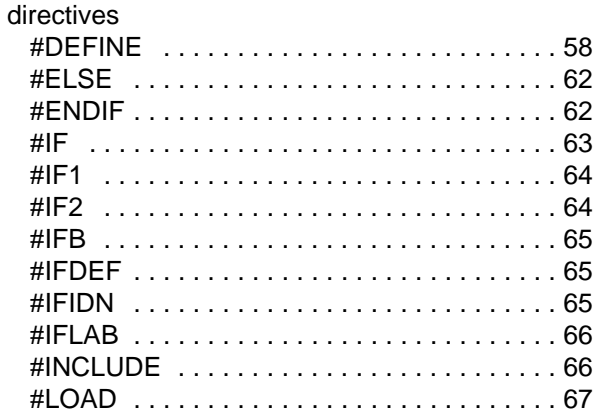

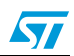

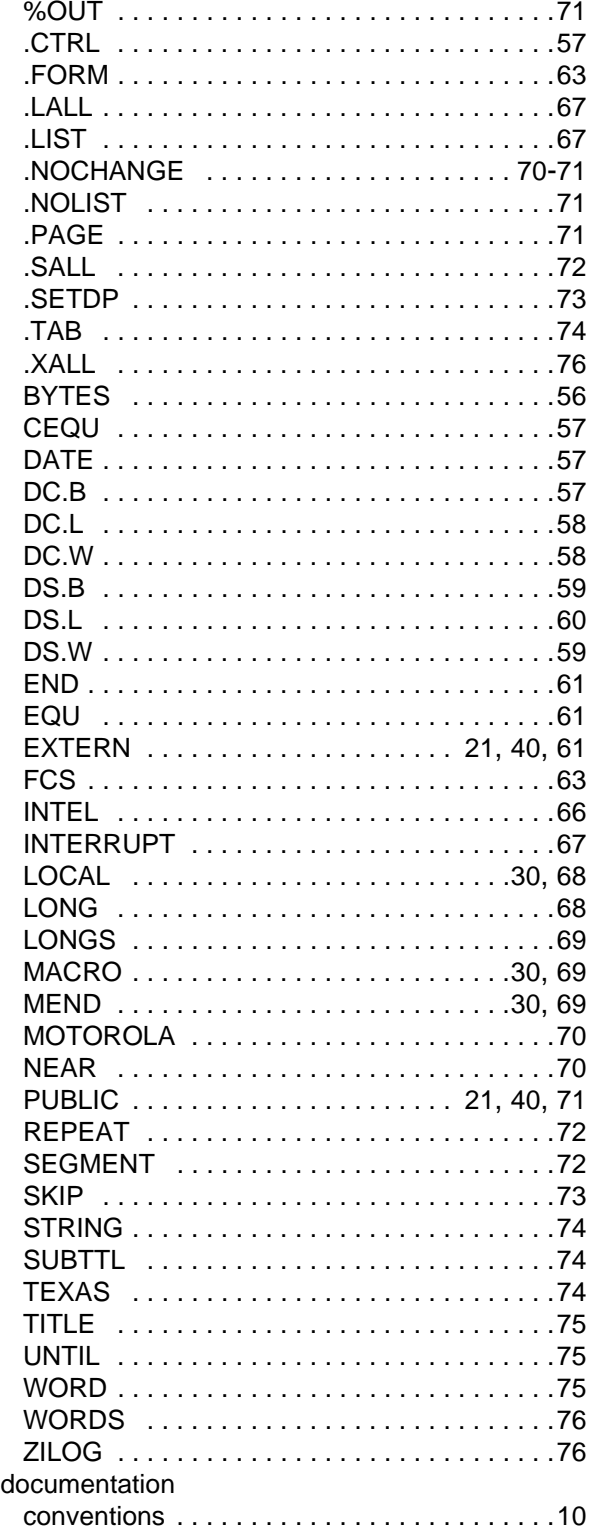

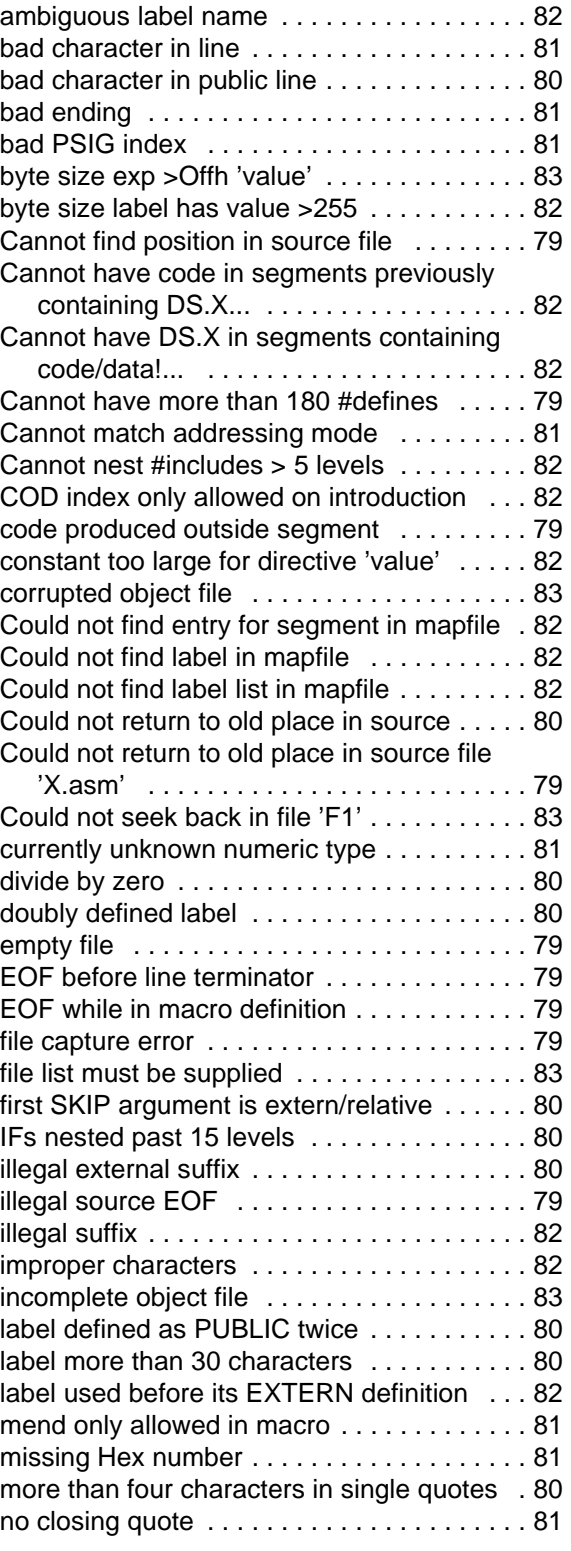

#define has no second argument [. . . . . . . . . 79](#page-78-0) #LOAD before segment! [. . . . . . . . . . . . . . . . 82](#page-81-0) address not on WORD boundary [. . . . . . . . . 82](#page-81-1) all EQUs involving external args must... [. . . . 82](#page-81-2)

# **E**

errors

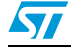

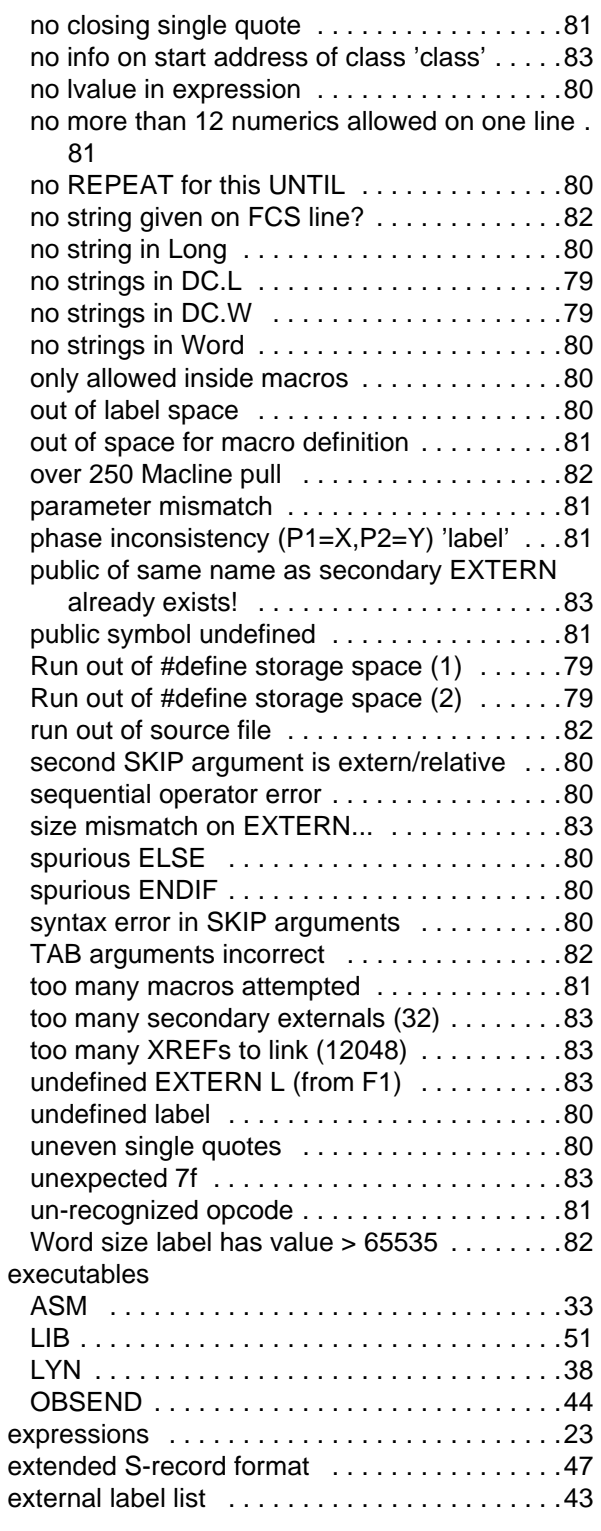

# **F**

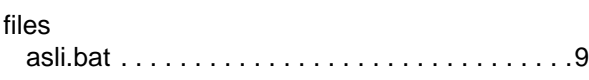

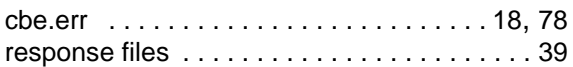

# **G**

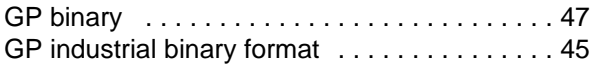

### **I**

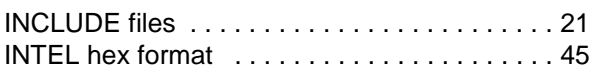

## **L**

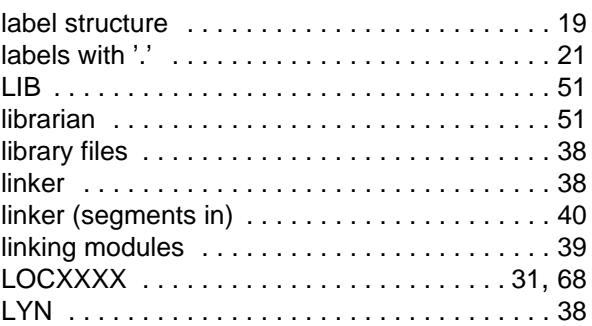

### **M**

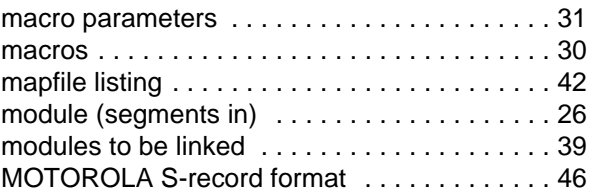

## **N**

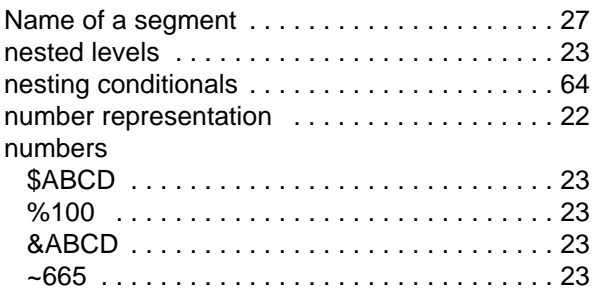

# **O**

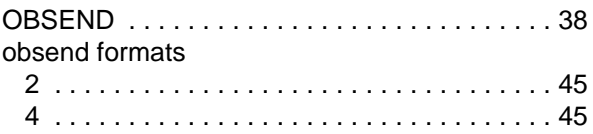

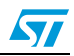

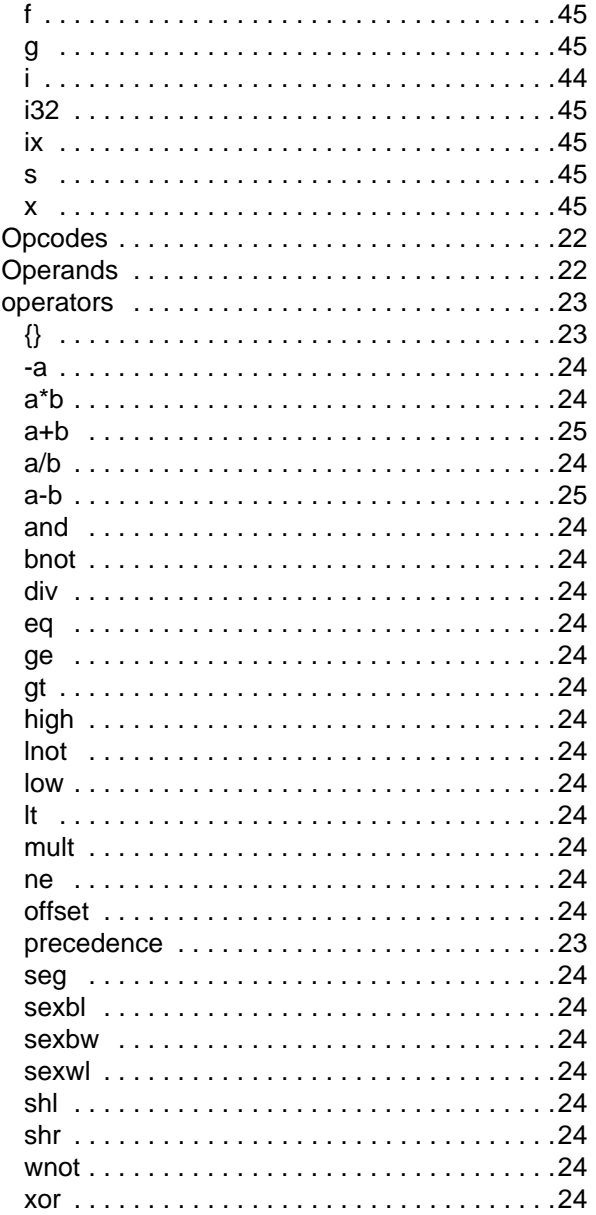

### P

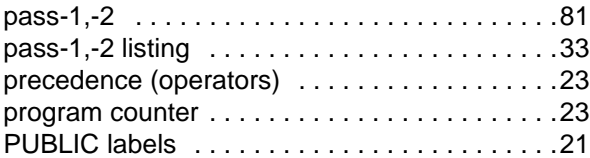

# $\mathsf{R}$

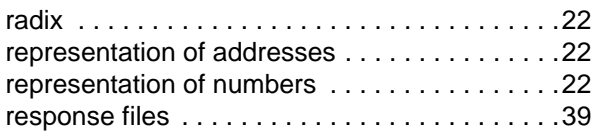

# S

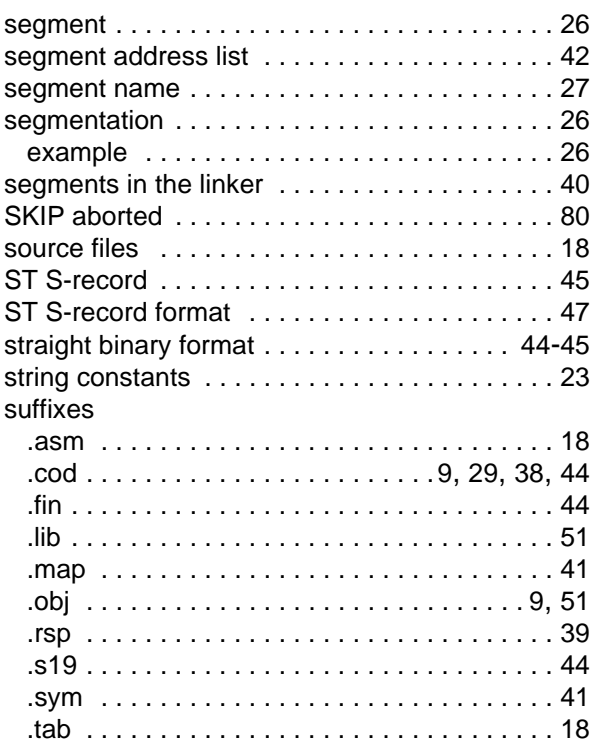

# $\mathbf T$

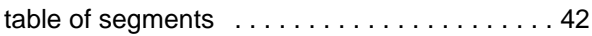

# $\overline{U}$

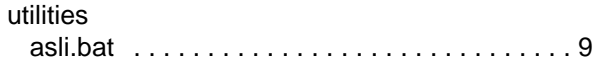

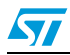

#### **Please Read Carefully:**

Information in this document is provided solely in connection with ST products. STMicroelectronics NV and its subsidiaries ("ST") reserve the right to make changes, corrections, modifications or improvements, to this document, and the products and services described herein at any time, without notice.

All ST products are sold pursuant to ST's terms and conditions of sale.

Purchasers are solely responsible for the choice, selection and use of the ST products and services described herein, and ST assumes no liability whatsoever relating to the choice, selection or use of the ST products and services described herein.

No license, express or implied, by estoppel or otherwise, to any intellectual property rights is granted under this document. If any part of this document refers to any third party products or services it shall not be deemed a license grant by ST for the use of such third party products or services, or any intellectual property contained therein or considered as a warranty covering the use in any manner whatsoever of such third party products or services or any intellectual property contained therein.

**UNLESS OTHERWISE SET FORTH IN ST'S TERMS AND CONDITIONS OF SALE ST DISCLAIMS ANY EXPRESS OR IMPLIED WARRANTY WITH RESPECT TO THE USE AND/OR SALE OF ST PRODUCTS INCLUDING WITHOUT LIMITATION IMPLIED WARRANTIES OF MERCHANTABILITY, FITNESS FOR A PARTICULAR PURPOSE (AND THEIR EQUIVALENTS UNDER THE LAWS OF ANY JURISDICTION), OR INFRINGEMENT OF ANY PATENT, COPYRIGHT OR OTHER INTELLECTUAL PROPERTY RIGHT.**

**UNLESS EXPRESSLY APPROVED IN WRITING BY AN AUTHORIZED ST REPRESENTATIVE, ST PRODUCTS ARE NOT RECOMMENDED, AUTHORIZED OR WARRANTED FOR USE IN MILITARY, AIR CRAFT, SPACE, LIFE SAVING, OR LIFE SUSTAINING APPLICATIONS, NOR IN PRODUCTS OR SYSTEMS WHERE FAILURE OR MALFUNCTION MAY RESULT IN PERSONAL INJURY, DEATH, OR SEVERE PROPERTY OR ENVIRONMENTAL DAMAGE. ST PRODUCTS WHICH ARE NOT SPECIFIED AS "AUTOMOTIVE GRADE" MAY ONLY BE USED IN AUTOMOTIVE APPLICATIONS AT USER'S OWN RISK.**

Resale of ST products with provisions different from the statements and/or technical features set forth in this document shall immediately void any warranty granted by ST for the ST product or service described herein and shall not create or extend in any manner whatsoever, any liability of ST.

ST and the ST logo are trademarks or registered trademarks of ST in various countries.

Information in this document supersedes and replaces all information previously supplied.

The ST logo is a registered trademark of STMicroelectronics. All other names are the property of their respective owners.

© 2009 STMicroelectronics - All rights reserved

STMicroelectronics group of companies

Australia - Belgium - Brazil - Canada - China - Czech Republic - Finland - France - Germany - Hong Kong - India - Israel - Italy - Japan - Malaysia - Malta - Morocco - Philippines - Singapore - Spain - Sweden - Switzerland - United Kingdom - United States of America

**www.st.com**

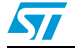

Doc ID 11392 Rev 4 89/89